Objekttyp: **Issue**

#### Zeitschrift: **Visionen : Magazin des Vereins der Informatik Studierenden an der ETH Zürich**

Band (Jahr): **- (2006)**

Heft 3

PDF erstellt am: **25.05.2024**

#### **Nutzungsbedingungen**

Die ETH-Bibliothek ist Anbieterin der digitalisierten Zeitschriften. Sie besitzt keine Urheberrechte an den Inhalten der Zeitschriften. Die Rechte liegen in der Regel bei den Herausgebern. Die auf der Plattform e-periodica veröffentlichten Dokumente stehen für nicht-kommerzielle Zwecke in Lehre und Forschung sowie für die private Nutzung frei zur Verfügung. Einzelne Dateien oder Ausdrucke aus diesem Angebot können zusammen mit diesen Nutzungsbedingungen und den korrekten Herkunftsbezeichnungen weitergegeben werden.

Das Veröffentlichen von Bildern in Print- und Online-Publikationen ist nur mit vorheriger Genehmigung der Rechteinhaber erlaubt. Die systematische Speicherung von Teilen des elektronischen Angebots auf anderen Servern bedarf ebenfalls des schriftlichen Einverständnisses der Rechteinhaber.

#### **Haftungsausschluss**

Alle Angaben erfolgen ohne Gewähr für Vollständigkeit oder Richtigkeit. Es wird keine Haftung übernommen für Schäden durch die Verwendung von Informationen aus diesem Online-Angebot oder durch das Fehlen von Informationen. Dies gilt auch für Inhalte Dritter, die über dieses Angebot zugänglich sind.

Ein Dienst der ETH-Bibliothek ETH Zürich, Rämistrasse 101, 8092 Zürich, Schweiz, www.library.ethz.ch

#### **http://www.e-periodica.ch**

# Visionen

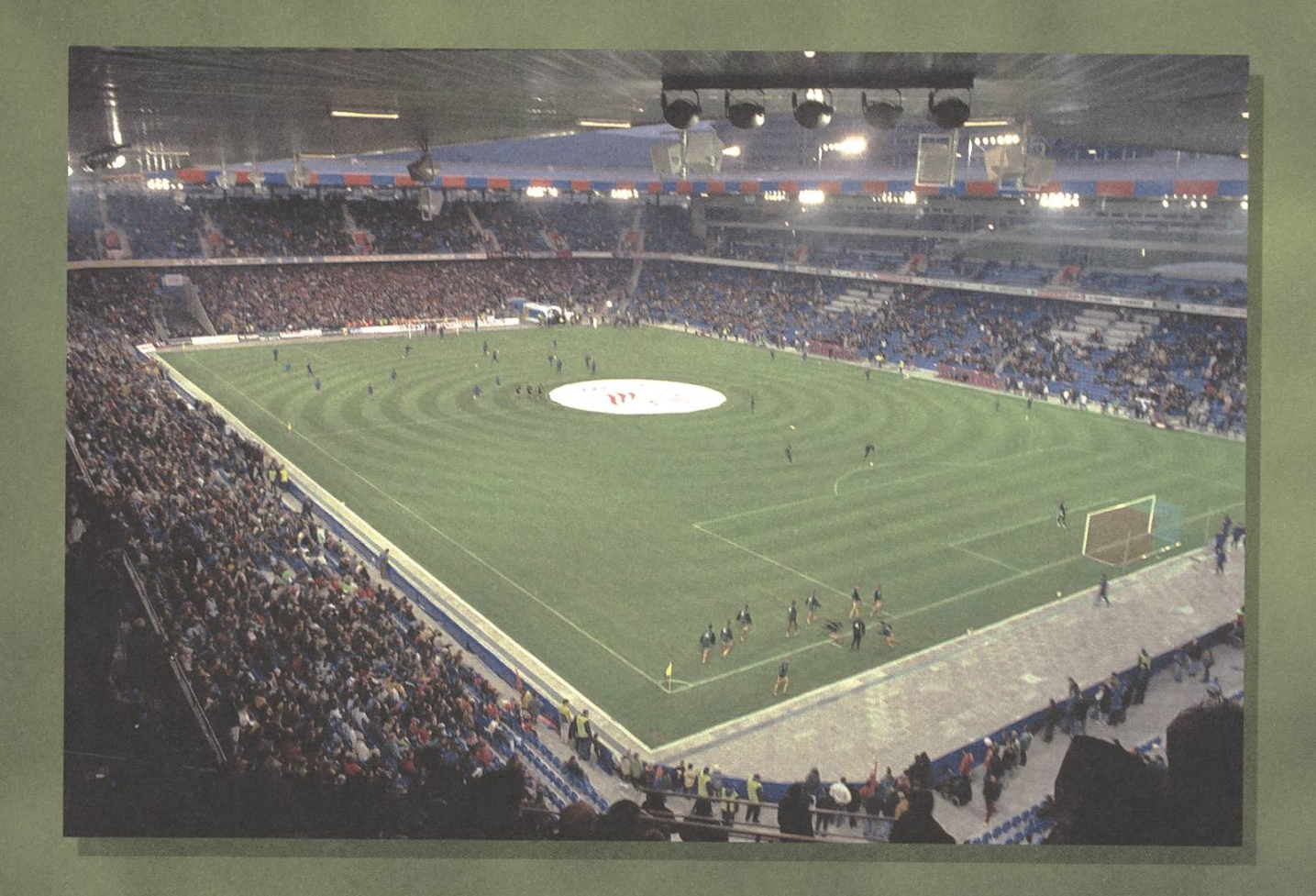

# Fussball und andere Laster Ab Seite 6

Exklusiv: VIS-Bastelbogen Seite 27

Snowdayz 06: Seite <sup>38</sup>

Ausgabe 3/2006

## Ausgabe 3/2006

Magazin des Vereins der Informatik Studierenden an der ETH Zürich (VIS)

Erscheinungsweise: 6x jährlich Auflage: 1400 Jahresabonnement: SFr. 25.-

#### Redaktion, Konzept & Realisation:

Daniel Zeiter Matthias Indermühle Till Kleisli Jonas Waefler David Gubler

Verlag: Georg Troxler François Terrier

#### Anschrift, Verlag & Redaktion

Verein der Informatik Studierenden (VIS) ETH Zentrum, RZ F17.1 CH-8092 Zürich Tel.: 044/632 72 12 Fax: 044 / 632 16 20

Präsenzzeiten: Mo. bis Fr. 12:15 bis 13:00 Postkonto: 80-32779-3

#### http://www.visionen.ethz.ch/ Email Redaktion: visionen@vis.ethz.ch Email Verlag: verlag@vis.ethz.ch

#### Inserate

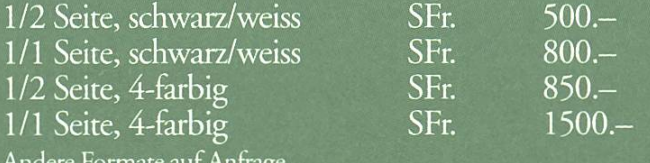

Andere Formate aufAnfrage.

#### **Druck**

Binkert DruckAG Baslerstrasse 15 5080 Laufenburg 062 869 79 79

Kein Teil dieser Publikation darf ohne ausdrückliche schriftliche Genehmigung des VIS in irgendeiner Form reproduziert oder unter Verwendung elektronischer Systeme verarbeitet, vervielfältigt oder verbreitet werden. Offizielle Mitteilungen des VIS oder des Departements für Informatik sind als solche gekennzeichnet. Der VIS ist Teil des Verbandes der Studierenden an der ETH (VSETH). Copyright © 2006 by VIS, Alle Rechte vorbehalten.

# **Editorial**

DANIEL - EIN NEUER ANFANG

So unscheinbar dir diese Ausgabe auch erscheinen mag. Hinter den Kulissen hat sich viel getan. Ein neuer verantwortlicher, ein neuer Layouter und ein neuer Chefredaktor bemühen sich, dass du dieses Heft in den Händen halten kannst. Natürlich geben wir uns mit einem solch minimalistischen Ziel nicht zufrieden - ausser für unsere erste Ausgabe. Wir wollen dieses Heft destens so gut machen wie es in letzter Zeit immer war. So dass du den Wechsel im "Management" kaum bemerkst. Im objektorientierten Jargon würde man von Information Hiding und Data encapsulation sprechen. Aber genügend Fachausdrücke für die erste Seite.

Fussball, ein naheliegendes Thema für diese Ausgabe. Fängt doch die WM bald an. Allerdings folgt Fussball in diesem Heft erst auf die ärztliche Beratungsstelle des VIS. Da soll noch jemand sagen wir nähmen eure Probleme nicht ernst. Was euch natürlich auch noch brennend interessiert, sind die Prüfungsstatistiken. Dies wollen wir euch nicht vorenthalten. Wieder mal was zu basteln, darf nicht fehlen. Was sonst noch in dieser Ausgabe ist, könnt ihr selbst herausfinden. Ich hoffe das euch der Mix gefällt, den wir mühsam für euch erkämpft haben. Aber mit viel Freude.

Hopp Schwiitz!

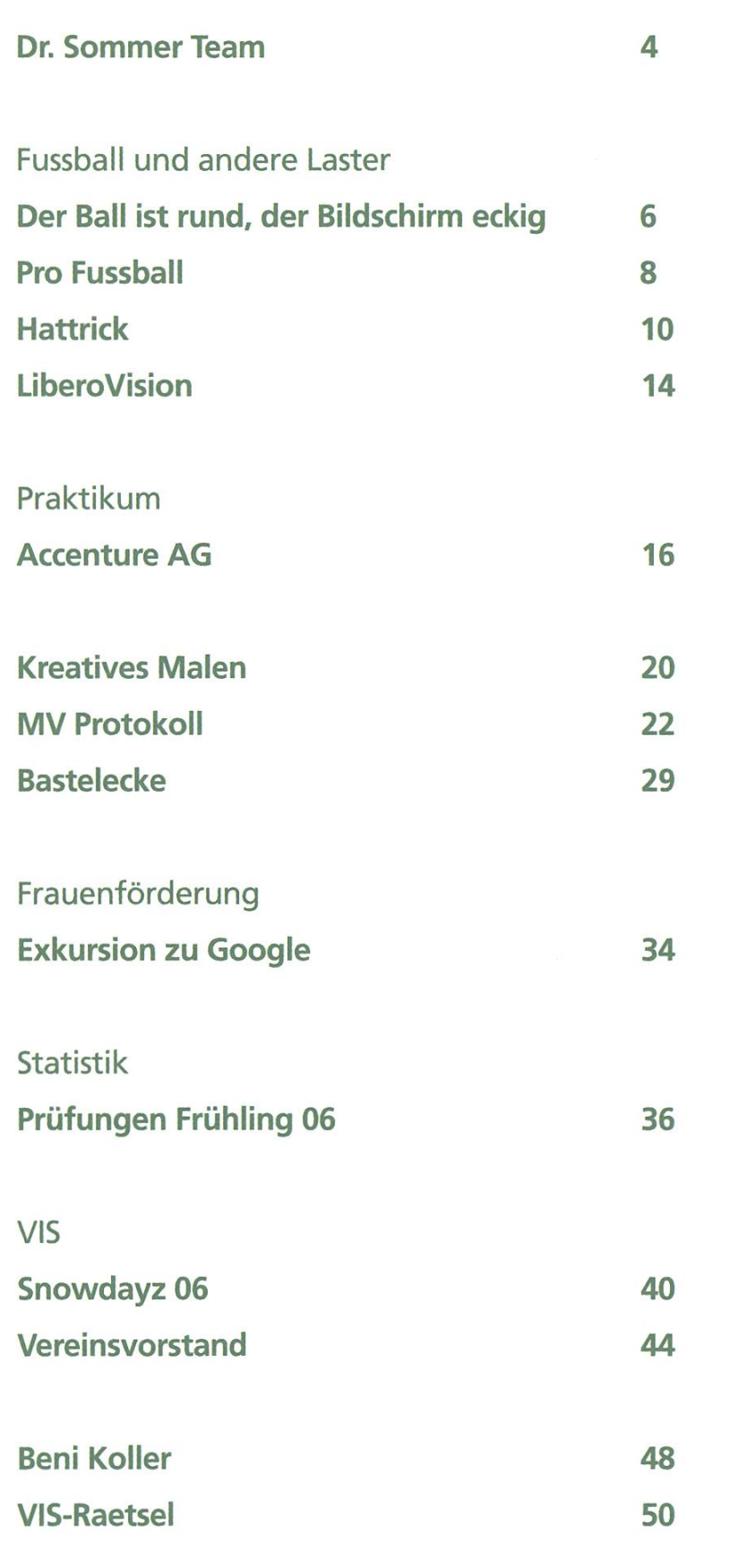

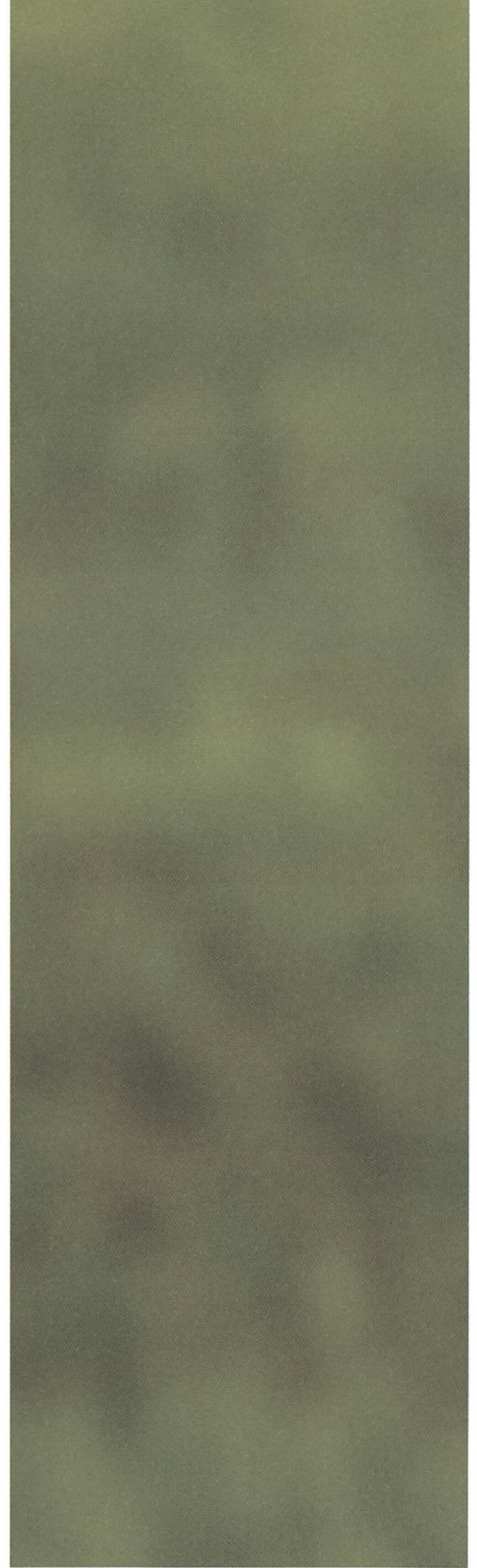

Dr. Sommer Team für deinen PC <sub>A</sub>Dr-SommersTeam türdeinen RGd windows has been shut down to prevent damage<br><sub>to</sub> your computer. ris is the first rime you've seen this stop error screen.<br>A compared the TZMT appears again, follow vour computer, Remove any newly installed fjr^' t. ly cunf rgufwu and terminated. Run chkosk /F to check for hard drive corruption, and then Run CHKDSK /F to che<br>restart your compute Technical Information: \*\*\* STOP: 0x0000007B (0xF898963C,0xC0000036AVID GUBLER - DER CHEFARZT

Das Dr. Sommer Team des VIS beantwortet intime Fragen von Informatikstudentinnen und Studenten zu ihrem PC. Du kannst deine Fragen anonym an uns senden, wir werden sie professionell beantworten und die Antworten hier im offiziellen Publikationsorgan des Dr. Sommer-Teams publizieren.

Liebes Dr. Sommer Team, ihr müsst mir helfen. Ich habe ein Problem mit meinem WLAN, und zwar geht das WLAN meines Kollegen weiter als meins. Ich habe schon diverse WLAN-Enhancer-Sprays probiert, leider hat das nichts gebracht. Jetzt bin ich total verzweifelt."

Du solltest dir im Klaren sein, dass es nicht nur auf die Reichweite ankommt, sondern auch auf die Quader Verbindung und den Durchsatz. Wir hoffen, dass dir das hilf, das Vertrauen in dein WLAN zurück zu gewinnen.

Hallo zusammen, ich wollte nur rasch fragen, ob man sich etwas einfangen kann, wenn man seinen PC ungeschützt ans Internet hängt?"

Ja, es sind Massnahmen gefordert, die den Verkehr überwachen. Ausserdem solltest du etwas gegen Viren unternehmen.

Liebes Team. Der Datenaustausch mit meinem Freund läuft momentan häufig über Telefon, doch das macht uns beiden nicht so richtig Spass. Was können wir tun?"

Für mehr Freude am Datenaustausch solltet ihr euch häufiger treffen. Direkte Verbindungen mit mehr Bandbreite machen erfahrungsgemäss mehr Spass.

Hallo Team, könnt ihr mir helfen? Mein LAN-Kabel ist zu kurz und reicht nicht bis zur Nachbarin! Kann man das irgendwie verlängern lassen?"

Bestehende LAN-Kabel lassen sich leider nicht nünftig verlängern. Aber geh mal in einem Electronic-Shop, dort können sie dir bestimmt helfen.

Hallo zusammen. Mein Freund ist Informatikstudent, daher dachte ich, dass ihr mir vielleicht helfen könnt. Seit sein Laptop kaputt gegangen ist, verbringt er täglich mehrere Stunden im Mediamarkt, und wenn er dann nach Hause kommt, ist er ganz verwirrt, schwitzt und murmelt dauernd Zahlen und etwas von Megahertz und Gigabyte vor sich hin. Ist das normal?"

Das kann durchaus vorkommen. Zuerst solltest du ihm viele Computerprospekte organisieren, damit er nicht mehr in den Mediamarkt muss. Wenn du ihn aber vollständig von seinen Qualen erlösen wilbt,

musst du ihm einen ggf. auch alten Computer zum spielen geben.

Hallo miteinander. Meine Freundin will Datenaustausch zwischen unseren PCs nur mit Firewall und Antiviren-Programm zulassen. Doch leider ist das der Systemleistung abträglich. Wie kann ich sie von ungeschütztem Datenaustausch überzeugen?"

Du solltest mit ihr ein eingehendes Gespräch über das Thema fiihren, um herauszufinden, was ihre Bedürfnisse sind. Auf jeden Fall solltet ihr beachten, dass es bei ungeschütztem Datenverkehr zu einer Infektion ihres PCs kommen kann.

Eine Kollegin von mir hat das Buch '1001 lungstipps für deinen PC' geschenkt bekommen und wendet diese Tipps nun erfolgreich zusammen mit ihrem Freund an. Mein Freund besteht aber darauf, die traditionellen Default-Settings zu benutzen - was kann ich tun?"

Auch Default-Einstellungen können Spass machen, haben aber die Tendenz, mit der Zeit langweilig zu werden. Am besten ist es immer noch, wenn ihr eure eigene Kreativität einsetzt und selber Einstellungen findet, die Spass machen.

Liebes Dr. Sommer Team, ich habe ein Problem mit meiner Freundin. Und zwar hatten wir tern Streit, sie sagte, ich sei knauserig und würde ihr nicht mal eine Rose schenken. Dabei brauche ich das Geld doch fiir die neue Grafikkarte meiner Workstation, wieso kann sie das denn nicht sehen?"

Ja, Frauen sind manchmal eigenartig – später haben sie sogar Ansprüche wie z.B. dreimal täglich Essen oder warmes Wasser. Diese Probleme lassen sich aber verringern, indem du dir eine Informatikstudentin als Freundin suchst, die sich daran gewöhnt ist.

Liebes Team. Erstmal Danke für euren letzten Tipp bezüglich Force-Feedback-Joystick, damit machen Spiele endlich wieder Freude! Doch nun zu meinem aktuellen Problem. Mein Freund betrügt mich, ich habe ihn dabei erwischt, wie er ein mir fremdes Betriebssystem benutzt hat. Er sagte, es sei schneller und intuitiver. Muss ich mir das gefallen lassen? "

Nein. Du solltest ihm allerdings noch eine Chance geben, auf den richtigen Pfad zu finden, und ein klärendes Gespräch mit ihm suchen. Die volle Harmonie einer Beziehung kann nur entstehen, wenn eure Betriebssysteme kompatibel sind.

Liebes Dr. Sommer Team, ich brauche euren Rat. Die Kollegin eines Freundes von einer Kollegin von mir hat sich offenbar einen Virus eingefangen, obwohl ihr PC den PC ihres Freundes nur berührt hat! Wie kann ich mich davor schützen?"

Es ist ein verbreiteter Irrtum, dass sich Viren nur durch die Berührung zweier Gehäuse übertragen lassen - dies geschieht auch nicht bei starker Berühbeispielsweise stapeln der Rechner. Richtig ist dagegen, dass bei direktem Datenaustausch z.B. über ein Netzwerkkabel oder auch indirekt via Memory-Sticks oder selber gebrannter CD-Roms der PC infiziert werden kann.

Wir hoffen, auch euch geholfen zu haben, und wünschen allen Informatikerinnen und Informatikern noch viel Spass mit ihrem PC!

Euer Dr. Sommer Team

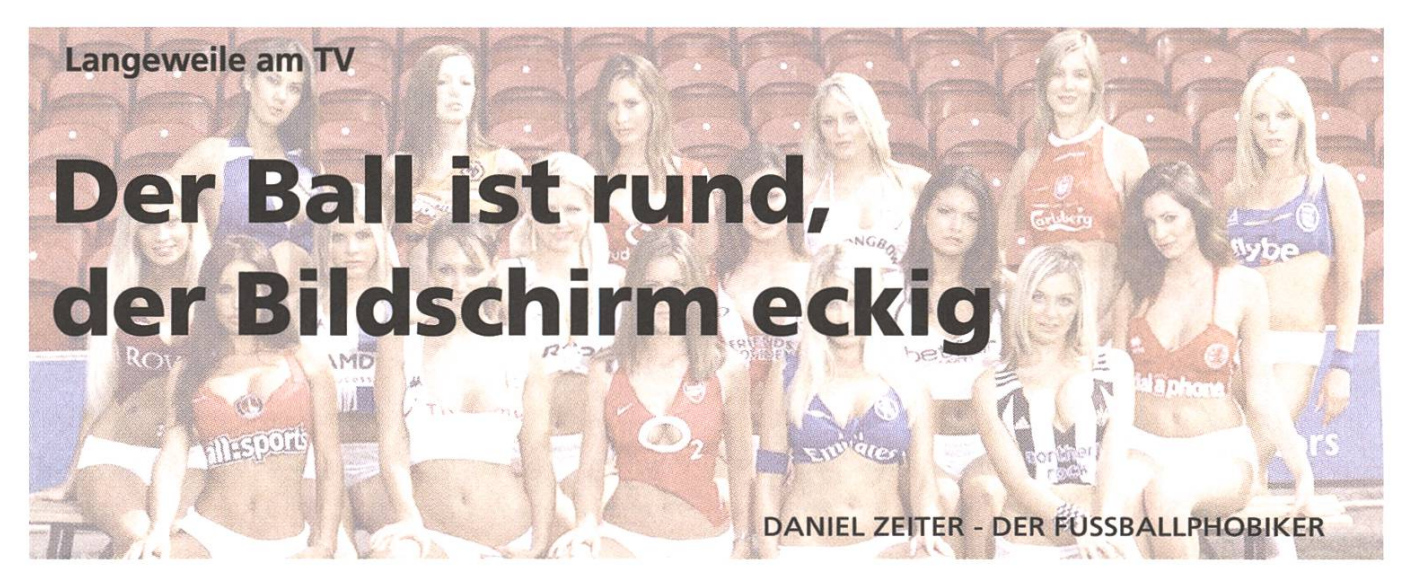

Fussball, Fussball, Fussball, überall geisdieses Wort in letzter Zeit umher. Ich mag es schon gar nicht mehr hören. Selbst im momentanen Fussballrausch muss der Wahrheit genüge getan werden. Deshalb erfahrt ihr folgende Tragödie: Wie Fussmeinen empfindlichen Lebensalltag negativ beeinflusst.

Hast du schon versucht deinen Fernseher schalten und was sinnvolles zu gucken? Lassen wir weg, dass eigendich selten sinnvolles im Fernsehen läuft. Aber speziell während der Fussball-WM. Ich schalte den Fernseher ein und als erstes begrüsst mich eine trockene, monotone Stimme: "Spieler X passt zu Spieler Y. Der passt wiederum zurück und wusstet ihr schon, dass genau dieser Spieler sein 117 Länderspiel absolviert und bla bla bla".

Inzwischen habe ich verzweifelt die Tasten der Fernbedienung getroffen. Zwar nächster Sender, aber wieder werde ich beschallt: "... und wusstet ihr, dass der Vater von Spieler Z ein Maler war und seine Mutter bla bla bla". Vom Schock erholt, vermochte ich meine Finger wieder zu bewegen und tippte ungewohnt gewaltvoll auf die Fernbedienung. Diesmal ertönt eine Frauenstimme. Glück. Dann kann es schon nicht Fussball sein.

Richter - Talkshows und wieder Fussball Leider vermochte dies meine Stimmung nicht zu verbessern. Richtersendung. Irgendeine knapp bekleidete junge Frau versuchte ganze Sätze zu bilden. Nach reiflicher Überlegung entschliesse ich mich, mich von dieser Sendung loszureissen und weiterzusuchen. Der Verstand hat gesiegt. Werbung, Schwarzweissfilm, Kroatische Talkshow, Fussball italienischer Kommentar, Fussball zösischer Kommentar, billig Cartoons, nochmals Fussball mit französischem Kommentar, Testbild.

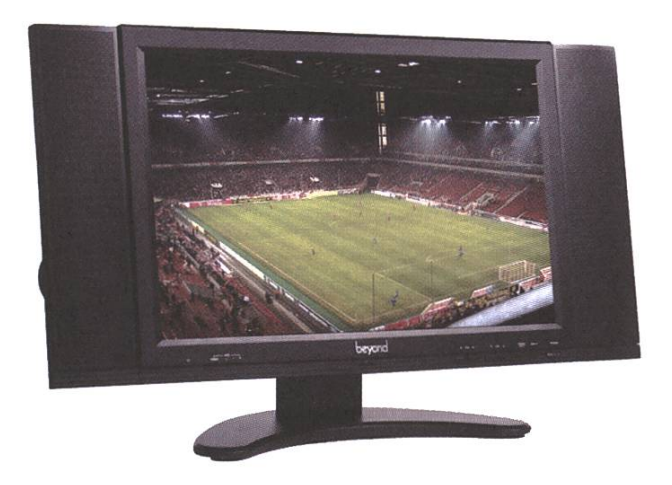

Ganz langsam beginne ich, mit dem Gedanken zu spielen, das Unterfangen Fernsehen aufzugeben und doch lieber die WiRe Serie zu lösen. Verzweifelt einen Ausweg suchend, die rettende Idee: Es gibt doch etwas das nennt sich Programmfuhrer. Ein paar Zeichen in den PC gerippt und schon stolpere ich über den Namen Emergency Room. Hmm, das könnte man schauen. 300ml Lidocain. Bin dabei. Wieso mir das beim Zappen nicht gefallen ist? NEEEIIIN. Es kommt erst nach dem Fussball. Aber glücklicherweise soll das Spiel in 10 Minuten fertig sein.

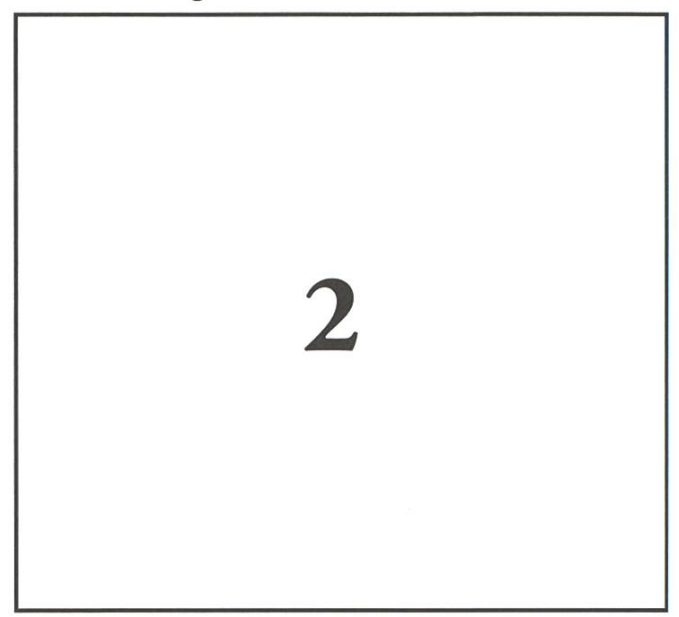

Langsam wandere ich zur Küche, krame den Pommes Chips Sack hervor, hole ein Getränk aus dem Kühlschrank, lege mich auf die Couch und wechsle zum Sender wo E.R.(Emergency Room) folgen soll. Die Schlussminuten des Fussballspiels sind in vollem Gange. Hektik pur. Diesmal ertönt

eine sich überschlagende Stimme: "Och, was für ein Lattenschuss. Damit hätte er die Verlängerung abwenden können. Das Spiel wäre entschieden. Aus." WAS Verlängerung! Entsetzt stehe ich auf dem Sofa und brülle: "Du Pfeife, was triffst du auch nur die Latte. Hast du nicht gelernt Fussball zu spielen. Das Tor war frei. Hattest alle Zeit der Welt. Du musst warten mit schiessen. Du Vollidiot. Dieses Tor hätte sogar ich gemacht."

#### Minuten des bangen Wartens

Die nächsten Minuten heulte ich bei jeder herung des Balles an irgendein Tor auf. Ich fing an zu schwitzen als wäre ich mittendrin. Die Chips überall auf dem Boden verteilt. Eine Lache Cola daneben. Ich mitten im Geschehen. Gott sei Dank ist die 70-jährige Nachbarin nahezu taub. Das ersehnte Tor fällt, jauchzend tanze ich umher, menge Chips mit Cola. (Was erstaunlicherweise einen Putzeffekt hat, da die trockenen Chips die Cola aufsaugen.) Ich weiss nicht wer gewonnen hat, wer geschossen hat, wer überhaupt gespielt hat, aber 10 Minuten später ertönt das Intro von Emergency Room. Schweissgebadet, mit rotem Kopf und total erschöpft geniesse ich mit einem zufriedenem Lächeln den beruhigenden regelmässigen Ton des Herzrythmusanzeigegerätes. Ich lebe.

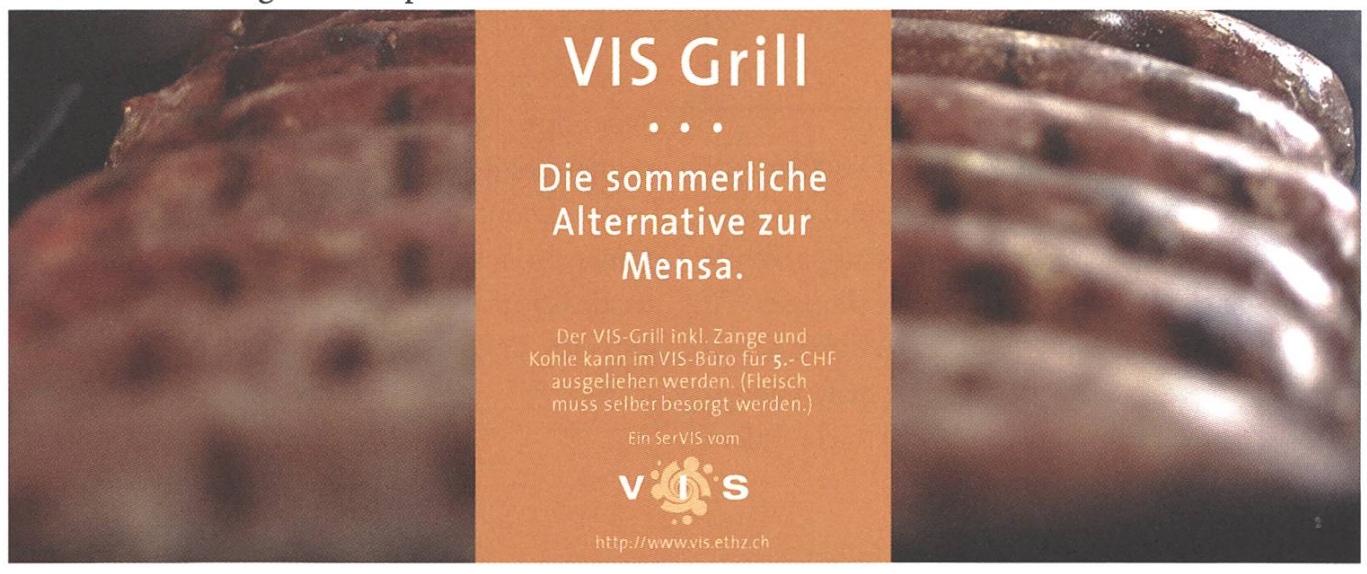

# Pro Fußbai

- im Sinne der gelungenen Integration ab jetzt alle 'ß' als 'ss' -

Liebes Fussballland, nun soll ich wirklich über dich und deinen Sport schreiben, dabei steht es doch zur Zeit gar nicht so toll um dich. Klar, dieses Jahr wirst du die Weltmeisterschaft austragen - wobei das Beste daran ist, dass du dadurch ja schon qualifiziert bist - aber wenn man sich mal die Mannschaft so anschaut, dann ist doch mit einem guten Ausgang eher nicht zu rechnen. Übrigens: dieser Qualitrick wurde dir schon von anderen balleliteländern abgeschaut...

Gut, ein paar Bankdrücker, die uns die WM vermasseln, sollen nicht den gesamten, geliebten Sport in leidenschaft ziehen. Denn wenn man sich selbst mal versucht, dann wird man über einige Umwege in der

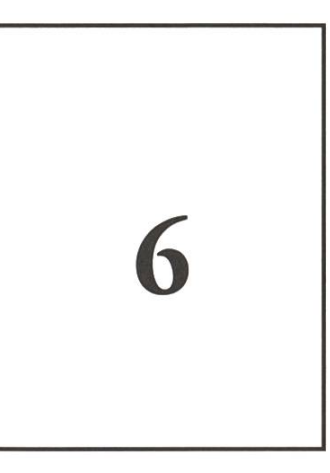

eigentlichen Königsklasse landen. Die Umwege stellen sich zum Beispiel in dieser Form dar: Grau-B-Jugend, 2. Kreisklasse. Wo es so packende Begegnungen gibt wie: TSV Graupa II. gegen SV Struppen. Vor 17 Jahren noch hiess dieser Samstagsnachmittagskrimi noch Wissenschaft Graupa gegen Traktor Struppen. Muss jetzt nicht jedem etwas sagen, wäre es auch nicht wert...

#### MARTIN HENTSCHEL - DEUTSCHE ANSICHTEN

#### Könige und andere Narren

Aber die Königsklasse! Die zelebriert diesen Sport. Alt-Herren-Fussball! Ja, denn mit zwei Jahren Spielpraxis in meinen ersten Studienzeiten, kann ich definitiv sagen: Fussball ist Kunst, Leidenschaft und Emotion! Die Kunst, die Laufwege so gering wie möglich zu halten, dabei trotzdem durch leichtes Am-Platz-Tippeln das eigene Schwitzen anregen und währenddessen das Spiel weitestgehend kritisch beobachten. Zitat: "Die Abwehr stand heute wieder wie eine Mauer." Die denschaft, jeden Mittwoch zu bekannten Namen wie "Gorknitz I." oder "SV Langwolmsdorf" zu fahren, dort feststellen, dass nur neun Spieler getaucht sind und dann hektisch weitere Bekannte anzurufen, sodass schliesslich ab der 15. Spielminute sechs Auswechselspieler bereitstehen. Und die Emotion, bei einem Halbzeitstand von 0:6 sich trocken daran zu erinnern, dass zumindest vorn die "Null steht"!

Du siehst Fussballland – es gibt Hoffnung und wer auch immer Weltmeister wird - unsere drei Spiele werden bestimmt klasse. Auf den Bolzplätzen in Langwolmdorf oder Struppen jedenfalls, war auch immer der Schiri schuld. Ach und bitte — weil wir gerade beim Untergehen sind – lass Dynamo nicht absteigen, ja? Danke.

# **SWITCH Innovation Award 06** Der Förderpreis für Innovationen. Preissumme CHF 15000.-

An alle Einsteins: Der SWITCH Innovation Award zeichnet radikale technische oder soziale Neuerungen aus, die in hohem Masse über das Internet nutzbar sind und einer breiten fentlichkeit zur Verfügung stehen. Angesprochen ist insbesondere die Hochschulgemeinschaft, also Forschende, Doktorierende, Lehrende aber auch Studierende oder Mitarbeitenvon Universitäten und Fachhochschulen. Die Teilnahme ist kostenlos und steht auch Privaten und Firmen offen. www.switch.ch/de/award Einsendeschluss: 30. Juni 2006

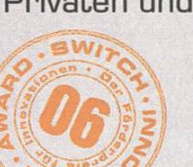

VITC The Swiss Education & Research Network

Medienpartner

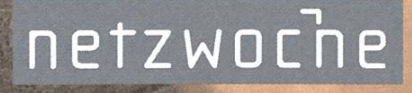

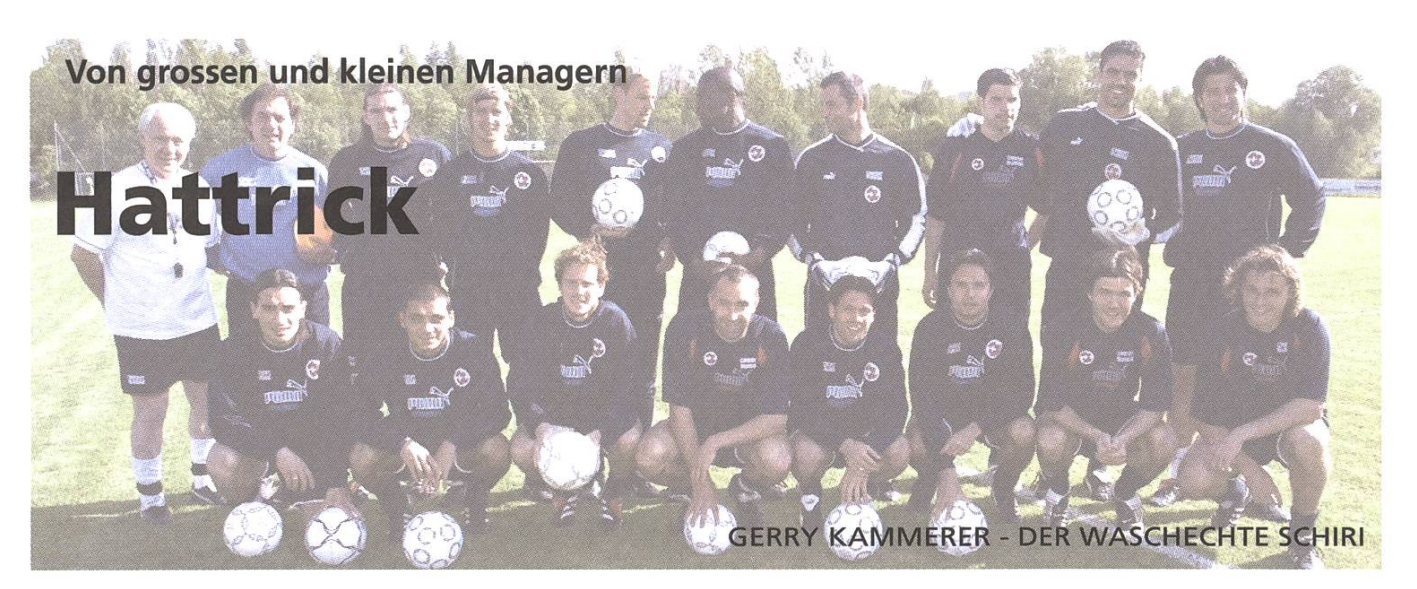

50'000 in der Schweiz spielen es – weltweit gibt es über 800'000 Mitspieler. Hattrick heisst es, doch um was geht es? Was dahinter steckt und wie es funktioniert.

#### Erfolg ohne 3D-Grafik

Hattrick ist nichts weiteres als ein billiges Webbasiertes kostenloses Fussballmanager-Spiel - mitmachen kann jeder und es ist gratis. Mittwochs und samstags finden Spiele statt - man kann sie in Echtzeit verfolgen – in Form von billigen Textspielberichten. Man wähnt sich im falschen Jahrhundert.

Wie kann im Jahr 2006 ein Computer-Spiel ohne 3D-Grafik und sonstigem technischem Schnickschnack so weit verbreitet sein?

Es ist schwierig zu erklären, was die Faszination von Hattrick ausmacht.

Es gibt wohl selten ein Spiel, wo so wenig siert. Eine Saison dauert 16 Wochen – 14 Wochen lang gibt es samstags Ligaspiele und 2 Wochen lang ist Saisonpause. Dazu gibt es am Mittwoch jeweils Pokalspiele - solange man im Pokal verbleibt - danach hat man die Möglichkeit stattdessen Freundschaftsspiele gegen andere Mannschaften zu vereinbaren.

Hattrick stundenlang - Hattrick nebenbei

In <sup>16</sup> Wochen hat man also gut 30 Spiele absolviert — bei jeden handelsüblichen Fussballmanagern hätte man in der Zeit locker 20 Meisterschaften gespielt, bei den meisten sogar die Spiele in bunter 3D-Grafik verfolgen können.

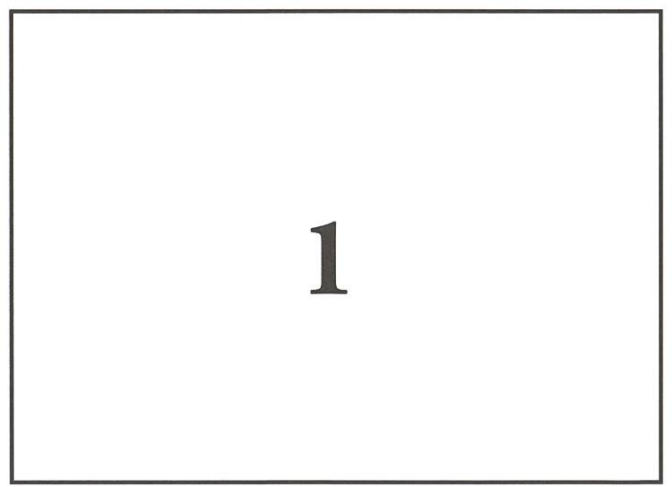

Taktik und Aufstellung für das nächste Spiel

Hattrick ist anders. Man kann in Hattrick spielen, wenn man pro Woche nur 10 Minuten investiert. Auch kann man Stunden mit dem Spiel verbringen - den Markt nach Talenten durchforschen - stundenlang an den Aufstellungen feilen, in den Foren mit Gleichgesinnten über Spielerfähigkeiten oder auch einfach über Gott und die Welt diskutieren. Für einen kleinen Unkostenbeitrag kann man Supporter werden (die Haupteinnahmequelle von Hattrick neben wenigen Werbebannern).

So kann man Presseerklärungen veröffentlichen, den Spielern Trikotnummern zuteilen, erhält umfangreiche zusätzliche Statistiken, kann rationen gründen und beitreten (so quasi virtuelle Vereine mit eigenem Forum fiir Gleichgesinnte) und noch viele Nützliches mehr. Wobei Hattrick Wert darauf legt, dass ein Nicht-Supporter spielekeine Nachteile in Kauf nehmen muss – alle Supporterfeature sind nett, spassig und gut zum Zeitvertreib — geben aber keinen spielerischen Vorteil.

#### Hattrick als Wirtschaftssimulation

Hattrick ist eigendich mehr Wirtschaftssimulation denn Fussballsimulation. Wer Erfolg haben will, muss viel Geduld haben. Denn um nach oben zu kommen, braucht man ein starkes Team. Für ein starkes Team braucht es gute Spieler. Und kauft man gute Spieler auf dem Markt, so kostet dies Geld.

Geld bekommt man von Sponsoren, von den Zuschauern und von Spielerverkäufen.

Das Transfersystem von Hattrick gleicht dem Verkaufssystem einer Auktionsplattform wie z.B. e-bay: Man legt ein Mindestgebot fest und nun können andere Manager auf diesen Spieler bieten. Der Höchstbietende erhält am Auktionsende den

#### Das Ligensystem in der Schweiz

In Hattrick sind alle Ligen gleich gross - sie enthalten genau <sup>8</sup> Vereine. In einer Saison spielt jeder gegen jeden einmal zu Hause und einmal auswärts: In einer Saison gibt es halb 14 Spiele.

Die höchste Liga ist die Nationalliga A. Darunter gibt es vier zweite Ligen, nämlich die Ligen II.1 bis II.4. Dritte Ligen gibt es wieder viermal so viele wie zweite Ligen. Das geht immer so weiter bis zur sechsten Liga – dort gibt es dann  $4^{3}$  = 1024 Ligen.

Danach gibt es auch 1024 siebte Ligen, 2048 achte und neunte Ligen und 4096 zehnte Ligen. Die zehnte Liga ist auch die tiefste. So gibt es aktuell in der Schweiz 84'648 schaften, die am Meisterschaftsbetrieb teilnehmen – davon werden aktuell 49'759 von aktiven Managern betreut.

Wenn man neu in Hattrick einsteigt, beginnt man in einer der beiden tiefsten Ligen – also aktuell entweder in der neunten oder zehnten Liga.

Am Ende der Saison gibt es Auf- und Abstei-— wo in den unteren Ligen (wo die pyramide abflacht) jeweils die Meister und zum Teil auch die Zweitplatzierten aufsteigen, steigt man ab der sechsten Liga und höher als Meister nicht mehr automatisch auf. Da hier die Ligapyramide stark abflacht, steigen nur die Hälfte aller Meister auf – die andere Hälfte duelliert sich mit einem Höherklassigen um den Aufstieg respektive für den Höherklassigen um den Verbleib in seiner Ligastufe (Relegationsspiel).

Wo es Aufsteiger gibt, gibt es natürlich auch Absteiger.

In den unteren Ligen steigt jeweils der Letzte und je nach Liga auch der Zweidetzte ab. Ab der fünften Liga und höher steigen die beiden letzten direkt ab und die 5. und 6. platzier-Teams müssen ein Relegationsspiel gegen einen Meister der tiefsten Spielklasse bestrei ten.

#### Wichtige Links

#### http://www.hattrick.org/

Die Hauptseite des Spiels – hier kann man sich für das Spiel registrieren und hier spielt sich auch alles ab.

Unter dem Menüpunkt Hilfe <sup>&</sup>gt; Regeln findet sich das Regelwerk von Hattrick. Dieses ist sehr umfangreich und überfordert jeden Anfänger. Als Nachschlagswerk fehlenswert und wer Hattrick besser verstemöchte, sollte sich die Zeit nehmen das Regelwerk einmal durchzulesen.

#### http://www.hattricknewbie.de.vu/

Eine nützliche Hilfeseite für Hattrick-Neueinsteiger - sehr empfehlenswert, wer mit Hattrick beginnen möchte und aus Fehler von anderen lernen möchte.

Kurz und übersichdich ist das Wichtigste für einen Neueinsteiger zusammengefasst – das Regelwerk ist da viel zu umfangreich.

Spieler – falls keiner geboten hat, bleibt der Eigentümer Besitzer.

Nachfrage und Angebot der Spieler mit bestimm-Fähigkeiten bestimmen auch deren Preis – der Markt spielt.

#### Einnahmequelle Training

Am meisten Geld kann man mit Spielerverkäufen machen.

Spieler haben verschiedene Fähigkeiten, die da sind Passspiel, Verteidigung, Torschuss, Flügelspiel, Kondi-

tion, Spielaufbau, Torwart und Standards. Einmal pro Woche findet das Training statt und man kann die Fähigkeiten der Spieler verbessern.

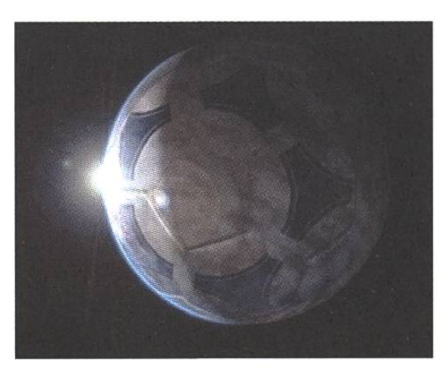

Leider wurde die Seite lange nicht mehr alisiert und Informationen könnten zum Teil veraltet sein.

#### http://www.databased.at/hattrick/x-files/

Umfangreiche Seite mit vielen interessanten Informationen, die sich nicht in den Regeln finden, da es sich oft um seriös analysierte Erfahrungswerte handelt. Ein muss fur jeden Manager mit Ambitionen sich hier durchzulesen!

#### http://foxtrick.px.cz/

Plugin fur den populären Browser Mozilla-Firefox. Sehr nützliches Tool mit hilfreichen Funktionalitäten, dass einem hilft Fehler zu vermeiden und einem direkt beim Browsen auf der Hattrick-Seite mit nützlichen mationen versorgt.

Doch damit die Spieler in ihren Fähigkeiten eine Stufe steigen, benötigen sie in den wichtigsten Fähigkeiten gut 6-8 Wochen – dies jedoch nur bei jungen Spielern und mit einem ansprechendem Trainer. Je älter die Spieler desto länger benötigen

sie für einen Anstieg in einer Fähigkeit.

Um also zu Geld zu kommen, legt man sich auf eine Trainingsart fest (z.B. Verteidigung), kauft junge talentierte Verteidiger und - falls noch nicht handen - einen brauchbaren Trainer Diese Spieler behält man über einen längeren Zeitraum – bis sie in den zu trainierenden Fähigkeiten um ein paar

Stufen gestiegen sind. Danach kann man sie teurer wieder verkaufen.

So kommt man zu Geld – und mit diesem Geld kann man das Team verstärken.

Auch eine Variante um zu Geld zu kommen, ist auf dem Markt nach Schnäppchen Ausschau zu halten, diese zu kaufen und kurz danach teurer wieder zu verkaufen (auch bekannt als Daytrading).

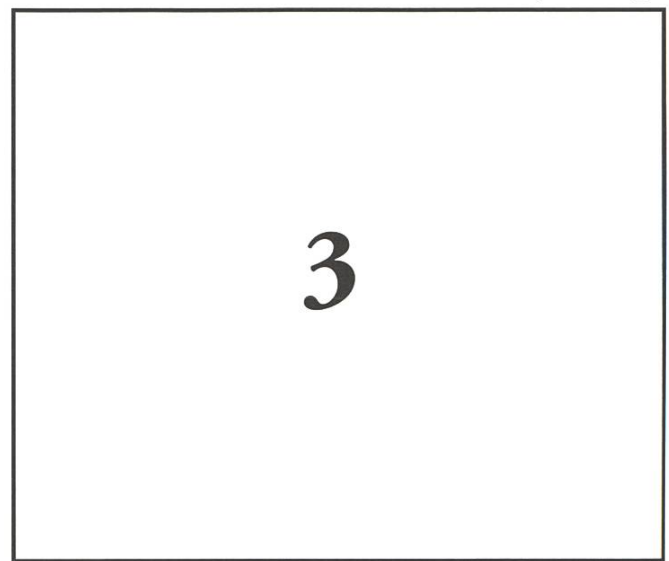

Tabellen und Statistiken

Früher war es so am einfachsten schnell zu Geld zu kommen. Da aber bei Hattrick nicht derjenige am meisten Erfolg haben soll, der am meisten Zeit investiert, wurden verschiedene Mechanismen (erhöhte Transfergebühren wenn ein Spieler gleich wieder verkauft wird usw.) geschaffen, um Daytrading unattraktiv zu machen.

#### Ziel des Spiels

Was ist den nun das Ziel von Hattrick?

Von der Startseite von Hattrick folgendes Zitat dazu: " Hattrick - dieses Spiel hat kein festes Ende. Wenn du Meister in deiner Liga wirst, kannst du aufsteigen und in der nächsten Saison (Dauer: 16 Wochen) in der nächsthöheren Liga spielen. Und? Bist du bereit, den Kampf um Ruhm und Titel aufzunehmen?"

Wer einmal vom Virus Hattrick infiziert ist, hört meistens so schnell nicht mehr auf.

Und wer weiss, vielleicht steigst auch du eines Tages in die höchste Liga auf und wirst meister?

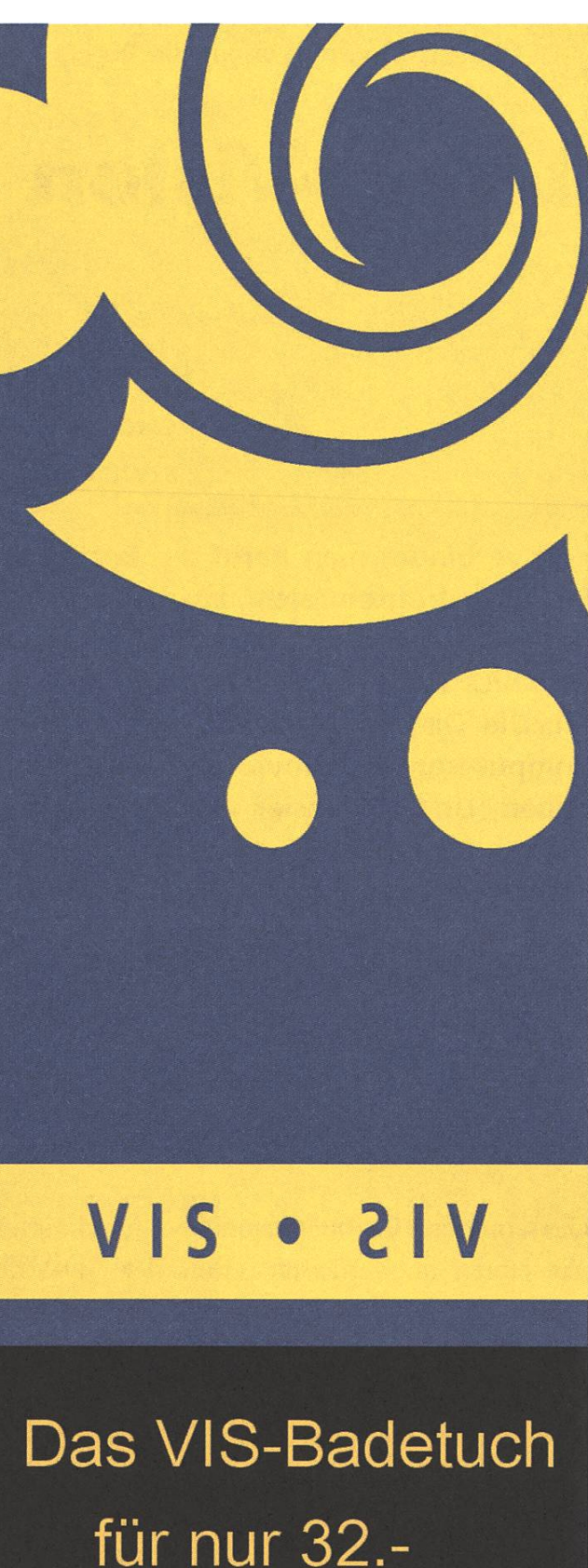

für nur 32. im VIS-Buero

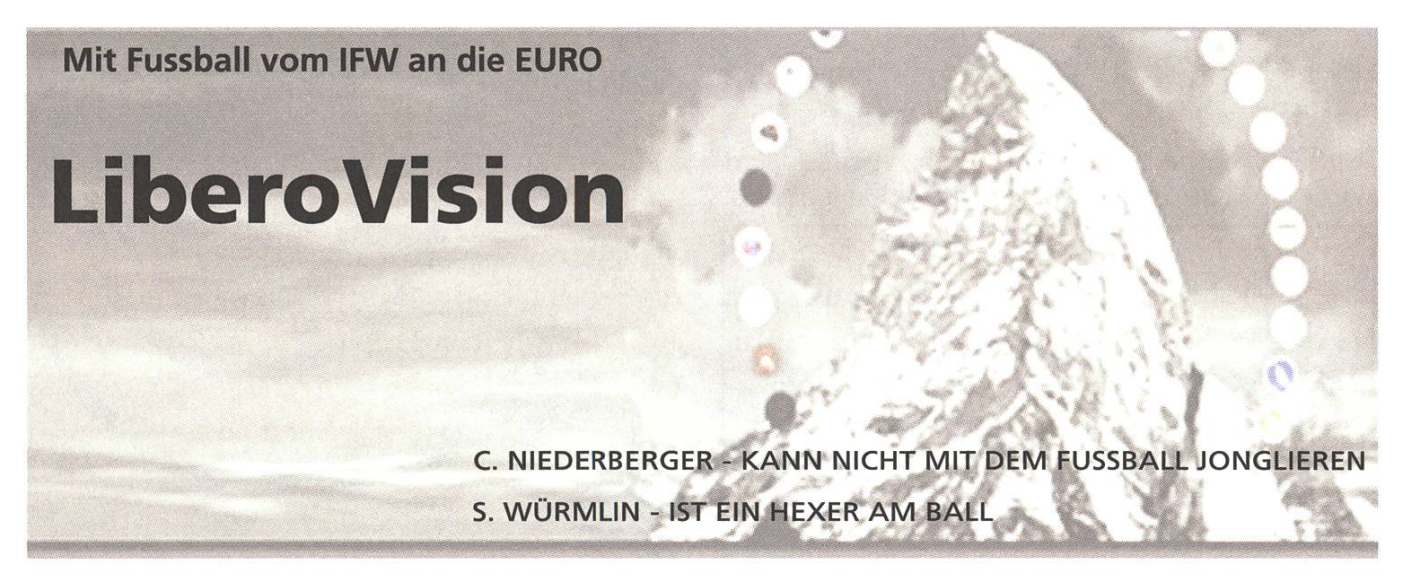

Wie verbindet man Beruf am Besten mit Freizeit, fragten sich zwei ehemalige Informatik-Doktoranden des Computer Graphics Laboratory von Prof. M. Gross [1]. Die Disziplin war vorgegeben - mit Computergraphik muss es was zu tun haben. Und als Basler und damit genebedingt FCB-Fans stellte sich die Frage nach der Art des gemeinsamen Freizeitvergnügens eigentlich auch nicht. Also Computergrafik und Fussball binieren, das wäre doch eine Herausforderung. Wenn dabei gleich noch eine eigene Firma entsteht, dann wird es hoch interessant.

Das Computer Graphics Laboratory forscht schon seit Jahren an vorderster Front der 3D-Video Technologie [2]. Dreidimensionales Video kombidie Funktionalität eines Videorekorders mit der Möglichkeit, sich zusätzlich noch im Raum zu bewegen. Das heisst also, man kann sich einerseits auf der Zeitachse bewegen (zum Beispiel Vor- und Zurückspulen), andererseits aber auch noch die dargestellte Szene aus verschiedenen Blickwinbetrachten. Dazu braucht es natürlich nicht nur eine, sondern mehrere Videokameras, die das Geschehen gleichzeitig aufnehmen.

Dass eine solche Spielerei auch im Fussball fiir die Analyse von umstrittenen Szenen oder schön herausgespielten Toren hilfreich sein könnte, vierte uns Basler dazu, die Herausforderung anzunehmen, diese Technologie zu einem kommerziell verwertbaren Produkt zu bringen. Damit war die LiberoVision-Idee geboren. Aber was im Labor unter bestimmten Bedingungen einigermassen funktioniert, muss nicht zwangsläufig auch aussernutzbar sein. Auch ist der Schwerpunkt in der Forschung eher zu beweisen, dass etwas prinzipiell machbar ist. Der letzte Schritt zu einem nützlichen und nutzbaren Produkt für die "richtige Welt" wird jedoch meistens nicht vollzogen.

Die Kombination von spannender Forschung und coolen Spielereien garantiert aber noch lange keinen kommerziellen Erfolg. Deshalb haben wir dann im letzten Semester den "venture challenge" Kurs, einem Angebot von venturelab [3] besucht. Dort haben sich hautpsächlich die anderen teilnehmer dafür interessiert, was denn nun mit dem Fussballspiel passiert, wenn es LiberoVision gibt. Die Coaches aber stellten hauptsächlich Fragen über Kunden und ihre Bedürfnisse, den Nutzen, die Konkurrenz und Marktgrössen. Dinge, mit welchen wir uns noch nicht wirklich

auseinander gesetzt hatten. Alle wichtigen Aspekte der Umsetzung einer Idee in eine eigene Firma wurden diskutiert und in Teams bearbeitet, auch solche, mit denen sich die meisten Teilnehmer wohl noch nie auseinandergesetzt haben: planung, Verkauf, Recht, Geistiges Eigentum und Steuern. In heterogenen Gruppen erarbeitet man sich während dem Kurs einen einfachen Businessplan, in dem die relevanten Punkte enthalten sind.

Dazu konnten wir im Februar 2006 noch einen kleinen Zwischenerfolg feiern. Denn unabhängig vom obengenannten Kurs findet alle zwei Jahre der Venture Wettbewerb statt, eine von McKinsey & Company und der ETH Zürich gemeinsam organisierte Verantstaltung, welche einerseits Geschäftsideen und andererseits aber auch krete Geschäftspläne beurteilt [4]. Aus über 200 Teilnehmern wurde die LiberoVision-Idee unter die zehn besten Geschäftsideen gewählt. Die Teilnahme an diesem Wettbewerb hat uns dabei nochmals dazu gezwungen, unseren Ansatz genau zu durchleuchten und zu beschreiben.

Mit dem Gewinn und der Gewissheit, dass auch andere an der Idee interessiert sind, ging es in grossen Schritten weiter. Mit Hilfe von KTI, einer Förderagentur für Innovation des Bundes [5], ging es weiter. KTI fördert akademische Projekte auf dem Weg aus den Labors auf den freien Markt. KTI unterhält auch die oben erwähnte venturelab Initiative. Von KTI haben wir zwei Coaches zur Seite gestellt bekommen, deren Fachkompetenz und Erfahrung uns enorm weitergebracht haben. Mit ihnen zusammen haben wir dann einen richtigen Businessplan erarbeitet – ein enorm

wichtiges Dokument auf dem Weg zur eigenen Firma. Einerseits steht darin natürlich, was man verkaufen möchte, wem es etwas bringt und wo und wie man es verkaufen möchte. Aber auch, wie man die Kunden findet und was man für Ressourbraucht. Und ganz zum Schluss fehlt natürlich auch nicht die Frage nach dem Geld: Wieviel hat man, wieviel braucht man und - falls Ersteres weniger als Letzteres ist - wann und wieviel man noch zusätzlich bräuchte.

Mit diesem Businessplan haben wir nun auch noch am zweiten Teil des Venture-Wettbewerbs teilgenommen und erhoffen uns hauptsächlich ein positives Feedback der Juroren, vielleicht aber auch etwas mehr. Unabhängig davon versuchen wir bei KTI an finanzielle Forschungsunterstützung zu gelangen, welche es uns ermöglichen würde unseren Service fertig zu entwickeln. Auch stehen nun Gespräche mit der Transferstelle der ETH [6] fiir die Rechte an unserer Entwicklung und die mengründung vor der Tür, damit wir im Namen unserer eigenen Firma mit Partnern verhandeln können und so dafür sorgen, dass euer Fernsehveran der EURO 2008 vielleicht schon mit LiberoVision [7] aufgewertet wird.

- [1] http://graphics.ethz.ch
- [2] http://graphics.ethz.ch/3dvideo
- [3] http://www.venturelab.ch
- [4] http://www.venture.ch
- [5] http://www.kti-cti.ch,
	- http://www.ktistartup.ch
- [6] http://www.transfer.ethz.ch, http://www.spinoff.ethz.ch
- [7] http://www.liberovision.com

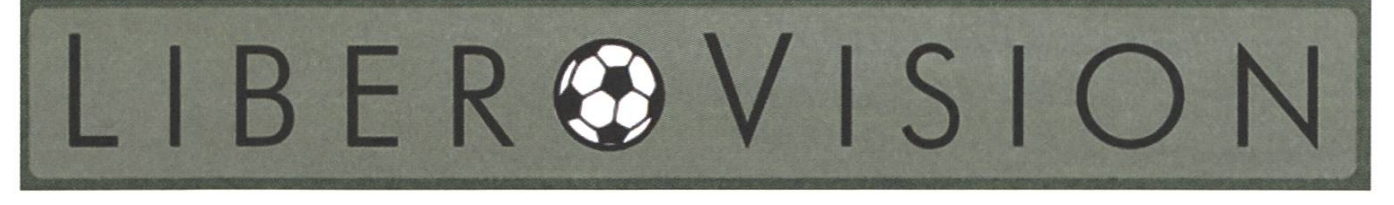

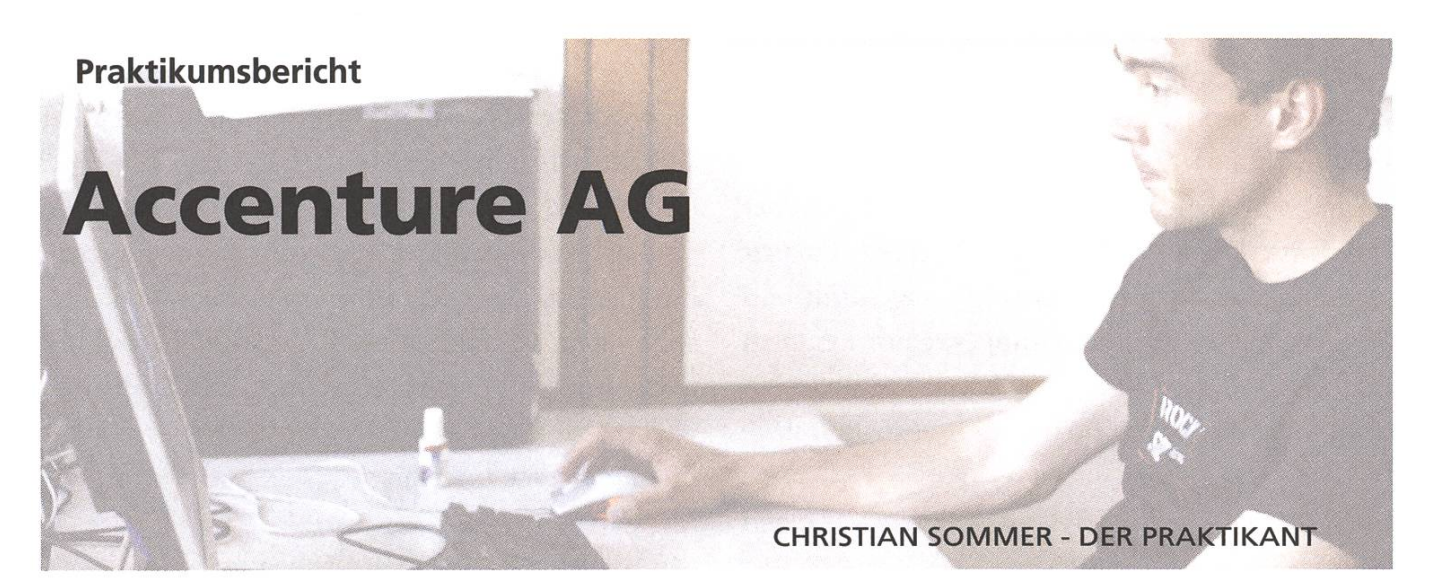

#### Bewerbungsprozess

Ein Praktikum bietet die Möglichkeit, wertvolle Erfahrungen ausserhalb der Universität und des akademischen tages zu sammeln An der jährlichen Kontaktparty des VIS (Verein für matikstudenten an der ETH) können Kontakte zu den verschiedensten nehmen aus Industrie und Forschung hergestellt werden. Dies sollte mir bei der Suche nach einer Stelle für mein torisches Industriepraktikum entgegen kommen.

Anlässlich der Kontaktparty habe ich auch mals von der Beratungsbranche im Allgemeinen und von Accenture im Speziellen erfahren. Die Mischung aus Strategie- und IT-Beratung bei einem international fuhrenden Unternehmen schien mir die ideale Kombination für mein Praktikum zu sein. Meiner Bewerbung per e-Mail stand nichts mehr im Weg und bereits nach weni-Tagen wurde ich vom HR (Human Resources - Personalabteilung) kontaktiert, um ein Telefon-Interview zu vereinbaren.

Dieses Gespräch dauerte schliesslich ungefähr eine Stunde, wobei ich zu den Stationen meines Lebenslaufs sowie zur Motivation befragt wurde. Meine Englischkenntnisse wurden dabei ebenfalls während einigen Minuten auf die Probe gestellt. Nachdem diese erste Hürde überstanden war, stand der sogenannte Personal Decision Day Im Accenture Office in Zürich an. Während eines ganzen Tages konnte ich erste Einblicke in den (zugegebenermassen simulierten) Alltag eines Beraters gewinnen. Gemeinsam mit anderen Kandidaten galt es in Anwesenheit von Managern und HR eine Fallstudie zu lösen. Eine bunt zusammengewürfelte Gruppe aus Teilnehmern mit verschiedensten akademischen Hintergründen musste in kürzester Zeit als Team funktionieren. Noch am selben Abend erhielt ich in einem sönlichen Gespräch ein positives Feedback sowie das Angebot einer Praktikantenstelle.

Anlässlich des Personal Decision Days hatte ich glücklicherweise meinen späteren Praktikumsbekennen gelernt, der sich dann auch gleich um ein interessantes Projekt für mein Praktikum bemühte.

#### Praktikum

Während meines 10-wöchigen Praktikums war ich auf einem Kundenprojekt bei einer Schweizer Krankenkasse beteiligt. In diesem grösseren Projekt wird ein neues Data Warehouse (DWH) aufgesetzt. Nebst den operativen Systemen als quellen fallen weitere Daten in Form von Add-On Listen an. Diese Listen werden meist in Form von Excel-Sheets vom Fach manuell gepflegt. Bis anhin war der Beladungs Prozess für diese Add-On Daten so definiert, dass die Excel-Sheets per E-Mail ans DWH-Team geschickt wurden und diese die Files danach aufbereitet und in ein definiertes Verzeichnis gestellt haben. Von dort wurden die Dateien vom ETL-Tool eingelesen.

Dieser manuelle Prozess birgt grosse Fehlerrisiken und zudem ist keine Kontrolle über die Daten handen: es ist nirgendwo festgehalten, wer wann welche Daten geliefert hat oder liefern muss.

Die Aufgabe bestand nun darin, die Bedürfnisse abzuklären, verschiedene Szenarien gegeneinander abzuwägen und danach eine Lösung zu mentieren.

#### Bedürfnisse und Szenarien

Die Anforderung auf der Seite DWH war in erster Linie eine Prozessunterstützung in der Form von Organisationserleichterung und Automation. Dies wäre sehr einfach abzudecken gewesen und wurde als erstes Szenario festgehalten. Dieses wurde gegen eine umfassendere Lösung in einem Business Case abgewogen.

Als Informatiker war es für mich eine spannende Aufgabe, einmal einen kleinen Business Case zustellen und auszuwerten. Fehlerwahrscheinlich-Datenmenge und Automatisierungsgewinn mussten mit Akzeptanzfaktoren multipliziert werden, um die beiden Varianten gegeneinander abwägen zu können. Nach Rücksprache mit dem Fach stellte sich heraus, dass deren Anforderungen mit unseren Vermutungen grösstenteils stimmten, jedoch eine völlig andere Gewichtung aufwiesen: fur sie war es wichtig, einen zentralen Einstiegspunkt für sämdiche Add-On Daten zu haben, wo sie ihre Listen pflegen, vergleichen und

publizieren konnten. Eine kleinere Lösung wäre vermutlich auf wenig Akzeptanz gestossen und hätte den Erfolg des Tools gefährdet. Daher wurde im Teilprojekt entschieden, die umfassendere Variante umzusetzen.

Das Erstellen und Abschätzen verschiedener lichkeiten für eine Applikation war ein schwieriges Unterfangen. Es ging darum, ein Verständnis für die verschiedenen beteiligten Personen aufzubauen und deren Bedürfnisse vernünftig zu gewichten. Dieser Prozess erforderte viel Einfühlungsvermögemischt mit analytischem Vorgehen. Für mich war es eine interessante Erfahrung zu sehen, dass sich die Entwicklung von Komponenten kostenmässig schlussendlich lohnen müssen und dass man zum Teil auf Ebene einzelner Features entscheidet, was umgesetzt wird und was nicht.

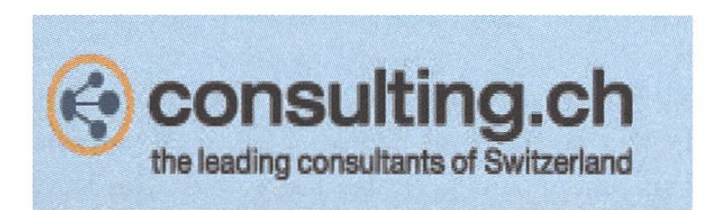

#### Implementierung

In einer ersten Implementierungsphase wurde ein Prototyp in MS Access entwickelt und einer weiteren Gruppe im Fach präsentiert. Die Rückmeldungen waren gut und die Funktionalität somit bestätigt. Ein grosses Problem der MS Access Lösung waren jedoch Verteilung und Skalierbarkeit: kleinere Änderungen und das Hinzufügen neuer Listen wäre nur mit grösserem Aufwand möglich gewesen. Die Verteilung einer solchen Applikation geht nicht problemlos vonstatten: wenn neue Versionen aufgrund von Fehlern oder Weiterentwicklungen entstehen, muss dafür gesorgt werden, dass sämdiche alten Ausgaben ersetzt

werden können. Diesem Punkt konnte mit einer Intranet-Applikation Rechnung getragen

werden. Der Browser ist ein vertrautes Tool für die Mitarbeiter, was die Benutzung vereinfacht. Um den Benutzern den Einstieg zu erleichtern, wurde das Login direkt in das Intranet-Portal eingefügt und das Design sehr nahe an diesem gehalten. Im kurzen technischen Uberblick: Java Servlets generieren aufgrund von Daten in einer Teradata-Datenbank HTML-Code, welcher direkt im Browser angezeigt werden kann.

Bei der Programmierung des Tools konnte ich stärker als erwartet auf das Wissen aus Vorlesunzurückgreifen: Themen wie die Abbildung relationaler Datenbanken auf objektorientierte Programmierung und darauf der weitere Bruch zur Darstellung als Tabelle auf dem Screen oder auch 3-Tier Architekturen waren in der Praxis ernstzunehmende Teil-Aufgaben, auf welche ich durch das Studium gut vorbereitet war.

#### Abschluss und Übergabe

In den letzten zwei Wochen fanden die interne Präsentation und jene für die Fachbereiche statt. Dabei ging zu meiner grossen Befriedigung hervor, dass die Applikation genau deren Bedürfnissen entsprach. Die technische Übergabe hat sich als schwieriges Unterfangen herausgestellt. Bis jetzt war ich als Student noch nicht damit konfrontiert gewesen, eine Applikation komplett zu übergeben. Dies bedeutet ausgiebiges Testing, eine umfassende Dokumentation und Schulung der betroffenen Mitarbeiter.

Die Code-Übergabe einer Applikation mit etwa 60 Klassen und einer grösseren Datenbank dahinwelche in knapp 10 Wochen entstanden ist, ist auf jeden Fall mit einem gewissen technischen Knowhow-Verlust verbunden, welcher durch Dokumentation und persönliche Gespräche so weit als möglich minimiert werden sollte. Zudem sind abschliessende Arbeiten oft nicht so genau planbar. Ich musste plötzlich feststellen, welche Tasks während der Projekt-Arbeit unter Zeitdruck aufgeschoben wurden und nun noch anstanden. Die sinnvolle Priorisierung der verbleibenden Aufgaben war eine unvermeidliche und wertvolle Massnahme fiir den gelungenen Projektabschluss.

Mein Praktikum hat mir Spass gemacht und das Projekt war sehr gut gewählt: ein in sich abgeschlossenes Teil-Projekt mit vielen Schnittstellen, um wertvolle Einblicke in verschiedene Bereiche zu erlangen. Für die spannende Aufgabe, das entgegengebrachte Vertrauen und die Hilfsbereitdanke ich den verantwortlichen Personen ganz herzlich.

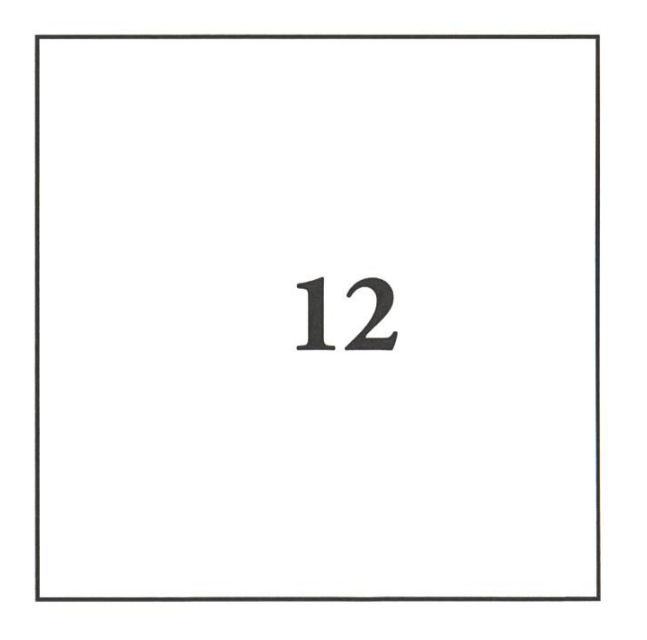

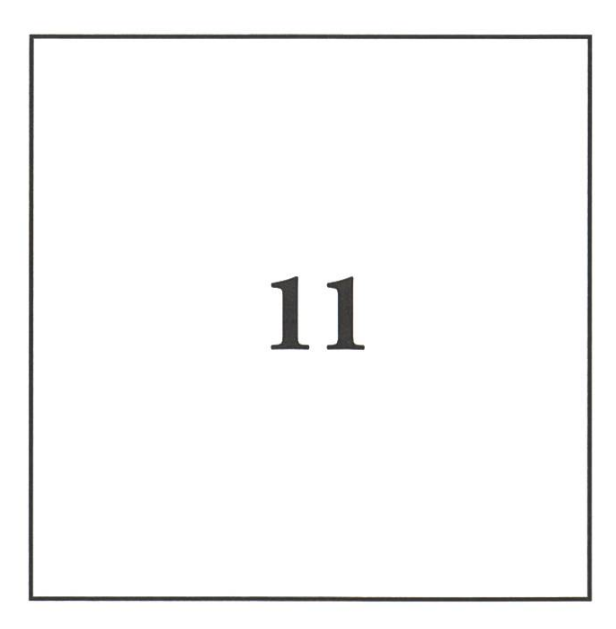

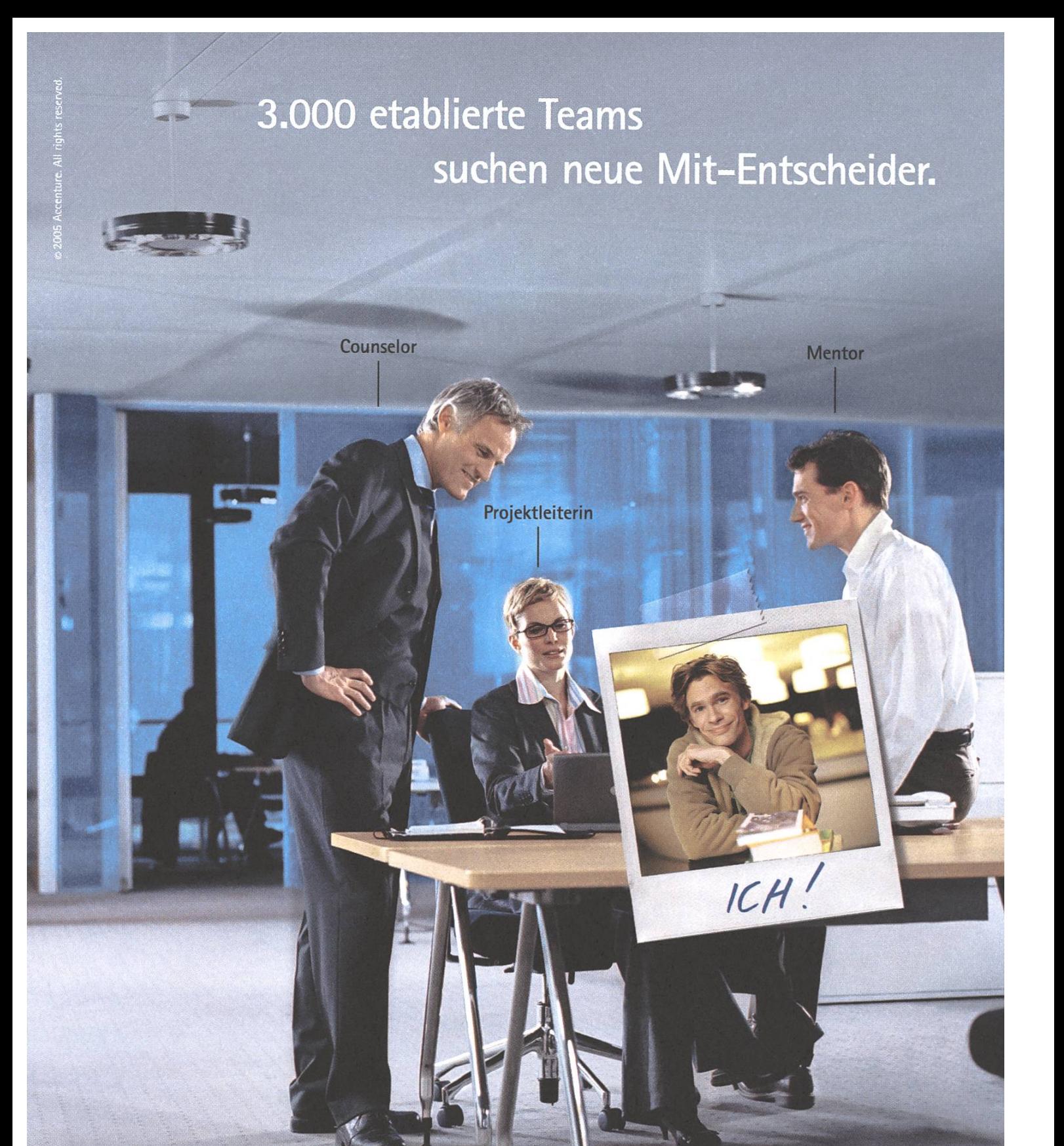

Sie bauen auf Ihr Wissen, diskutieren neue Lösungswege, nutzen die Erfahrung Ihrer Kollegen. Sie übernehmen Verantwortung im Team und bringen Ihre Persönlichkeit ein. Sind Sie das? Dann arbeiten Sie daran mit, unsere Kunden zu High Performance Unternehmen zu machen. Bewerben Sie Since different during the extremance of the contract of the contract of the contract of the contract of the contract of the contract of the contract of the contract of the contract of the contract of the contract of the c

# • Beratung • Technologie • Outsourcing The Migh performance. Delivered.

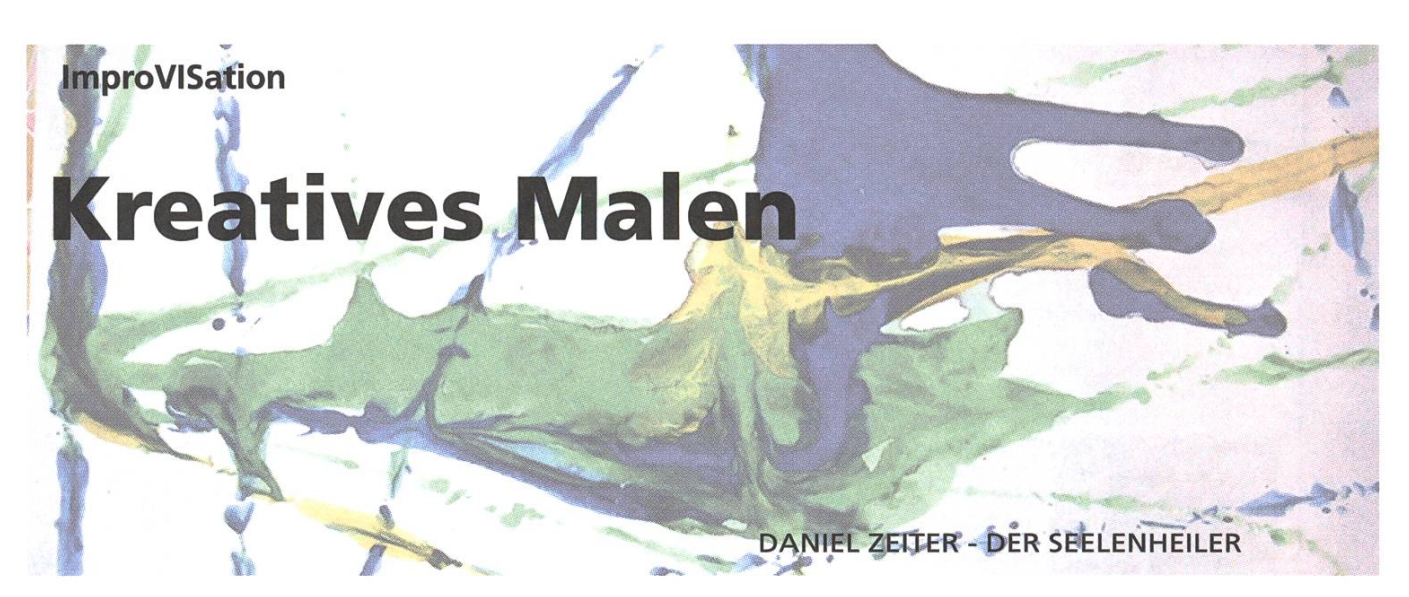

Malen soll das kreative Denken fördern. Da Informatiker allerdings eher logisch drahtet sind, das kreative Denken für die Programmierung jedoch sehr nützlich ist, muss dies von Vereinen die sich um die Studierenden kümmern, gefördert werden. Darum sind die zwei Seiten für eure Malkünste reserviert. Das Ergebnis kann/soll im VIS-Büro abgegeben werden und wird dann an geeigneter Stelle publiziert. Gut Mal.

#### Visionen Mai 2006

### VIS Büro • • •

#### Abwarten und Kaffee trinken.

Einfach mal abschalten Kaffee oder einem kühlen Getränk im RZ F17.1.

Offizielle Präsenzzeit: 12'<sup>5</sup> —13<sup>00</sup> (Mo, Di, Mi, Fr)

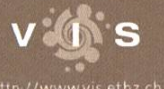

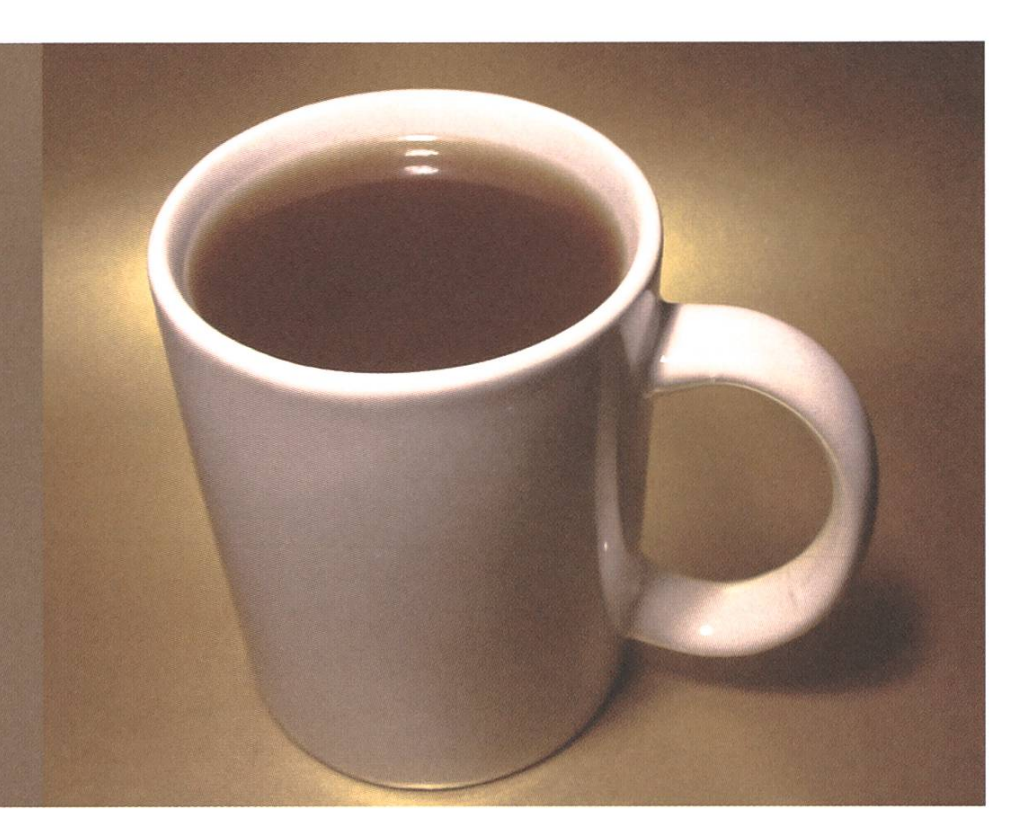

Protokoll der ordentlichen Mitgliederversammlung des Vereins der Informatik Studierenden am 12.04.2006

TIM

#### **Traktanden**

- 1. Begrüssung
- 2. Wahl der Stimmenzähler
- 3. Wahl des Protokollführers
- 4. Genehmigung der Traktandenliste
- 5. Genehmigung des letzten Protokolls
- 6. Mitteilungen und Berichte
- 7. Rechnung WS05/06 und Entlastung des Vorstandes
- 8. Budget SS06
- 9. Wahlen
- 10. Bestellung der Kommissionen
- 11. Resolutionen
- 12. Anträge der Mitglieder
- 13. Wettbewerb
- 14. Freiluftlichtbildschau

#### Anwesend:

Vorstand: Till Kleisli (tik), Jonas Wäfler (jw), Tatjana Bähler (tab), Andrea Francke (af), Peter Heinrich (ph), Thomas Oskam (to), Natalie Trommer (nt), Georg Troxler (gt), Fabian Wüest (fw)

2. Semester: Tobias Heinzen, Barbara Scherer

6. Semester: Gerry Kammerer, Aarn'o Aukia, Daniel Zeiter, Nikhil Bakshi, Christian Tarnutzer, Jan Alsenz, Serge Gebhardt, Manuel Hess, Thibaut Britz, Michèle Walker, Fabian Schlup, Thomas Lenherr

8. Semester: Ghislain Fourny, Timur Erdag, David Gubler, Simon Reinhard

9. Semester: Beat Schwarzentrub, Jean-Luc Geering, François Terrier

40. Semester: Alexandra Junghans, Thomas Bruderer

sonstige: Beat Herlig, Christoph Bäni, Hermann Lehner (Revisor), Silvan Wegmann (Revisor), Alain Lehmann

#### Abwesend:

Baptiste Prêtre (bap), alle übrigen VIS-Mitglieder

#### Gäste: keine

Zur Kenntnisnahme an: VSETH

l

Beginn der Sitzung: 19:15 Uhr, RZ F21

1. Begrüssung

NSF 1999

tik begrüsst alle Anwesenden und stellt die Traktandenliste vor. Das F21 platzt aus allen Nähten...

#### 2. Wahl der Stimmenzähler

Als Stimmenzähler werden Beat Herlig und Hermann Lehner gewählt.

#### 3. Wahl des Protokollführers

nt wird ohne Gegenstimme gewählt.

#### 4. Genehmigung der Traktandenliste

Die Traktandenliste wird genehmigt.

#### 5. Genehmigung des letzten Protokolls

Das Protokoll der letzten MV wird genehmigt.

#### 6. Mitteilungen und Berichte

#### BERICHT DES PRÄSIDENTEN

tik bedankt sich an dieser Stelle beim ganzen Vorstand und allen Kommissionsmitgliedern für die hervorragende Arbeit die geleistet wurde.

#### BERICHTE DER RESSORTVERANTWORTLICHEN

- ph: Peter ist unser SysAdmin. Er hat im letzten Semester einige Dinge umgebaut. Dies war vor allem beim Forum bemerkbar. Alle VIS-Server stehen nun im Rechenraum im RZ-Keller, das Forum hat zudem einen eigenen Server bekommen.
- nt: Natalie hat im letzten Semester jeweils an den Sitzungen Protokolle geschrieben und war für die Infrastruktur verantwortlich. Zudem hat sie die Sandwiches für die MV organisiert. (Tobender Applaus!)
- tab: Tatjana hat im letzten Semester die Quästur gemacht und musste oft Quittungen nachrennen, die einige Vorstandsmitglieder versifft haben.
- af: Andera war Präsidentin der FKK und wird ihre Arbeit später in dieser MV genauer vorstellen.
- gt: Georg hat sich um den Verlag und die Wirtschftskontakte gekümmert. Für die Visionen hat cy fleissig Inserate gesucht und er hat verschiedene Vorträge und Exkursionen zu Firmen organisiert.
- jw: Jonas war Informationsminister und hat uns viele Emails geschrieben. Zudem hat er zwei neue Mailinglisten erstellt, die Karriere- und die Helfer-Mailingliste. Zudem war er noch Onlineredaktor und Vizepräsi, sprich die Sekretärin von tik.
- to: Thomas war Chefredaktor und war zuständig für das Layout der Visionen. Das Resultat seiner Arbeit konnte jeder selber zu Hause anschauen. Allfällige Kritik kann man an den nachfolgenden Chefredaktor richten...
- fw: Fabian'war in der UK und der DK aktiv. Diese Berichte folgen später in dieser MV. Zudem hat er die Prüfungssammlungen zusammengestellt und hat die Snowdayz mitorganisiert.

bap: tik teilt mit, dass unser Webmaster Baptiste momentan bei Google in Kalifornien weilt.

**Convertible** 

Berichte der Vertretungen

UK: fw erzählt kurz, was in der UK so läuft. Hauptsächlich wurde über das neue Masterreglement diskutiert, wo es einige Anpassungen bei der Zulassungsbestimmung gab.

Gerry Kammerer erwähnt noch, dass mit der Universität zusammen ein neper Pilot Master im Gebiet Computational Biology angeboten wird.

Frage: Wie sieht es mit der Masterzulassung mit einem ETH Bachelor aus? Antwort Gerry Kammerer: Es wird auf Wunsch der Professoren eine neue Prüfung geben, die wegen dem herrschenden Zeitdruck bald genehmigt werden wird.

Frage ph: Gibt es Mastertracks? Antwort Gerry Kammerer: Es gibt Mastertracks und man muss sich einen Mentor für ein Masterprogramm suchen.

- DK: fw erzählt auch noch, was an der DK los war. Dieses Semester war es besonders langweilig. Einzige Neuigkeit: Bertrand Meyer wird als Departementsvorsteher zurücktreten. Ansonsten wurde über das Masterreglement abgestimmt und die Prüfungsresultate wurden bekannt gegeben. Drei Bachelor-Studenten sind trotz bestandener Basisprüfung durchgefallen, weil sie zuwenig Kreditpunkte sammeln konnten. Zudem gab es zwei Studenten, die ohne Diplom abgeschlossen haben, da sie zwar eine genügende Diplomarbeit abgegeben haben, jedoch die Studienzeit überschritten haben. Letztes Semester gab es mehr Masterabschlüsse als Diplome und zwar 17 in Verteilte Systeme, <sup>16</sup> in Software Engeneering, <sup>2</sup> in Theoretisch Informatik und 0 in Wissenschaftlichem Rechnen.
- MR: Thomas Bruderer teilt mit, was im MR so alles diskutiert wurde. Es wurde viel über Geld abgestimmt. Zum Beispiel wurden 81\*000 CHF mit Sponsoring eingenommen (Bierzapfanlage und Werbung auf der Treppe im Stuz2) ein Teil dieses Betrages wurde jedoch noch nicht einbezahlt. Das Forum&Contact machte dieses mal lOO'OOO CHF Gewinn und der VSETH machte bei einem Budget von 1.3 Mio einen Verlust von 200'000 CHF. Zudem gab es eine Gesamterneuerungswahl des VSETH und Alex Rudyk wurde zum neuen Präsident gewählt. Es gab auch einen Antrag, dass das BQM von der Mensakommission übernommen werden soll. Dieser Antrag wurde angenommen. Und als letztes erwähnt Thomas, dass die Night Line in Betrieb genommen wurde.

#### Berichte deÄ Kommissionen

t

W it you n

fel&; mkk

 $\mathbb{R}$ 

\*'

- KP: Alexandra Junghans gibt einige Zahlen zur letzten KP bekannt. Wegen der guten Konjunktur haben 30 Prozent mehr Firmen teilgenommen als im letzten Jahr. Insgesamt waren es 58 Firmen und die KP machte 36'000 CHF Gewinn. Alexandra bedankt sich bei allen die zu diesem Ergebnis beigetragen haben. Von den Firmen gab es zwei Feedbacks: Zum einen hatten sie gerne mehr Zeit und zum anderen mehr Platz. Was beides in der Mensa nicht möglich ist. Falls jemand eine gute Lösung weiss, kann er sich gerne melden. Zum Schluss weist Alexandra darauf hin, dass sie als Präsidentin zurücktreten wird und bittet gt als Nachfolger zu wählen.
- FKK: af erzählt, was sie im letzten Semester alles gemacht hat. Die Resultate von ihrem Amt sind für die Studenten besonders gut sichtbar. Da gab es das VSETH-ESF, das VIS-ESF, den Weihnachtsbrunch und das FIGUGEGL sowie den Erstsemestrigen-Tag und den Tag der Lehre. Auch af bedankt sich bei allen fleissigen Helfern. Zum VSETH-ESF ist noch zu erwähnen, dass der VIS einen der zwei finanziell erfolgreichen Säle organisiert hat. Die Arbeit in der FKK ist sehr aufwändig, aber spannend und es werden immer Leute gesucht, die mithelfen.

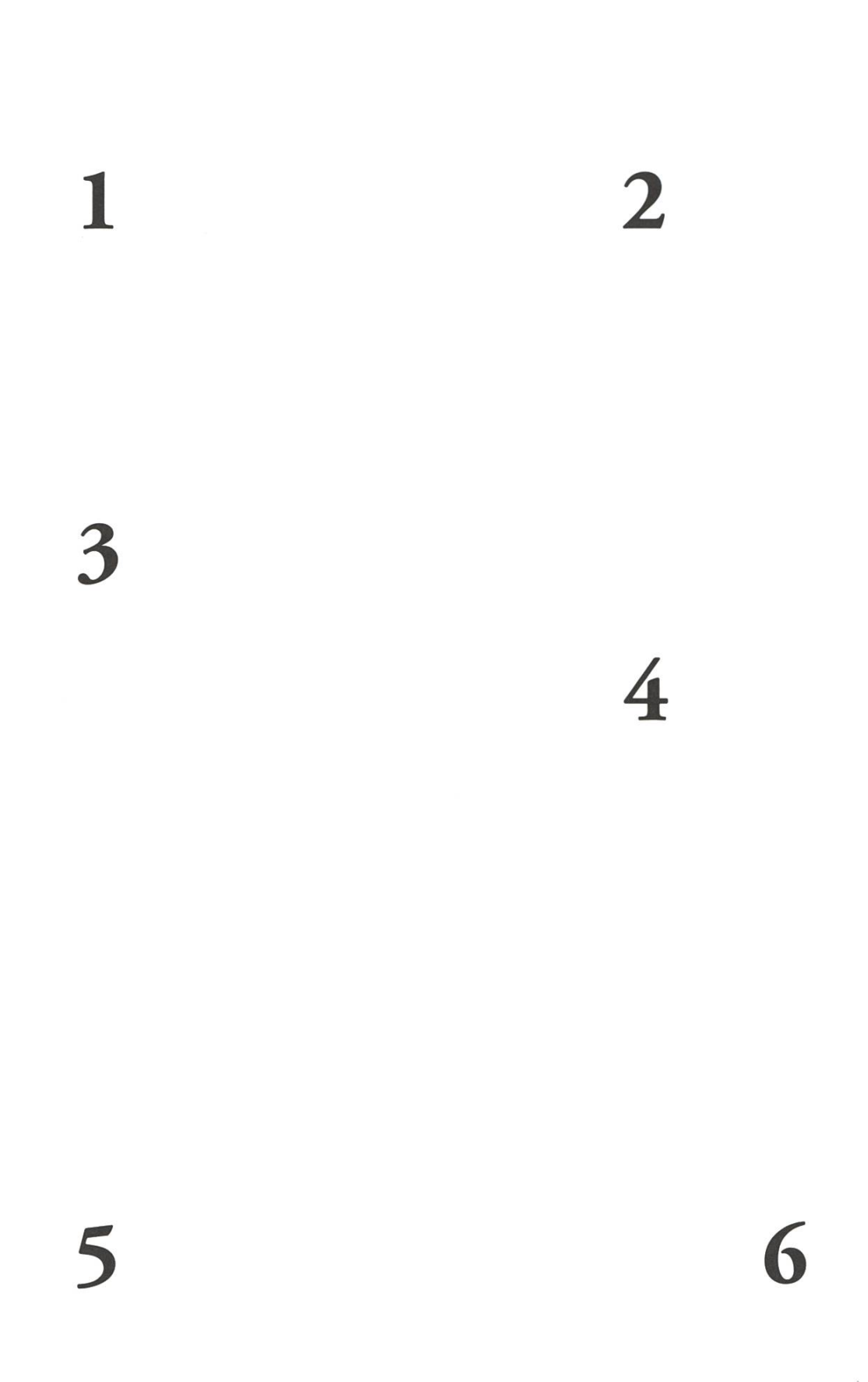

25

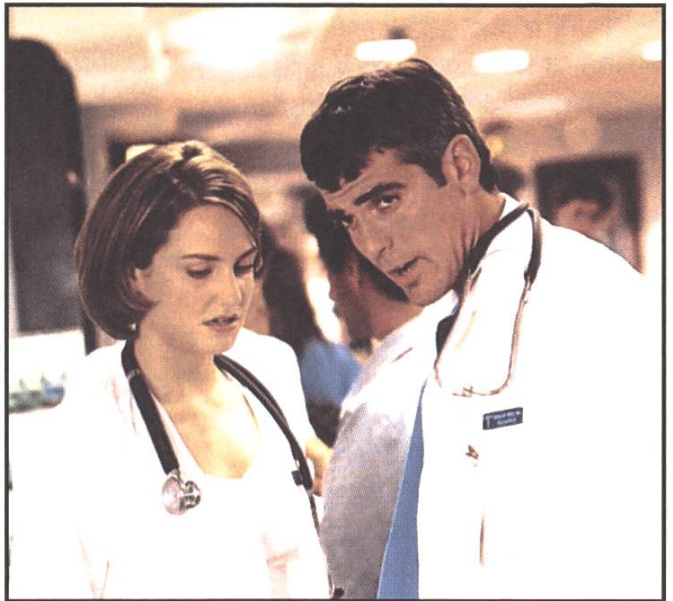

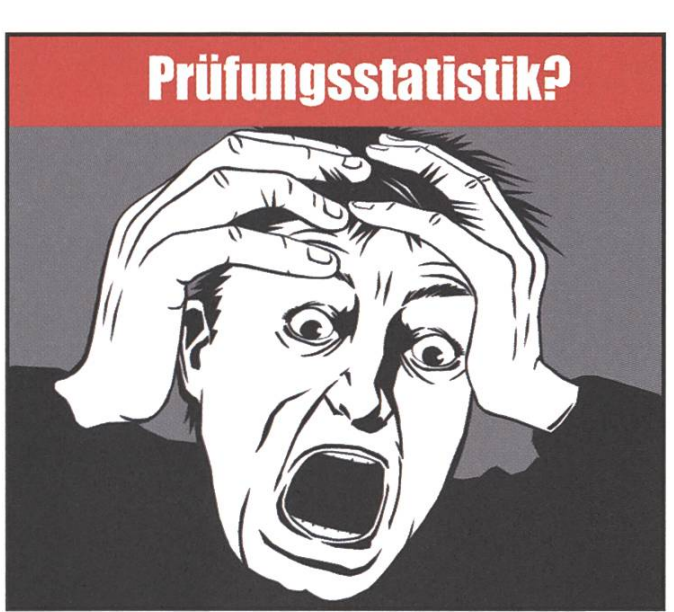

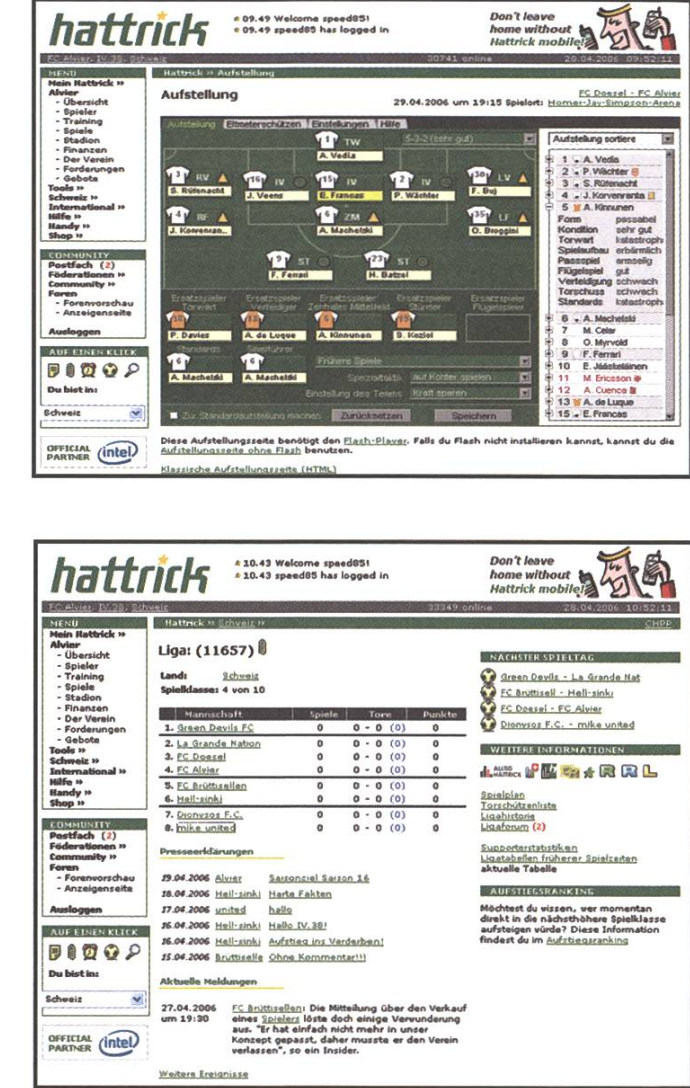

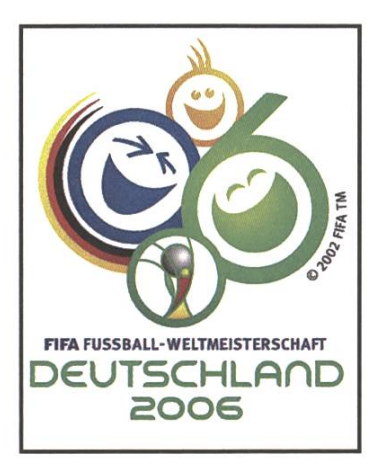

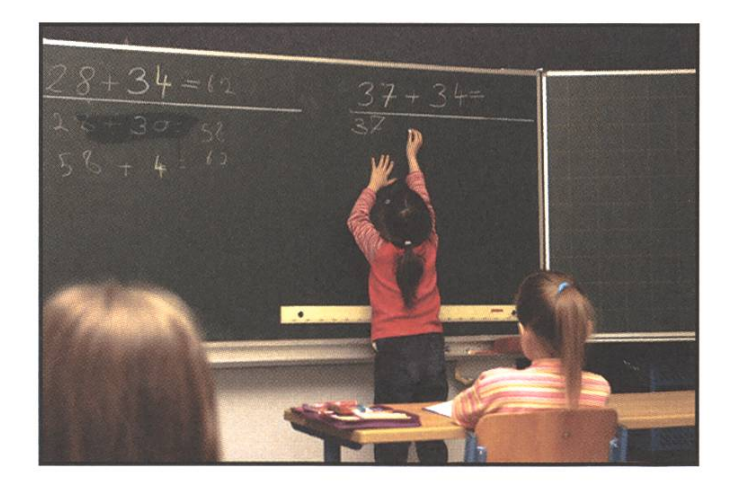

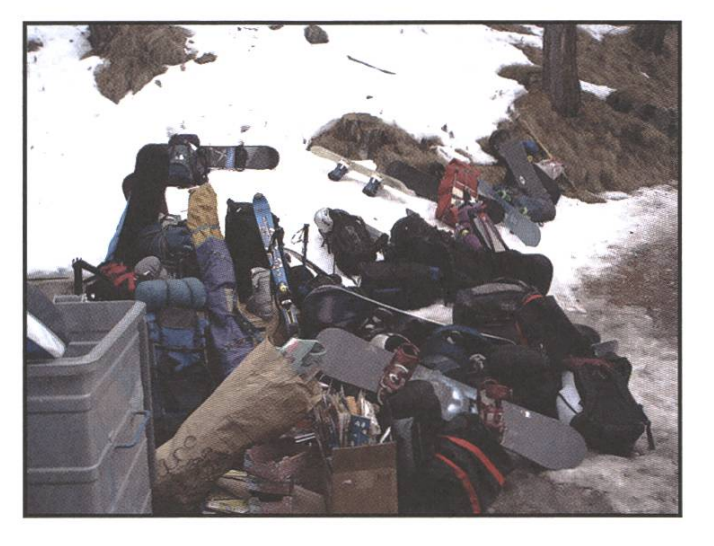

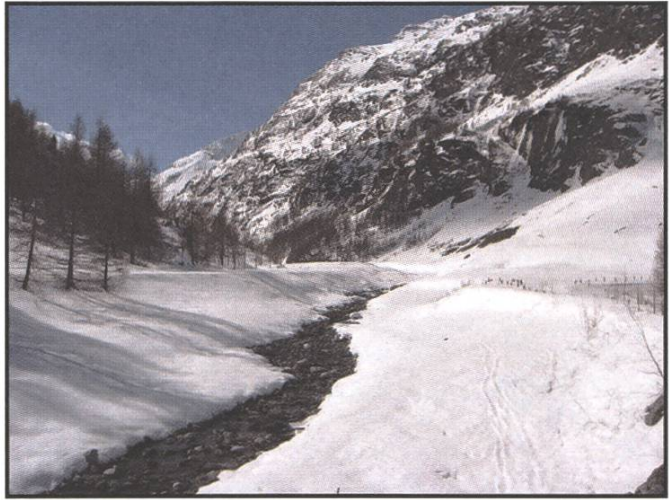

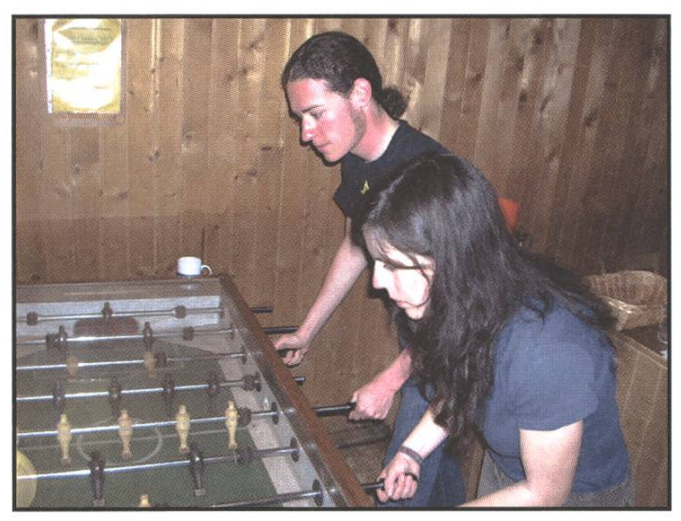

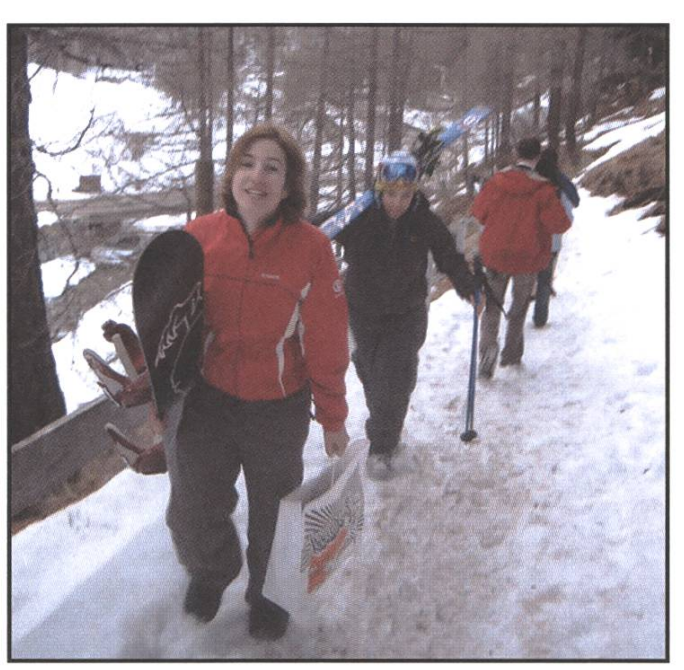

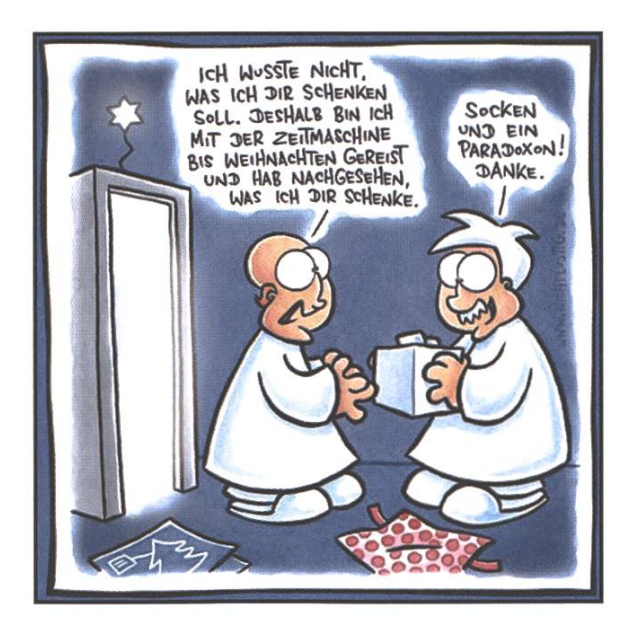

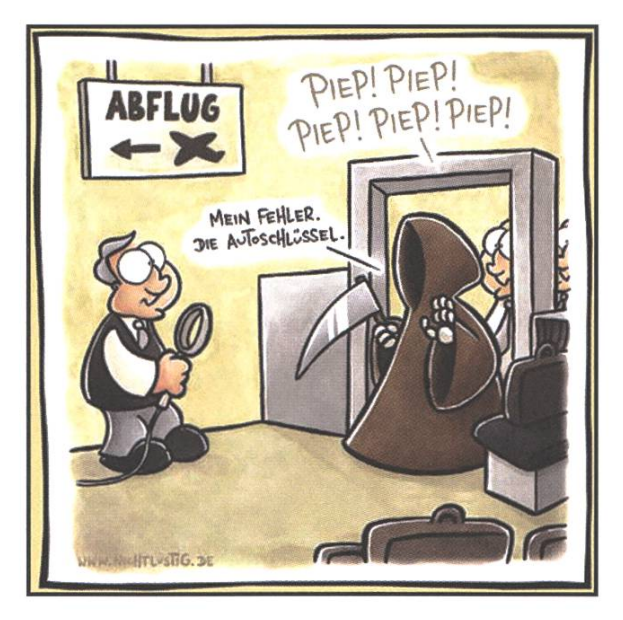

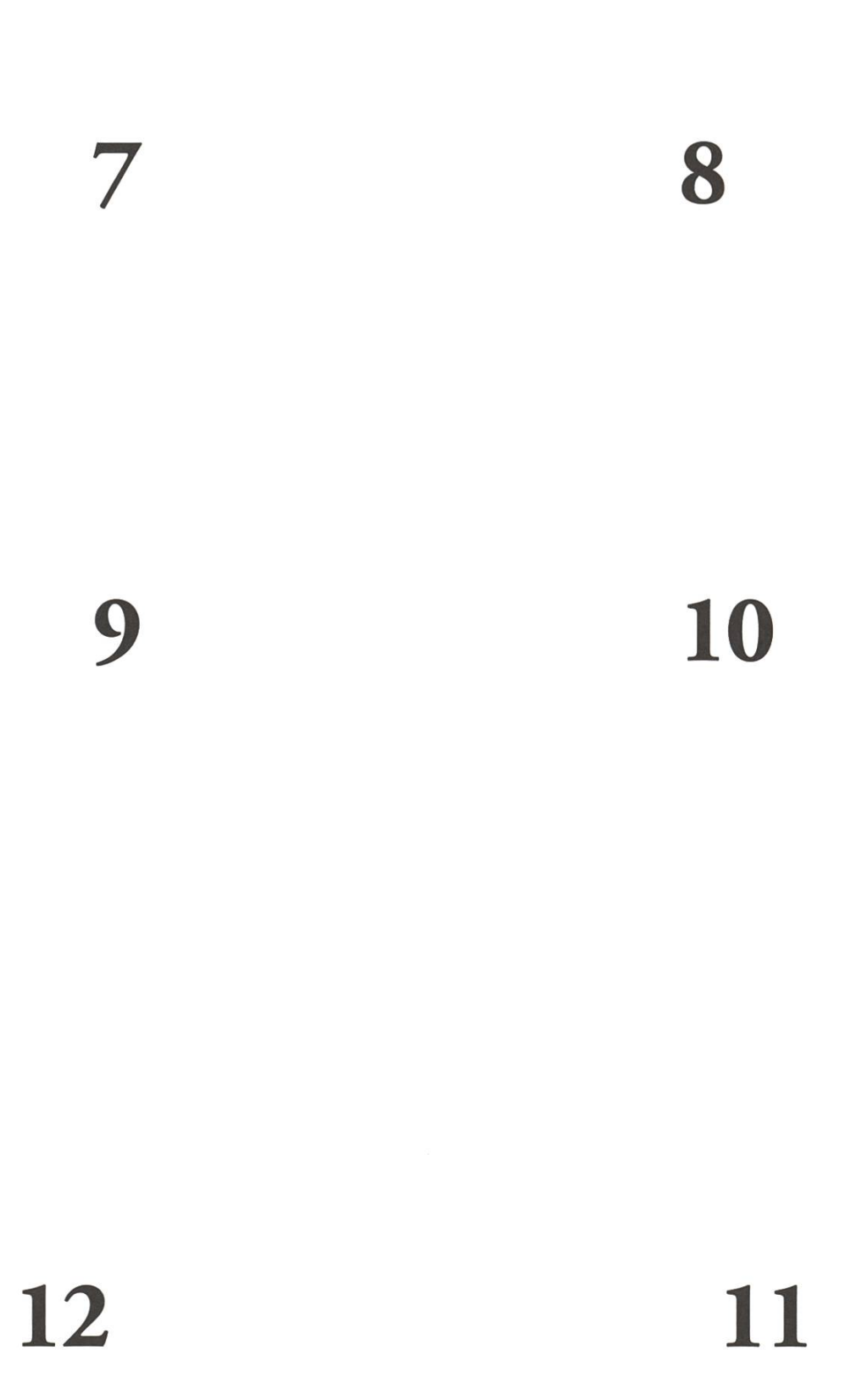

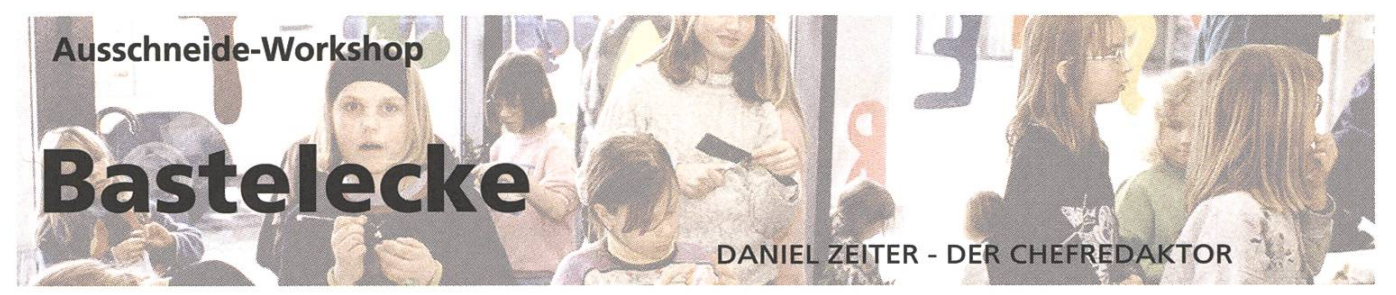

Lange musstet ihr warten bis es wieder was zum Basteln im Visionen gibt. würdigerweise sind uns Klagen zu Ohren gekommen, dass die Basteleien jeweils zu schwierig oder der genaue Vorgang zu unklar spezifiziert worden sei. Diesen Fehler nehmen wir uns natürlich zu Herzen und geloben Besserung. Deshalb wurde für diese Ausgabe eine möglichst simple Bastelaufgabe entwickelt, damit auch die notorisch motorisch unbegabten Informatikerinnen auf ihren Bastelspass kommen.

Bevor du anfängst, solltest du folgende Anleitung genau durchlesen. Sollten beim Ablauf Schwierigauftreten, unterbrich die Arbeit sofort und frage bei nächster Gelegenheit einen Mitstudenten oder besser einen Studenten einer handwerklich besser begnadeten Studienrichtung.

#### Du benötigst folgende Materialien:

- eine Schere

Laufen dir jetzt Schauder über den Rücken, solltest du daran Denken: Es gibt auch stumpfe Scheren im Handel. Am sichersten ist es sogenannte "Kinderscheren" zu verwenden. Allerdings sollte darauf geachtet werden, dass die Griffe gross genug sind.

- ein Stiftleim

Falls du dich sehr mutig fühlst, kannst du auch Weissleim verwenden. Davon wird jedoch stark abgeraten. Zu stark ist das Risiko beschädigter Möbel, Utensilien oder gar bleibender körperlichen Schäden.

#### Vorgehensweise

Nimm nun vorsichtig die Schere in die eine Hand und das Heft in die andere Hand. Dabei ist zu beachten, dass du die Schere in die Hand nimmst mit der du gewöhnlicherweise die Maus führst. Dieser Schritt erleichtert die weitere Arbeit enorm. In der Tat könnten vergangene schlagene Bastelarbeiten an dieser unscheinbaren Kleinigkeit gelegen haben.

Wenn du nun beide Hände nicht mehr frei hast, hast du alles richtig gemacht und kannst weiterlesen, die anderen sollten nochmals beim Abschnitt Vorgehensweise anfangen.

Offne nun vorsichtig die Schere und führe das Blatt in die durch die beiden Scherblätter gebildete V-förmige Öffnung ein. Übe eine leichte Kraft auf deine Finger aus. Die Schere sollte sich darauf schliessen und dabei das Papier mit knirschendem Geräusch durchtrennen. Sollte dein Papier aus Blech sein ist dass nicht so schlimm. Google nach Fingertraining und versuch das ganze in <sup>2</sup> bis 3 Wochen noch einmal. Du wirst merken, dass sich auch bei dir das Blech vollständig in Papier gewandelt hat.

Als nächstes,... (ok, jetzt wird's mir zu blöd) Glückwunsch du hast es geschafft.

Falls du auf irgendeine Art und Weise das Heft oder die Bilder so stark beschädigt hast, dass du nicht mehr weiterarbeiten oder weiterlesen kannst. Schau beim Visbüro vorbei und lass dir eine neue Ausgabe aushändigen.

NachKomm: jw erklärt den Sinn der NachKomm: mit Maturanden kommunizieren und Nach wuchsinformatiker finden. Dies wird zum Beispiel mit dem Erstsemestrigentag erreicht. dem wurden neue Materialien für die Studienberatung erstellt und es wurden Schnuppertage durchgeführt. Timur Erdag wird nächstes Semester als Präsident der NachKomm vorgeschlagen.

#### 7. Rechnung WS05/06 und Entlastung des Vorstandes

tab beginnt mit der Präsentation der Rechnung des vergangenen Semestêrs. Sie geht Punkt für Punkt durch und erwähnt, dass sie nicht im Detail auf die Begriffe eingehen wird, worauf to natürlich genau wissen will, was denn nun Debitoren sind, tab erklärt, dass diçs Firmen sind, die uns Geld schulden. Kreditoren sind die Firmen, denen wir noch Geld schulden. Unter transitorischen Passiven versteht man Leistungen von diesem Semester für die wir noch keine Rechnung erhalten haben. Das Delkredere beinhaltet ca. 10 Prozent der offenen Debitoren.

Zum Aufwand sagt tab, dass alles im Rahmen liegt und wir das Budget eingehalten haben. Der Ertrag ist dank der KP sehr hoch, zudem haben wir zweimal die Mitgliederbeiträge erhalten. Der Gewinn beträgt 33'000 CHF, budgetiert waren 22'000 CHF. Dies weil die KP mehr Gewinn gemacht hat, als budgetiert.

Hermann Lehner und Silvan Wegmann waren letztes Semester Revisoren. Silvan legt eine Folie mit folgenden Punkten auf:

Es gab weniger Fehler bei der Kassenbenützung. Man sollte abklären, ob das VIS Büro eine cherung für die Einrichtung wirklich benötigt. Die Frage wegen der Steuerfreiheit ist geklärt, dank vielen Abzügen müssen wir keine Steuern bezahlen. Die Ausgaben sollten allen Studenten zugute kommen. Es gab keine Mängel. Die Buchführung ist gut. Das Budget wurde gut eingehalten und der Gewinn übertroffen. Sie empfehlen die Rechnung anzunehmen und den Vorstand zu entlasten. Die Rechnung wird daraufhin ohne Gegenstimme angenommen und der Vorstand entlastet.

tab bedankt sich bei den beiden Revisoren.

#### 8. Budget SS06

tab stellt das Budget für das kommende Semester'vor. Der Aufwand wird 12'000 CHF höher sein wie in den Iftzten Sommersemestern, da wir am 4. Mai ein neues Fest mit Livebands machen werden. Der Verlust wird ca. 21'000 CHF betragen, da wir im Sommersemester keine Einnahmen der KP haben. Hermann Lehner meint, dass es besser wäre mehr Verlust zu machen, da der VIS eine grosée Reserve hat. fw bemerkt dazu, dass man Ideen, wie man Geld ausgeben kann, an den Vorstand richten soll.

Das Budget SS06 wird einstimmig angenommen.

#### 9. Wahlen

Wahl des Präsidenten: Es stellt sich nur tik zur Wahl. Wird gewählt!

Wahl des Vizepräsidenten: Timur Erdag ist der einzige Kandidat. Er möchte gerne die neue Sekretärin von tik werden. Wird gewählt!

Wahl des Quästorin: tab Stellt sich zur Verfügung. Wird gewählt!

Wahl des restlichen Vorstandes: Neu in den Vorstand möchten Daniel Zeiter, der die Leitung der Visionen übernehmen wird, Jean-Luc Geering, der betont, dass er nicht in den Ferien war, David Gubler, der zu wenig zu tun hat und sich deswegen um die VTS-Homepage kümmern möchte, Aarno Aukia, der gerne die Infrastruktur übernehmen möchte, sowie François Terrier, der von seinem Mafiakollegen Jean-Luc vorgeschlagen wird. Von den bisherigen Vorständen bleiben noch gt, ph und nt.

Der restliche Vorstand wird gewählt!

- Wahl der UK-Vertreter: Es kommt zur Kampfwahl. Für die <sup>3</sup> Sitze kandidieren Timur Erdag, Gerry Kammerer, Thomas Bruderer und Philipp Mahler, der nicht anwesend ist. Einige Anwesende möchten wissen, was für Meinungen diese Leute vertreten.'Nachdem alle ausser Philipp Mahler ein paar Worte gesagt haben wird gewählt. Jeder darf auf einen Zettel drei Namen aufschreiben. Es gibt eine kurze Pause, da Papier und Stifte für die Wahl organisiert werden müssen. Nach dem Auszählen der Stimmen ist der GAU eingetreten. Timur Erdag wird mit 21 Stimmen gewählt, Gerry Kammerer wird mit 31 Stimmen gewählt und Thomas Bruderer sowie Philipp Mahler haben beide 19 Stimmen erhalten. Es gibt einen zweiten Durchgang für die Wahl von Philipp und Thomas. Bevor dieser beginnt, wird erneut eine Diskussion gestartet, wer von den Kandidaten die Meinung der Studierenden am besten vertreten. Im zweiten Durchgang wird Thomas Bruderer mit 12 zu 10 Stimmen gewählt.
- Wahl der DK-Vertreter: Gewählt werden: Timur Erdag, Thomas Bruderer, af, Gerry Kammerer, tik, Roman Fuchs, tab, Nikhil Bakshi.
- Wahl der MR-Vertreter: Gewählt werden: tik, af, Thomas Bruderer, Roman Fuchs, Urs Breu, Cyril Flaig, Gerry Kammerer, Timur Erdag.

Wahl der Revisoren: Gewählt werden: Hermann Lehner und Silvan Wegmann.

#### 10. Bestellung der Kommissionen

- KPK: gt wird als Präsident gewählt. Weitere Mitglieder der KPK sind: Thomas Dikk, Ghislain Fourny, Florin Oswald, bap.
- FKK: jlg wird als Präsident gewählt. Weitere Mitglieder der FKK sind: Beat Herlig, tab, tik, ^ Sandro Bünter, Maarten Manders, af, Björn Jarisch.
- NachKomm: Als Präsident wird Timur Erdag gewählt. Weitere Mitglieder der NachKomm sind: Fabian Gemperle, Johannes Schmid, Julia Imhof, Corinne Müller.

#### 11. Resolutionen

Gibt es auch dieses Semester keine...

#### 12. Anträge der Mitglieder

jlg möchte, dass die freien Posten im VIS weniger mafiamässig vergeben werden. Das heisst, dass die Posten im Voraus publiziert werden und nicht immer Kollegen bestehender Vorstandsmitglieder 'berücksichtigt werden, tik erwidert, dass freie Posten schon öffentlich ausgeschrieben werden, sich aber sehr wenige melden, ph bemerkt, dass er sich auf ein Inserat hin beim VIS gemeldet hat. jlg möchte dennoch etwas ändern, zum Beispiel könnte man schon vor der MV eine Kandidatenliste erstellen.^

'Christian Tarnutzer war an der letzten Professorenauswahlkonferenz mit dabei und möchte, dass in Zukunft mehrere Student bei dem Auswahlverfahren dabei sind. Bisher konnte nur ein Student und 13 Professoren hingehen.

#### 13. Wettbewerb

Den Wettbewerb vom letzten Semester haben Barbara Keller und Alain Lehmann gewonnen. Was sie genau gewonnen haben, ist jedoch noch nicht bekannt.  $\mathcal{L} \left( \mathcal{L} \right)$  , the state of  $\mathcal{L} \left( \mathcal{L} \right)$  $\mathcal{V}$  . We have

#### 14. Freiluftlichtbildschau

Bereits zum vierten Mal wird es auf dem Hönggerberg eine Freiluftlichtbildschau geben und die Kommission vom VSETH sucht noch Leute fürs OK. Auch dieses Mal wird der VIS mit einer Bar dabei sein.

 $\overline{6}$ 

Ende der Sitzung: 21:00 Uhr

Der Präsident Die Protokollführerin

**ATA** 

110

 $W$  -  $\mathbb{R}$ 

BS<sup>\*</sup> in the state of the state of the state of the state of the state of the state of the state of the state of the state of the state of the state of the state of the state of the state of the state of the state of the s

Till Kleisli Natalie Trommer

Ergon Informatik AG Kleinstrasse 15 CH-8008 Zürich Phone +41 44 268 89 00 Fax +41 44 261 27 50 www.ergon.ch

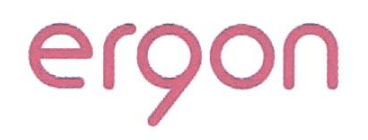

Wir suchen zur Verstärkung unseres hoch qualifizierten und engagierten Teams per sofort oder nach Vereinbarung top motivierte und kommunikativ starke

# Software-Ingen ieure/innen

direkt ab der Hochschule.

Ergon Informatik AG ist spezialisiert auf die Entwicklung von anspruchsvollen Projekten auf der Basis offener Systeme. Wir sind ein homogenes Team aus best qualifizierten Mitarbeitenden mit fundierter technischer Ausbildung. Unsere Teams realisieren die Projekte in grosser Eigenverantwortung vom Design bis zur Einführung beim Kunden. Wir entwickeln Software mit Java/C[++] auf Unix für verteilte Server, Workstations und mobile Endgeräte.

Wir bieten Forschungs- und Entwicklungstätigkeit im Bereich von

- Java auf mobilen Geräten
- Komponenten für Client-Applikationen in Java
- Frameworks für massiv skalierbare Systeme
- Security

sowie regelmässige Weiterbildung und eine moderne Arbeitsumgebung im cher Seefeld.

Wenn Sie eine packende Herausforderung in unkonventioneller Atmosphäre in einem professionellen und motivierten Team suchen, so freuen wir uns über Ihre schriftliche Bewerbung mit den üblichen Unterlagen an

Ergon Informatik AG Gabriela Keller Kleinstrasse 15 8008 Zürich Tel: 044 268 89 53 Mail: gabriela.keller@ergon.ch ein persönlicher Bericht

# FF-Exkursion zu Google **Zürich** ANDREA ZIMMERMANN - HILFT IM FF-TEAM

Am Mittwoch 12. April 2006 besuchte die Frauenförderung (FF) mit rund zwanzig Studentinnen und Doktorandinnen den neuen Sitz von Google in Zürich. Google betreibt diesen seit 2004 und beschäftigt hier bereits gut <sup>70</sup> Leute, weltweit zurzeit fast 6000, Tendenz steigend. Wir waren zu einem Vortrag und einer Führung geladen.

Das Gebäude, in dem sich Google befindet, ist ein grosses Zürcher Stadthaus an der Freigut-12. Dort wurden wir von Beate List, die bei Google fiir University Programs zuständig ist, begrüsst. Als erstes mussten wir natürlich ein NDA (non-disclosure agreement) unterschreiben, was aber der einzige offizielle Teil des Nachmittags war. Anschliessend wurden wir durch die Räume gefuhrt. Zu unserem grossen Erstaunen entsprach das erste Stockwerk, das wir besuchten, überhaupt nicht unseren Vorstellungen von einem Grossuntemehmen. Die Wände waren in den typischen Google-Farben grün, rot, gelb und blau gestrichen, auf dem Teppich waren bunte Kreise in denselben Farben. Irgendwie erinnerte uns das eher an eine Kinderabteilung bei IKEA als an Sales-Büros einer riesigen Firma. Aber damit noch nicht genug. Wei-Überraschungen folgten: In den Gängen gab

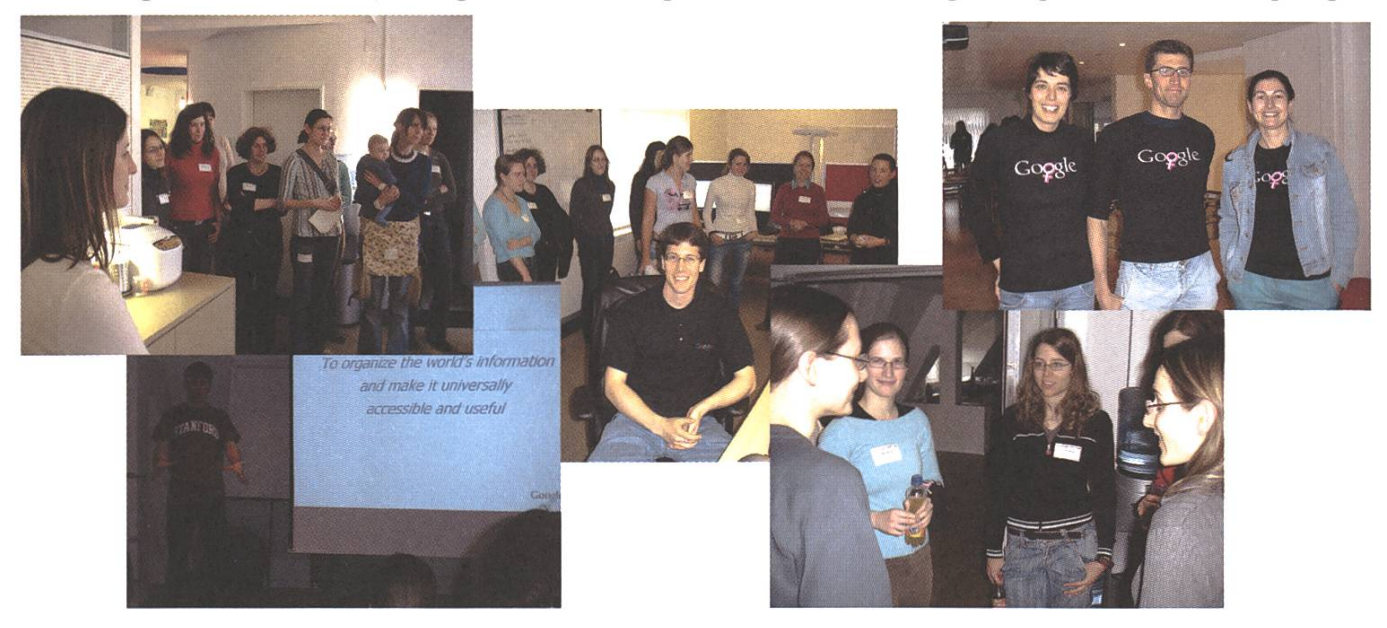

1: Gebanntes Zuhören bei der Gebäude-Tour. 2: Magnus Sandberg referiert zur Misison von Google. 3: raumbüro bei Google Zürich. 4: Disk ussion von Studentinnen mit Google Ingenieurinnen beim Apéro. 5: Frauen-Shirts von Google -Judith und Ruedi von der FF mit Beate List von Google.

es immer wieder kleine Nischen, in denen Sofas, bunte Sitzbälle, Tische und sogar ein "Töggelichaschte" standen. Daneben eine Kaffeemaschine, Getränke, Früchte, Brot und viiiel Schokolade; der Vorrat hätte für das ganze D-INFK gereicht. Die Büros waren unterschiedlich gross, etwa zwischen zwei und zehn Personen arbeiteten an geräumigen Schreibtischen, auf denen mindestens zwei riesige Monitore standen. Trotzdem war alles sehr viduell eingerichtet. Auf die Frage, wieso denn so viele Arbeitsplätze unbesetzt seien, antwortete die Südafrikanerin Ciaire Allen, welche uns durch das Gebäude fiihtte, dass einige Mitarbeiter lieber abends und in der Nacht arbeiteten (eben matiker \*g\*) und deshalb nun nicht hier wären. An den Schreibtischen sassen auffallend viele junge Mitarbeiter, während Menschen ab vierzig kaum zu sehen waren. Genau erklären konnten sie uns diesen Umstand nicht; das sei wohl so, weil der Standort Zürich erst kürzlich entstand.

#### The Google Way...

Nach der Besichtigungstour hörten wir einen Vortrag von Magnus Sandberg, einem jugendlichen Typen, der offensichtlich so eine Art Chef von Google Zürich ist. Er erläuterte uns ausführlich das Motto und die Arbeitsbedingungen von Google. Die Hierarchie ist sehr flach, es gibt nur wenige Manager. Die Software Ingenieure arbeiten in Projekt-Gruppen und die meisten Entscheidungen, wie etwas umgesetzt werden soll, werden auch innerhalb dieser Gruppen gefällt. Dabei stehen den Angestellten zwanzig Prozent ihrer Arbeitszeit fiir eigene Ideen und Projekte zur fügung, diese sollten einfach (entfernt) etwas mit der Arbeit bei Google zu tun haben. Das Ziel sind motivierte und kreative Mitarbeiter, die sich fur Google einsetzen, ähnlich wie bei einer Start-up Unternehmung. Leider bekamen wir überhaupt nichts zu hören, was denn nun die Software Inge-

nieure entwickelten. Anschliessend an den Vortrag zeigte man uns ein Recruiting-Werbe-Video speziell für Frauen von Google Mountain View, dem Hauptsitz in Amerika. In diesem traten bis auf ein Interview mit Google-Gründer Sergey Brin schliesslich Frauen auf. Dabei erzählten uns diese immer glücklich lächelnden Frauen, wie super die Arbeit bei Google sei. Denn in Mountain Village gibt es sogar eine Kinderkrippe, ein Fitnesscenter und vieles weiteres. Dagegen ist die Masseuse, die in Zürich regelmässig vorbeikommt, gerade nichts mehr im Vergleich. Dieser Film vermittelte mir ein wenig das Gefühl: "Google ist dein Leben." Auf die Frage, ob Teilzeit-Arbeit möglich sei, erntete denn die Fragerin auch nur verdutzte Gesichter.

Als Abschluss gab es noch ein Buffet mit Häppchen und Getränken, und wir hatten die Gelegenheit, mit Ingenieuren und Ingenieurinnen, die bei Google mit einem hohen Anteil vertreten sind, zu plaudern. Das fand natürlich wie schon die Führung und der Vortrag auf Englisch statt, denn Google Zürich beschäftigt nur ca. 40 Prozent Schweizer, der Rest ist international. Es war sehr interessant von den verschiedenen Ausbildungen zu hören. Aber leider wurden auch bei den persönlichen Gesprächen die Fragen nach momentanen Projekten und Entwicklungen nicht beantwortet. Darüber durften sie uns keine Auskunft geben.

Am Ende bekamen alle noch ein T-Shirt von Google und weitere Geschenke, wie Kugelschreiber, Schreibblöcke, Mousepads, etc. Natürlich auch nicht fehlen durften Flyer, auf denen genau stand, wo und wie wir uns am besten bei Google bewerben. Der Ausflug hat uns sicher gezeigt, dass ein Engagement bei Google überlegenswert wäre.

Besten Dank an Google Zürich. Mehr Photos gibt's online unter http://www.frauen.inf.ethz.ch/ events/2006/google\_SS06.

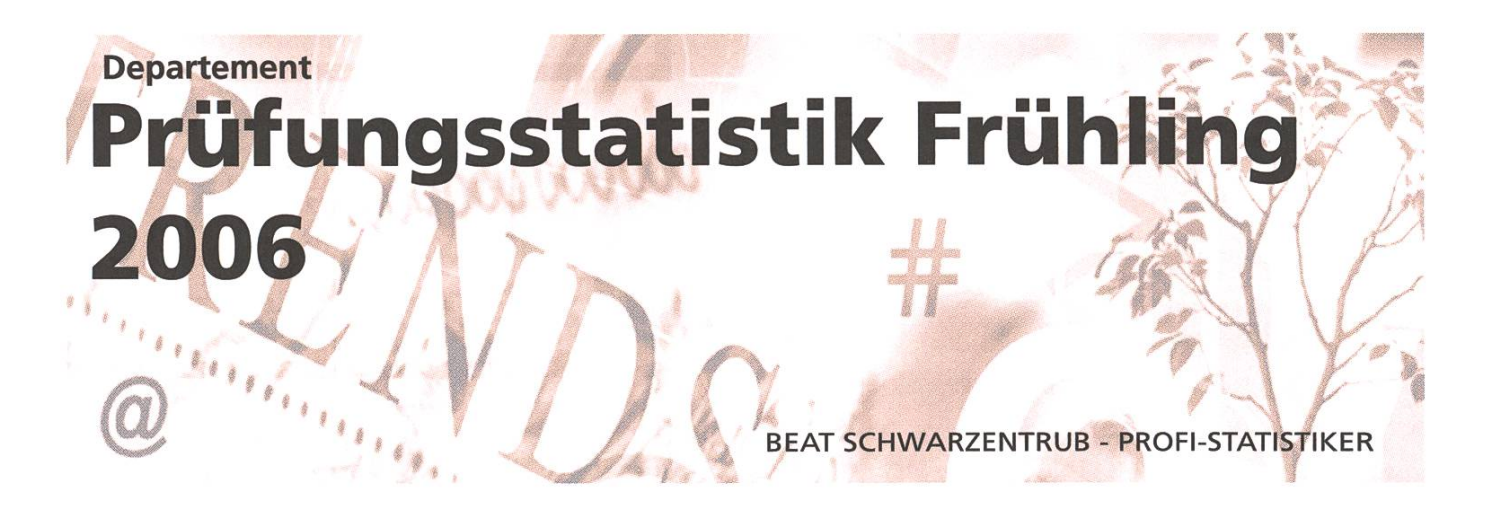

Wieder einmal kommen die Visionen mit den Prüfungsstatistiken hinter dem Ofen hervor wie die alte Frau Fasnacht. Das halbe Semester ist schon wieder vorbei und die nächsten Prüfungen ziehen wie dunkle Gewitterwolken am Horizont auf. Daran braucht man doch nicht gleich wieder erinnert zu werden, vor allem wenn der Sommer doch so viele Möglichkeiten bietet (Siehe Visionen 4/05). Nun, ich tu's trotzdem!

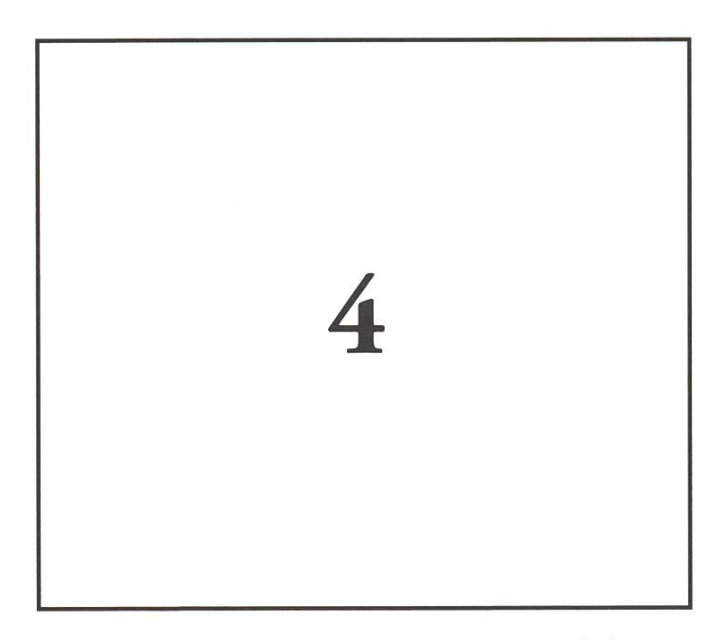

Generell ist das Schreiben eines Artikels zur Prüfungsstatistik eine undankbare Sache. Da sollen nämlich ziemlich viele Zahlen in ziemlich kurze Prosa komprimiert werden, und zwar bitte

möglichst unterhaltsam. Aber was soll denn an Prüfungsresultaten unterhaltsam sein? Im besten Fall ist damit ein Gefühl der Erleichterung bunden, im schlechtesten Fall... – ach, reden wir nicht davon. Jedenfalls ist die beste Methode, die Aufmerksamkeit des Volkes, pardon, der werten Leserschaft zu gewinnen, der Einsatz von Bildern, wie zum Beispiel dem folgenden:

Hat geklappt, oder? Nun, dann ich ja loslegen. Die Statistik der Session im Frühjahr 2006 wurde wie immer sorgfältig von den besten Experten der ETH berechnet (siehe Bild). Ich habe die Daten mit den Resultaten früherer Jahrgänge angereium erstens mehr schöne Bilder zeichnen zu können und zweitens um es meinem Publikum einfacher zu machen, die diesjährigen Resultate richtig einordnen zu können.

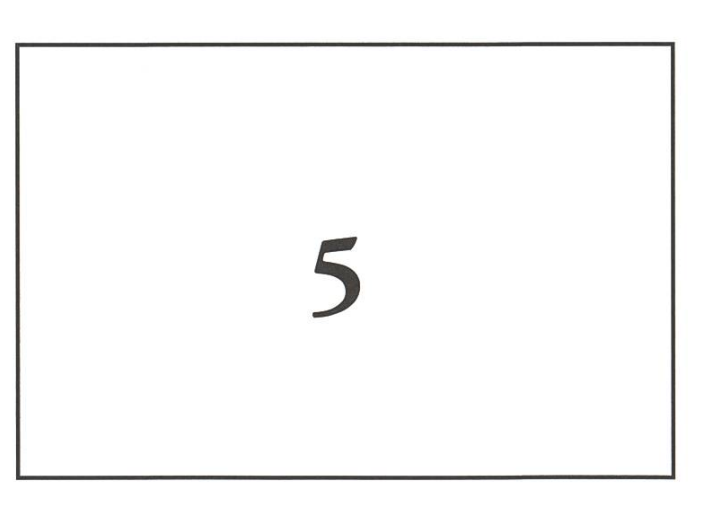

#### Basisprüfung

Ich muss an dieser Stelle einen kleinen Einschub fur unsere jüngeren Leserinnen und Leser machen. Früher, vor der Bologna-Reform, als es noch Ritter und Burgfräuleins gab, hiess diese Prüfungsstufe "1. Vordiplom", war aber eigentlich genau das glei-Darum kann man die Resultate auch so schön vergleichen, wie ich das auf den beiden folgenden Bildern gemacht habe.

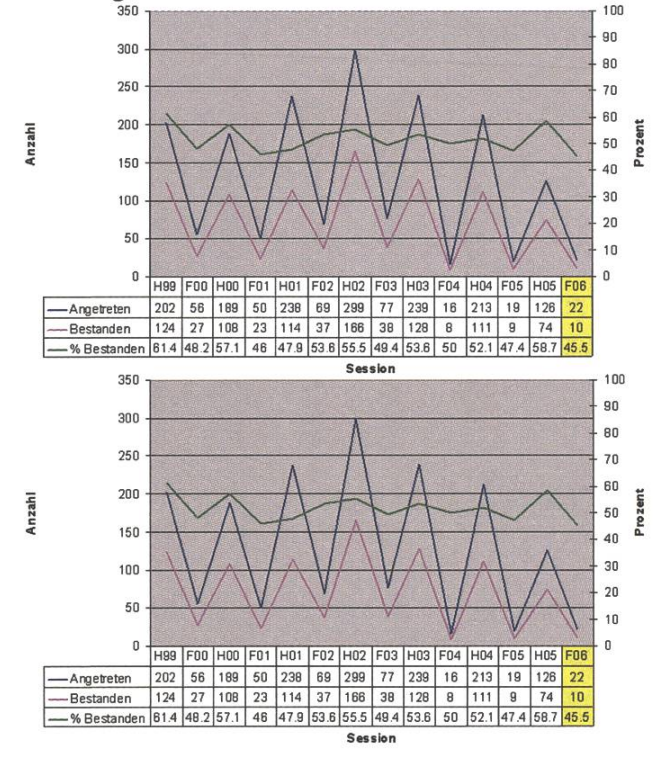

Das Bemerkenswerte am ersten Bild ist einerseits die schöne Sägezahnkurve, die dadurch entsteht, dass die meisten Studierenden die Basisprüfung in der Herbstsession absolvieren. Andererseits kann man an den Herbst-Punkten auch ziemlich genau den Informatik-Boom bei den Studienanfängern verfolgen (mit einem Jahr Verzögerung natürlich). Die zweite Grafik zeigt, dass mit der bemerkens-Ausnahme des Studienjahres 2001/2002 im Herbst immer mehr Kandidaten die Prüfungsbestanden haben als im Frühling. Das mag daran liegen, dass im Frühling generell die eher schwächeren Studierenden antreten, die entweder die Herbstprüfung verschoben oder nicht bestanden haben.

Werfen wir noch einen Blick auf den Notendurchschnitt. Dieser lag im Frühling 2006 wieder unterhalb von 4.0. Doktor Excel macht dabei allgemein einen leichten Minustrend über die bisherigen 4 Basisprüfungen aus (siehe Bild). Man könnte fast meinen, als sei die Klingelton-Generation langsam aber sicher auch an der ETH angekommen.

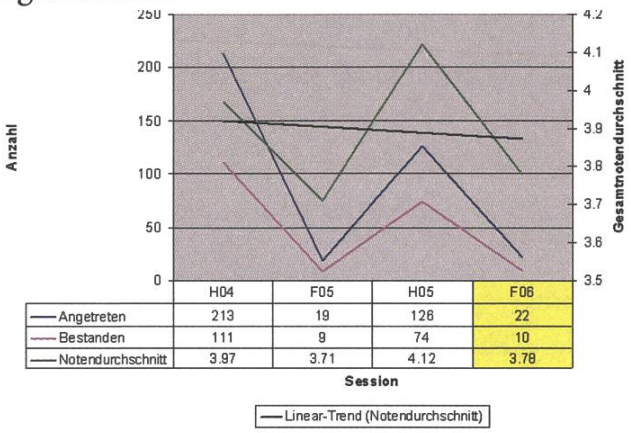

Wenn man das ganze noch weiter auseinander nimmt, erhalten wir die interessante Erkenntnis, dass hier kein echter Trend festgestellt werden kann. Jeder Jahrgang kocht anscheinend sein eigenes (Gift-)Süppchen. Logik, Einfuhrung in die grammierung und erstaunlicherweise Physik sind eher stärkere Fächer mit Notendurchschnitten klar über 4.0. Bei Datenstrukturen und Algorithmen, Diskrete Mathematik, Lineare Algebra und taltechnik sieht's dagegen permanent kritisch aus. Speziell letzteres scheint in dieser Prüfungssession keine grosse Anhängerschaft gefunden zu haben.

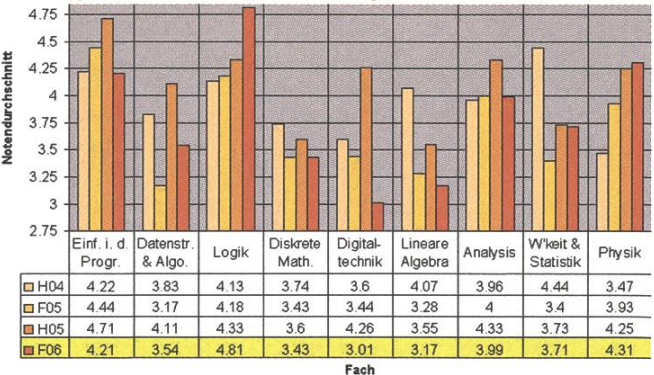

#### Bachelor

Im zweiten und dritten Bachelor-Jahr gibt es eine schier unendliche Masse von Vorlesungen, die besucht und geprüft werden können. Darunter auch Strassenfeger wie "External Memory rithms and Data Structures" (1 Kandidat(in), 0% Durchfallquote, Notendurchschnitt 6.0, wir gratulieren dem- oder derjenigen herzlich) oder "Quantitative Risk Management I" (1 Kandidat(in), 100% Durchfallquote, Notendurchschnitt 2.0, sorry liebe(r) Student(in)...). Generell hiess aber nur sehr selten "Leider nein". Auf den Abdruck der gesamten Statistik verzichten wir hier licherweise, um den Langweiligkeitsquotienten nicht noch weiter nach unten zu reissen.

Auf einige spezielle Dinge möchte ich trotzdem noch kurz eingehen. Erstens, die Semesterarbeiten. Da, ich habe es wieder geschrieben, das S-Wort! Liebe Bettina, du hast ja recht! Ich habe in meinem letzten Artikel von Semesterarbeiten geschrieben, dabei gibt es die gar nicht mehr! Das heisst jetzt "selbständige Arbeit", jawohl! Wahlweise auch "selbstständige Arbeit", obwohl, das kann auch bis zum Druck der Visionen wieder zurück revisioniert worden sein. So, und diese selbständigen Arbeiten kann man nun intern (Semesterarbeit an der ETH) oder extern (Praktikum in einer Firma) machen. Davon wurden im letzten Semester 12 bzw. 15 gemacht mit sagenhaften 100% Erfolgsquote. Na, da scheine ich trotzdem dem Verbreiten von Falschinformationen gerade noch einmal Glück gehabt zu haben... :-) Der Notendurchschnitt bei den internen selbständigen Arbeiten lag übrigens bei 5.85 mit einer Standardabweichung von 0.22. Wir erwarten den ersten Nobelpreis für einen ETH-Informatiker daher spätestens bis 2009. (Oder sollte am Ende der verwendete Notenmassstab doch etwas zu optimistisch sein?)

Die Fächer mit signifikanten Durchfallquoten sind einerseits die obligatorischen Fächer im dritten Semester und die Kernfächer im fünften Semester. Die obligatorischen Fächer wurden, wie ein Blick auf das entsprechende Diagramm zeigt, mit fast den gleichen Werten wie im letzten Jahr bestanden. Interessant ist, dass Computational Science mit einem fast identischen Notendruchschnitt eine merklich höhere Erfolgsquote erzielt. (Ein Schelm, wer....- aber das wisst ihr ja!)

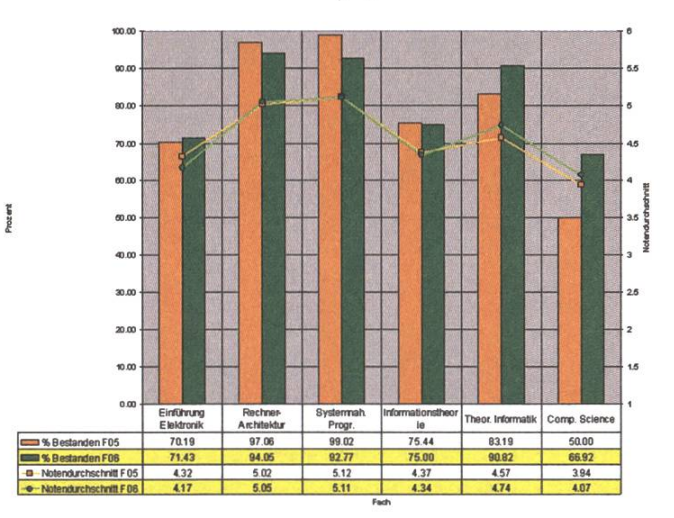

An Kernfächern wurden in der Frühjahrssession System Software (nur Diplom-Studierende), Informationssysteme, Wissenschaftliches nen/Modellierung & Simulation und Verteilte Systeme (Diplom- und Bachelor-Studierende) geprüft. Die Grafiken für die letzten 3 Jahre sind untenstehend abgedruckt. Äusserst interessant ist dabei die Feststellung, dass im Frühling 2006 die Bachelor-Studierenden ihre Diplom-Komilitonen in allen drei Fächern überflügelt haben - bei der gleichen Prüfung, wohlgemerkt! Dies dürfte damit zu erklären sein, dass die Diplom-Studierenden langsam aber sicher aussterben, und sich unter den Kandidierenden auch viele Nachzügler befinden, die unbedingt noch ihre 4 Kernfächer haben müssen. Die Resultate der Bachelor-Studierenden bewegen sich auf dem gleichen Niveau wie im Frühling 2005-

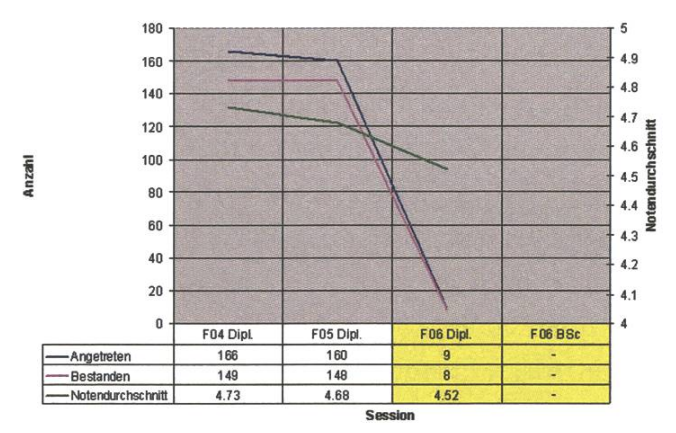

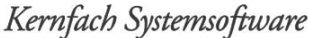

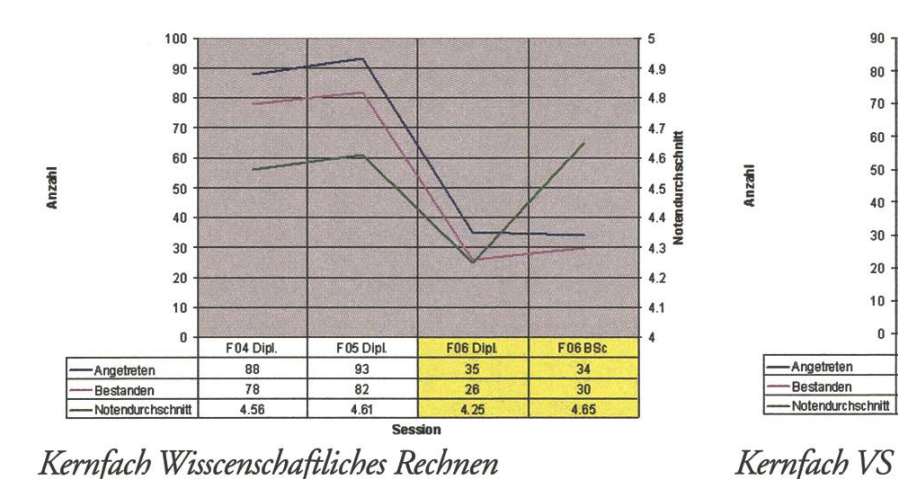

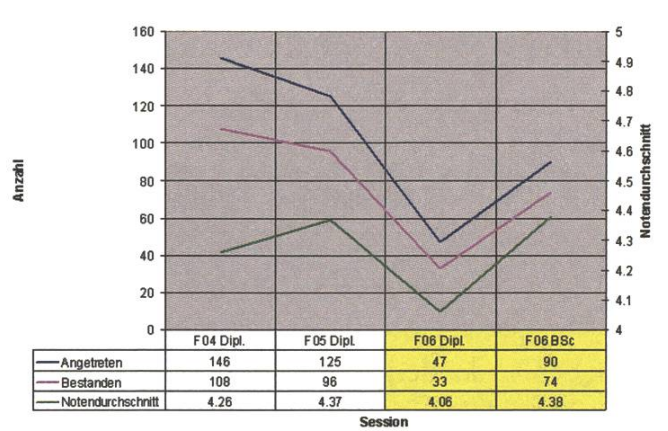

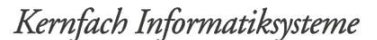

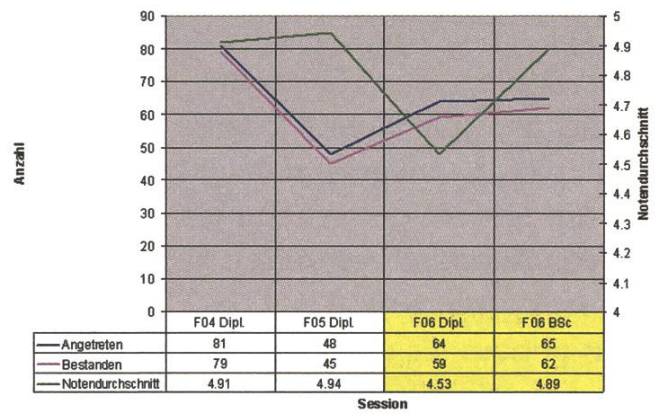

#### Abschlüsse

Zum Schluss schauen wir noch kurz auf dem Olymp der Informatik vorbei, wo wir ja alle irgendeinmal hinwollen. Total 58 Kandidatinnen und Kandidaten haben ihr Studium abgeschlossen und werden nun auf die Wirtschafts- und schungswelt losgelassen. 13 von ihnen schrieben eine Diplomarbeit und erhalten dafür ein schönes Diplom. Die resdichen 45 erhielten einen Master-Abschluss im Rahmen des Pilot-Masters am D-INFK. Zum zweiten Mal liegt damit die Zahl der Masterabschlüsse deudich über der Anzahl Diplome. Bis in wenigen Jahren dürfte auch das letzte Diplom aus der Statistik verschwunden sein. Die verschiedenen Majors scheinen unterschiedlich beliebt zu sein (siehe Bild). Die Visionen können sich den tiefen Wert von Theoretischer Informatik allerdings auch nicht erklären... :-)

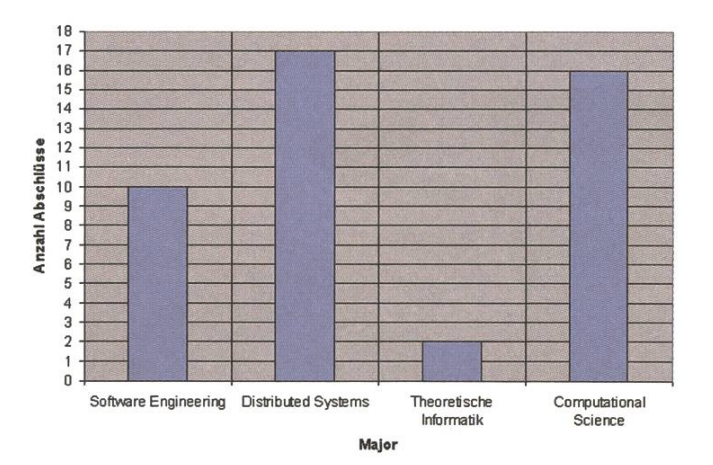

Sonne, Schnee und andere schöne Sachen **Snowdayz** FABIAN WÜEST -

Auch dieses Jahr führte der VIS wieder ein Schneesportlager für seine Mitglieder (und einige andere) durch. Dieses Jahr war für uns ein gut erhaltenes, altes Haus in Saas Almagell reserviert, super Wetter gebucht und eine Piste bis hinter das Haus gebaut. Es war also alles organisiert für eine Woche im Schnee wie man sie sich wünscht. Oder waren dies am Ende nur leere Versprechen?

In der letzten Woche der Semesterferien hiess es fur fünfzig Informatikstudenten Koffer packen, denn die Snowdayz waren angesagt.

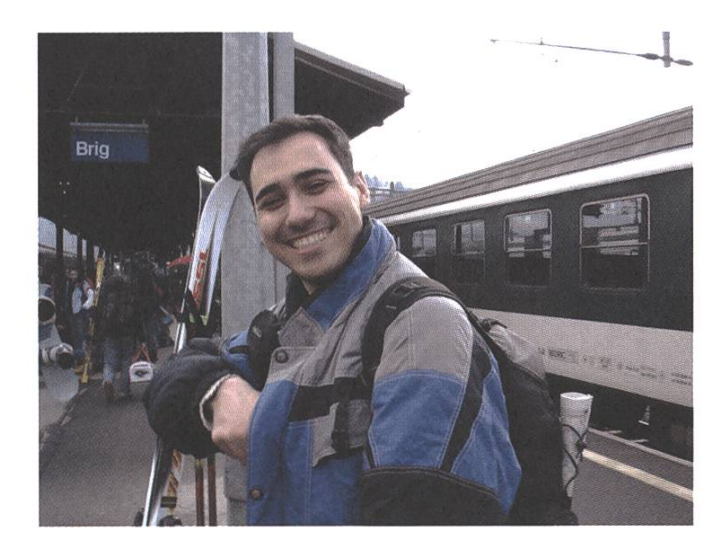

Bevor jedoch die Bretter an die Füsse geschnallt werden konnten, musste zuerst noch die Reise nach Saas Almagell in Angriff genommen werden. Dazu hiess es erst einmal richtig früh aufstehen, denn der Zug nach Brig fuhr schon um sieben Uhr morgens ab. Doch trotz der frühen Stunde schafften es alle, wenn zum Teil auch noch recht schlaftrunken, rechtzeitig im Zug zu sein.

Nach einer vierstündigen Reise mit Bahn und Bus durch die halbe Schweiz, konnten wir dann endlich unser Haus beziehen. Nachdem die vielen kleinen Zimmer bezogen und die Skiabos verteilt waren, wurden wir auch schon das erste Mal von dem Postauto – diesmal sogar zu einer anständigen Uhrzeit - vor unserer Unterkunft abgeholt und nach Saas Fee gebracht, wo wir uns auch sofort auf die Pisten stürzten. Bei super Wetter und schon recht frühlingshaften Temperaturen konnten wir in Ruhe das Skigebiet auskundschaften.

Am Abend wurden wir von unseren beiden Köchen Regula und Lars ein erstes Mal mit einem super Nachtessen empfangen.

Der resdiche Abend wurde danach individuell gestaltet. Für die Einen hiess dies Einrichten und Testen des Videoraums, andere blieben nach dem Nachtessen lieber gleich an den Tischen sitzen und gingen dem Schweizer Nationalsport Nummer eins nach oder versuchten sich am "Töggelichaschten". Auch der Ping-Pong-Tisch im Obergeschoss und die eigene Sauna im Haus wurden rege benutzt.

Jedoch kehrte trotz all diesen Aktivitäten schon relativ früh Ruhe ein, denn es wurde angekündigt, dass am morgen schon um halb neuen der Skibus vor der Türe stehen würde (Anmerkung des Schreidies war der letztmögliche Zeitpunkt...). Dieser Bus war wichtig, da die Piste hinter dem Haus leider nicht bis nach Saas Fee sondern nur in das tiefer gelegene Skigebiet Saas Alamgell führte.

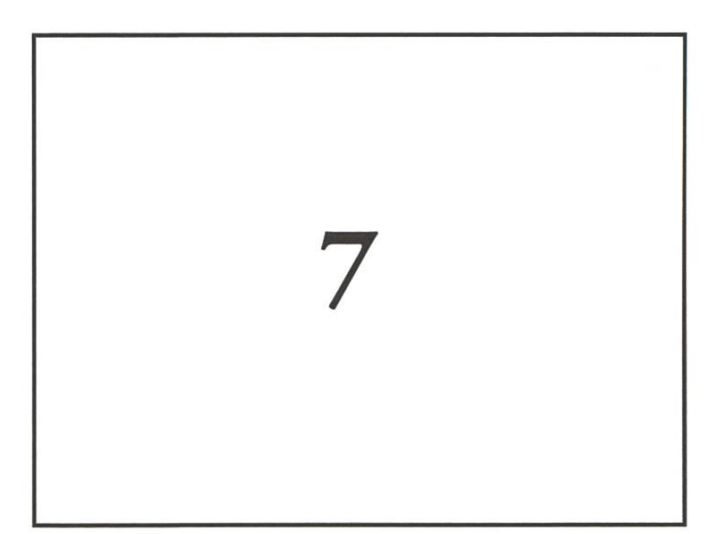

Am Sonntag hatten wir erneut richtiges Glück mit dem Wetter. Die Sonne schien den ganzen Tag hindurch und es war kaum eine Wolke ausfindig zu machen. So war es auch kaum erstaunlich, dass am Abend einige rote Köpfe und Nasen zu bestauwaren. Diese wurden mit fortschreiten des Abends immer mehr. Doch war für die Dazukommenden wohl kaum mehr die Sonne verantwortlich, denn vor dem Nachtessen gab es von Avaloq gesponserten Glühwein - Vielen Dank! Weiter kam das Fondue, zu welchen die einte oder andere Flasche Fendant geöffnet (dieses Jahr sogar ohne Einsatz brachialer Gewalt!) werden musste, hinzu. Um ungenannt bleiben wollende Personen zu

schützen wird hier nicht weiter auf den resdichen Abend eingegangen. Es sei nur soviel gesagt, dass auch eine Türe eine nicht zu vernachlässigende Rolle spielte.

So war es auch nicht weiter erstaunlich, dass am nächsten morgen schon nicht mehr ganz alle im Bus anzutreffen waren und einige der trotzdem Anwesenden wohl noch nicht auf die Strasse hätten gelassen werden dürfen. Nichtsdestotrotz erwartete uns erneut ein traumhafter Frühlingstag, welcher nach mehr oder weniger Abfahrten zu einem ausgedehnten Besuch in einer Après-Ski-Bar einlud.

Mangels Alternativen wurden die weiteren Abende ähnlich wie die zwei vorangehenden gestaltet (ausser dass nicht nochmals eine Türe ihre Finger - oder besser Kanten - im Spiel hatte), denn Saas Almagell ist ausgangstechnisch nicht so optimal "ausgestattet" und Saas Fee ist doch ein wenig weit entfernt.

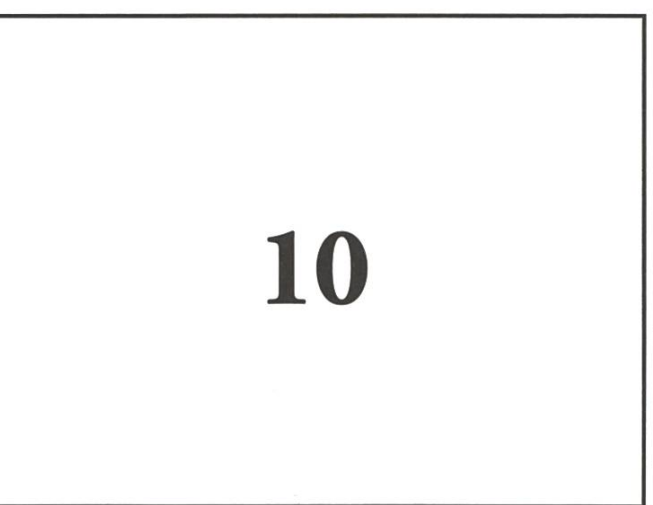

Zu unsrem grossen Missfallen waren die folgenden Tage nicht mehr mit den ersten zu vergleichen. Das Wetter hatte sich leider entschieden, sich nochmals von seiner winterlichen Seite zu zeigen. So waren die Tage nun eher kalt, es hatte Nebel

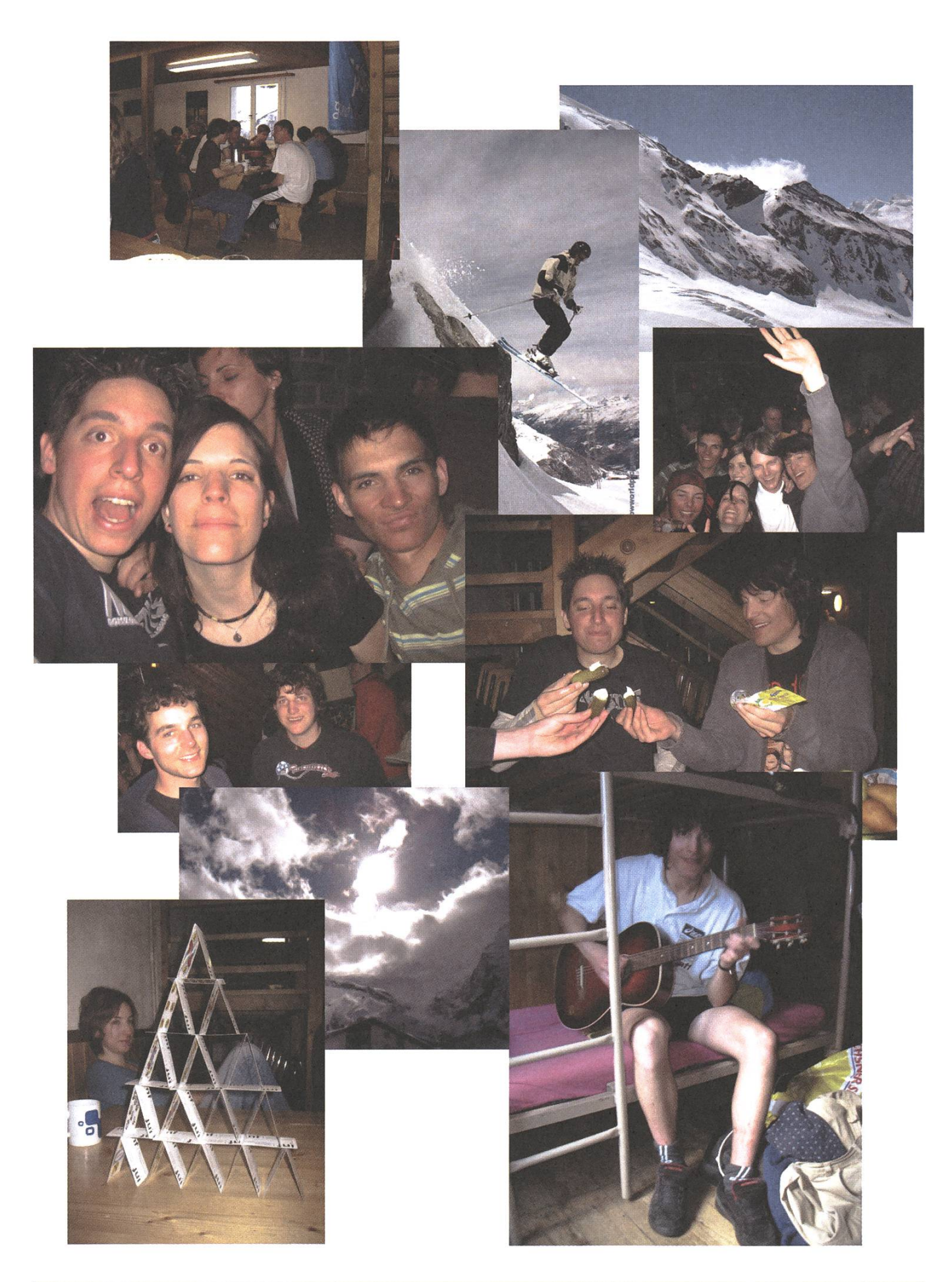

und es schneite oft. Alle diejenigen, die sich aber trotzdem auf die Pisten wagten und sich teilweise dem "Blindfahren" hingaben wurden jedoch vor allem früh morgens mit herrlichem Pulverschnee begrüsst, so dass die ersten Abfahrten trotz allem ein Traum waren.

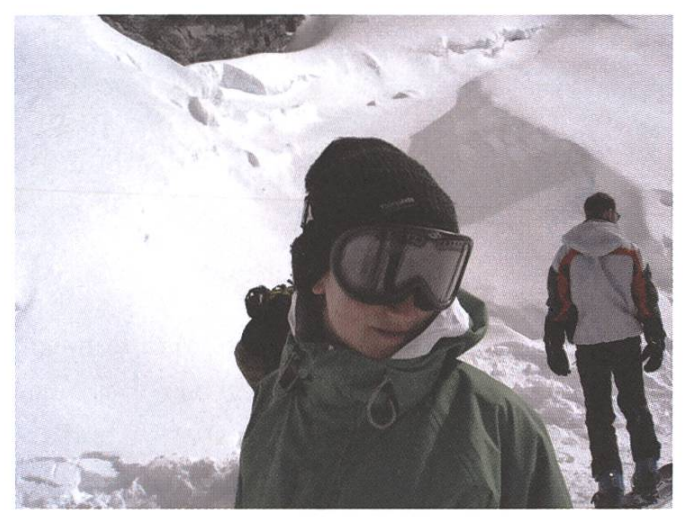

Am Freitag freuten sich wohl einige nochmals auf einen letzen Tag in Saas Fee. Leider kam es nicht dazu, denn als wir in den Skibus stiegen hiess es, Saas Fee hätte nicht geöffnet und werde auch nicht vor zwölf Uhr öffnen jedoch sei Saas Grund geöffnet.

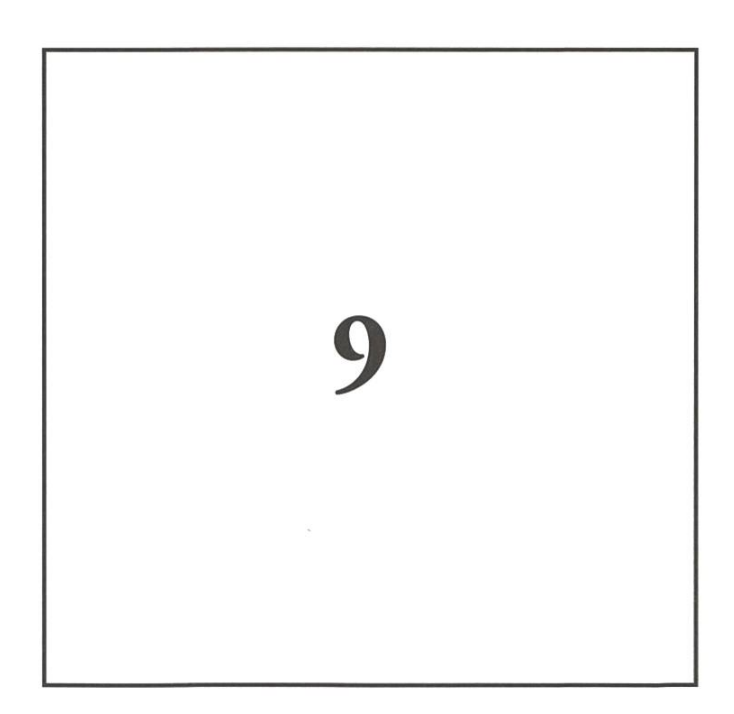

So wurde der letzte Tag in Saas Grund verbracht und es wurden wohl alle positiv überrascht, dass dieses Skigebiet für einen Tag auch sein Gutes bieten kann. Vor allem, wenn um die Mittagszeit die bis anhin geschlossenen Pisten aufgehen und die Abfahrt auf der frisch präparierten Piste als einer der ersten in Angriff genommen werden kann! So durften wir zum Schluss nochmals einen wunderschönen Tag geniessen, welcher für die vorangehenden entschädigte.

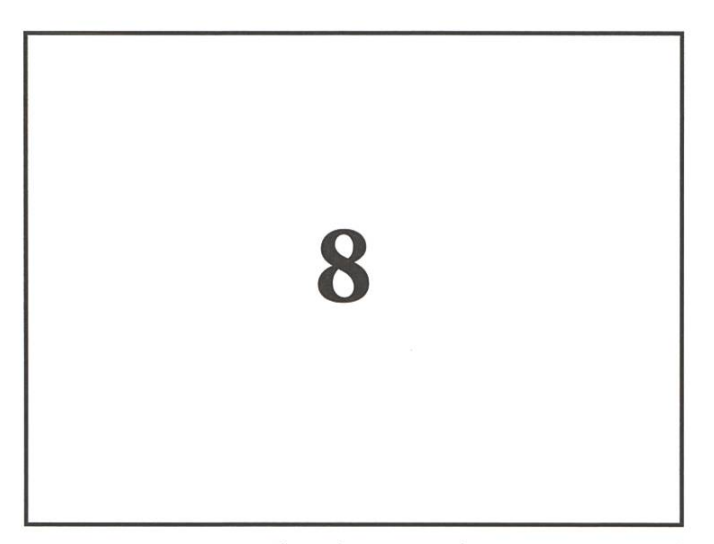

Damit war es auch schon wieder Samstag und eine Woche vorbei. Bevor jedoch die Heimreise angetreten werden konnte, musste zuerst noch das Lagerhaus gereinigt werden. Dies klappte wunderbar, trotz (oder vielleicht gerade wegen) einiger Kater die am Samstag im Lagerhaus auftauchten.

Weitere Bilder unter www.kos.li

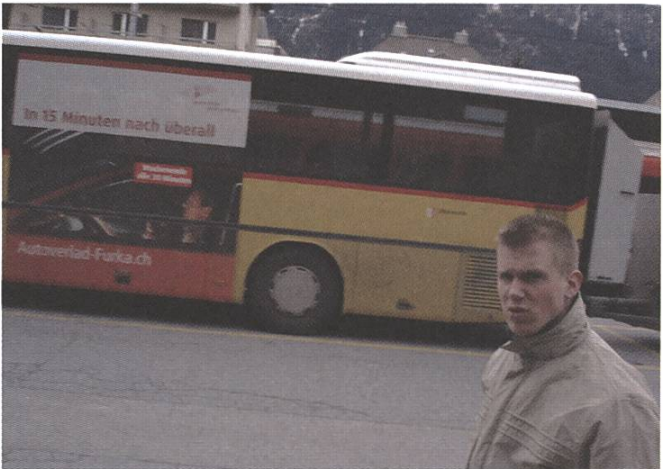

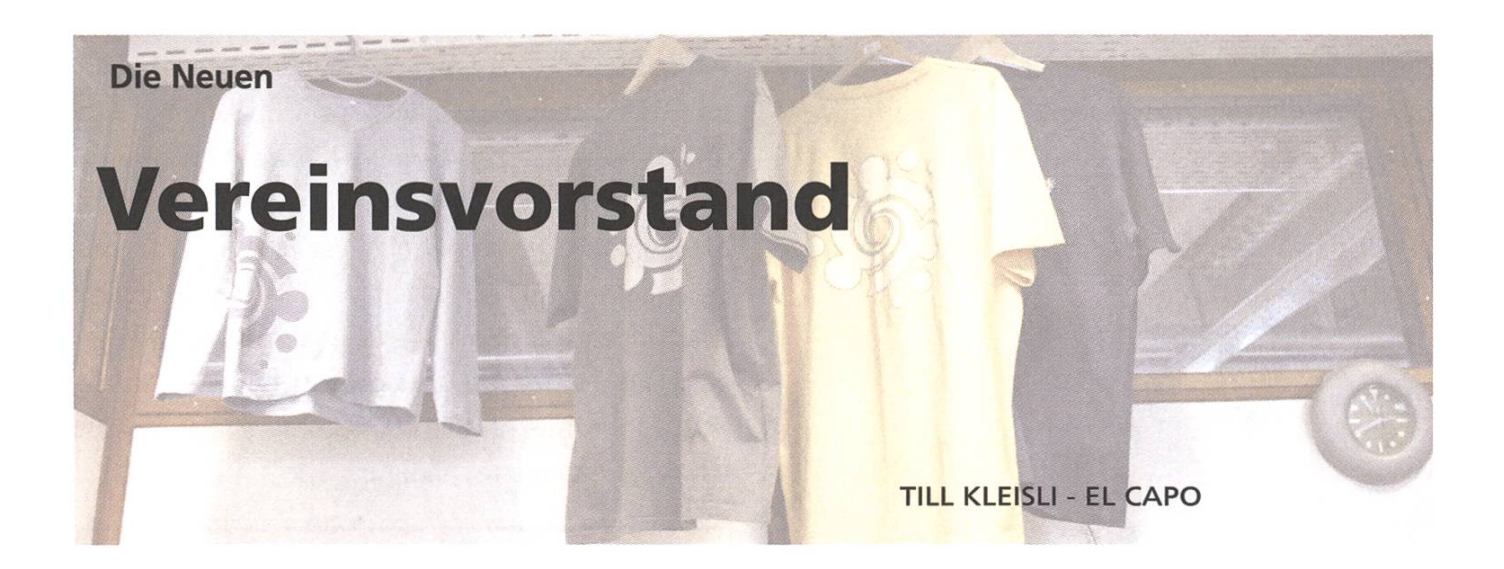

Ein Vereinsvorstand wie der des VIS ist gekennzeichnet von hoher Fluktuation und starker Heterogenität. Nachdem schon letztes Semester fünf neue stände verpflichtet werden konnten (davon zwei Rückkehrerinnen), sind es nun sechs Neue, wobei einer davon schon früher hier vorgestellt wurde.

Jean-Jean des Alpes Mistral Geering ha retornado de Espana para dirigir la comision de fiesta y cultura (CFC) de nuevo. Neben dem in sich schon

multikulturellen (schizokulturellen) Jean-Luc haben wir uns dennoch Mühe gegeben, dass lichst viele Kantone der Schweiz, aber auch internationale Einflüsse, im VIS-Vorstand vertreten sind. Es ist mir eine Freude, die neuen Vorstände dieses Semesters sich nun gleich selber vorstellen zu lassen, es sind dies: Ein Zürcher mit finnischen Wurzeln, ein Zürcher mit baselbieter Wurzeln, ein Bündner mit türkischen Wurzeln, ein rebellischer Jurassier und der schon beinahe obligatorisch gewordene Quoten-Walliser.

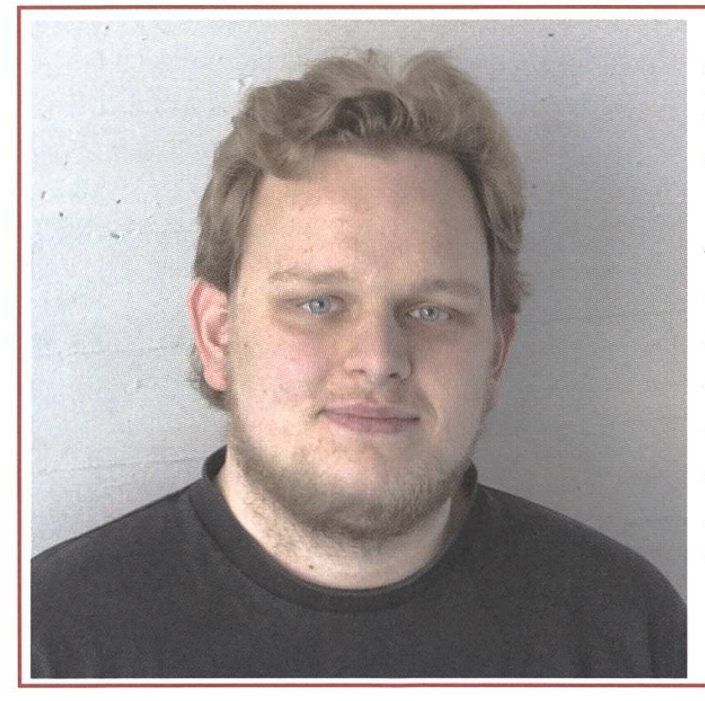

#### Aarno Aukia

Infrastruktur, Apple-Admin Spitzname: Aarno (im finnischen: Arska) Ursprungskanton: ZH Anzahl Wochenstunden dieses Semester. 19 Bisher gesammelte Kreditpunkte: 145 Meisbesuchte Page im Netz: lol.ch LieblingsprofessorIn: Kossmann Hassfach: TI&Wire Ich bezeichne mich gerne als: nørd Meine Ziele in dieser Amtsperiode: Ordnung und Effizienz im VIS

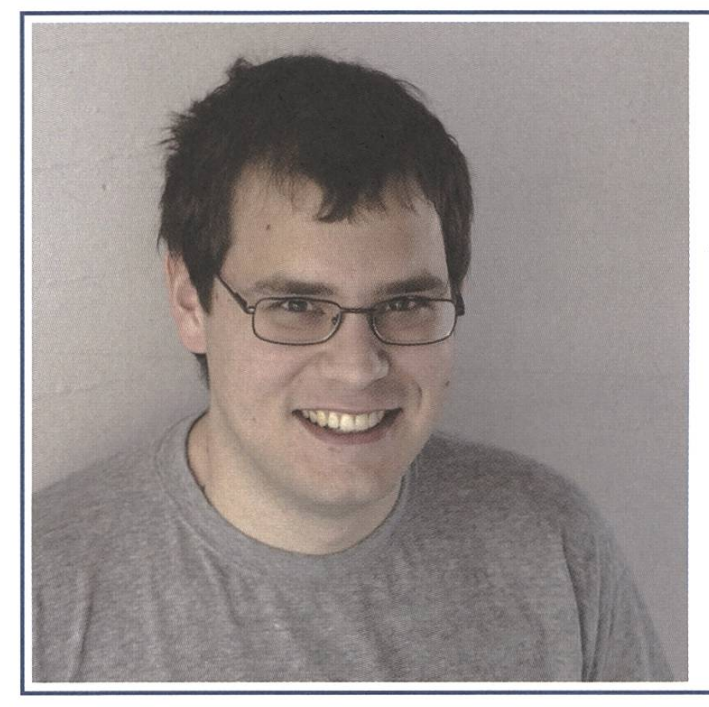

David Gubler **Webmaster** Spitzname: Gubi Ursprungskanton: ZH bzw. ganz ursprünglich BL Anzahl Wochenstunden dieses Semester. 11.5 nach Stundenplan/4 davon brauchbar Bisher gesammelte Kreditpunkte: noch nicht genug Meisbesuchte Page im Netz: forum.vis.ethz.ch Lieblingsprofessorln: Prof. Widmayer Hassfach. IS-K Meine Ziele in dieser Amtsperiode: Mehr Games auf den VIS-Büro-Worksta - äh uhm Super duper VIS-Homepage

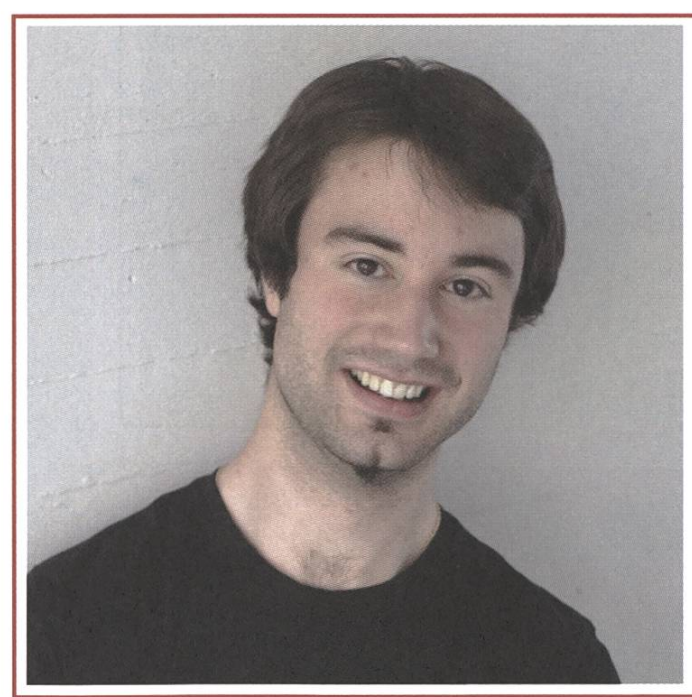

#### François Terrier Prüfungssammlung / Verlag Spitzname: Fränzl Ursprungskanton: Jura Anzahl Wochenstunden dieses Semester. 0 Bisher gesammelte Kreditpunkte: 121 Meistbesuchte Page im Netz: www.jura.ch LieblingsprofessorIn: Jürg Gutknecht ;-) Hassfach: Deutsch Ich bezeichne mich gerne als. gar nichts Meine Ziele in dieser Amtsperiode: Französisch in den VIS bringen.

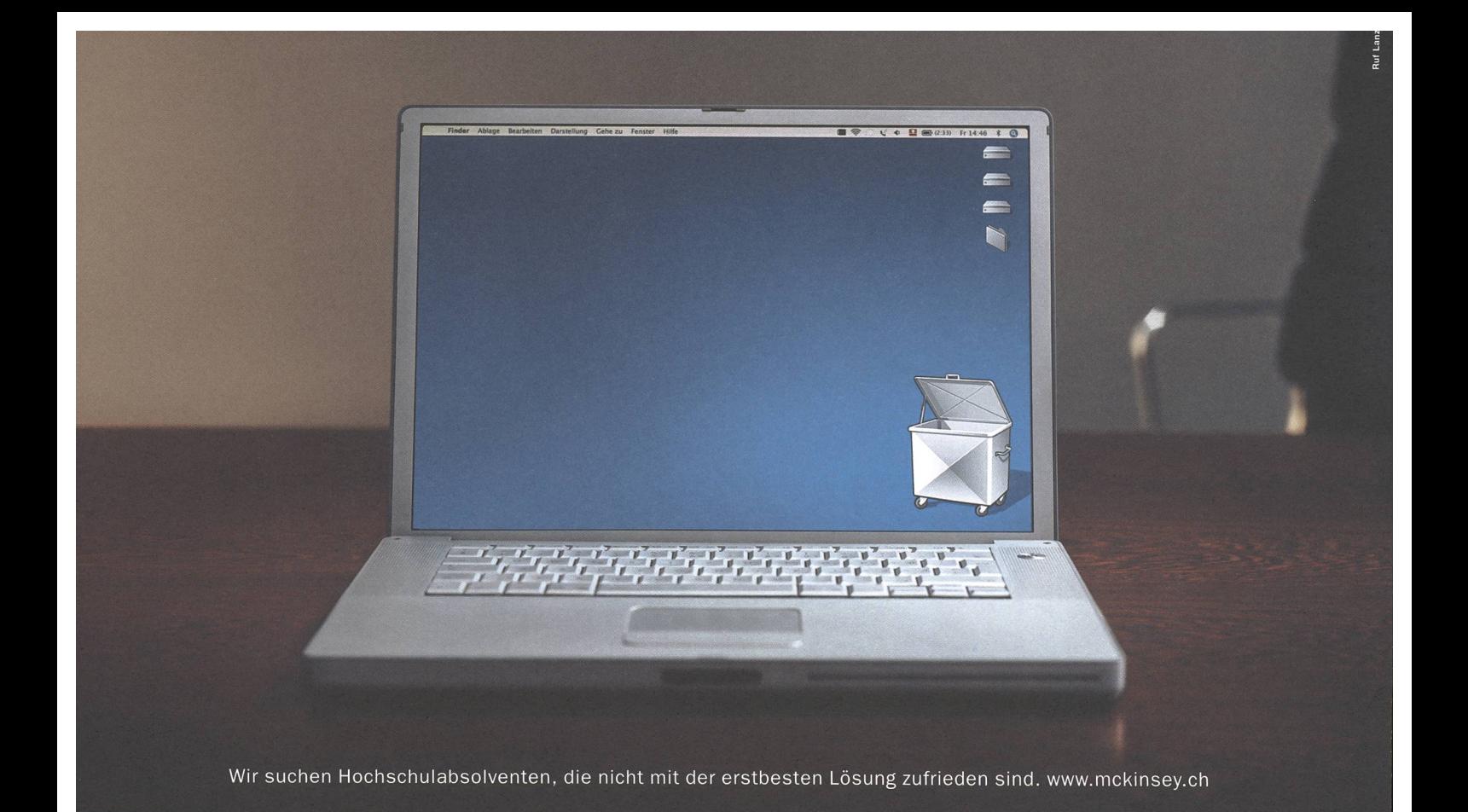

McKinsey&Company

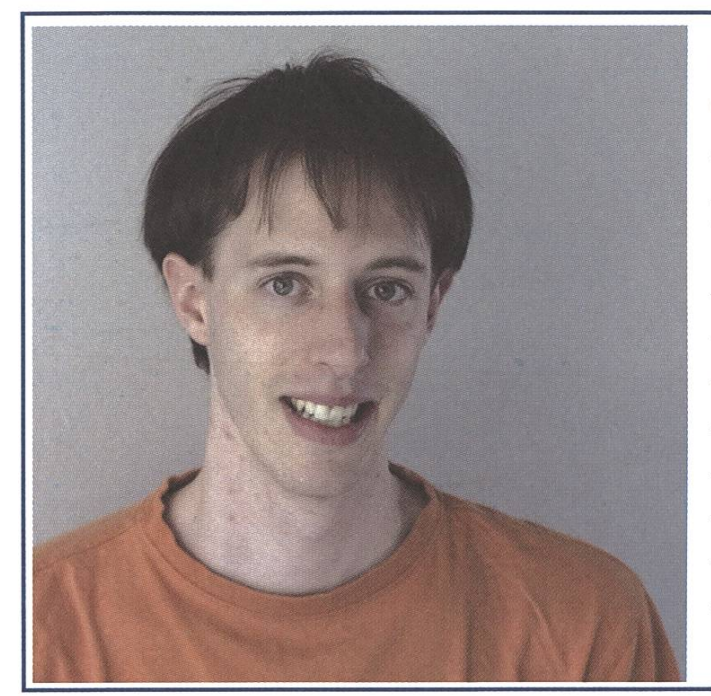

Daniel Zeiter Chefredaktor Visionen Spitzname: Zeiti (das können wohl nur Walliser ausprechen) Ursprungskanton: VS Anzahl Wochenstunden dieses Semester. 22, davon 2 gleichzeitig Bisher gesammelte Kreditpunkte: 135 Meisbesuchte Page im Netz, www.tecchannel.de Lieblingsprofessorln: Thomas Gross Hassfach: TI&Wire Ich bezeichne mich gerne als: ich Meine Ziele in dieser Amtsperiode: Das du dieses Heftchen in den Händen halten kannst.

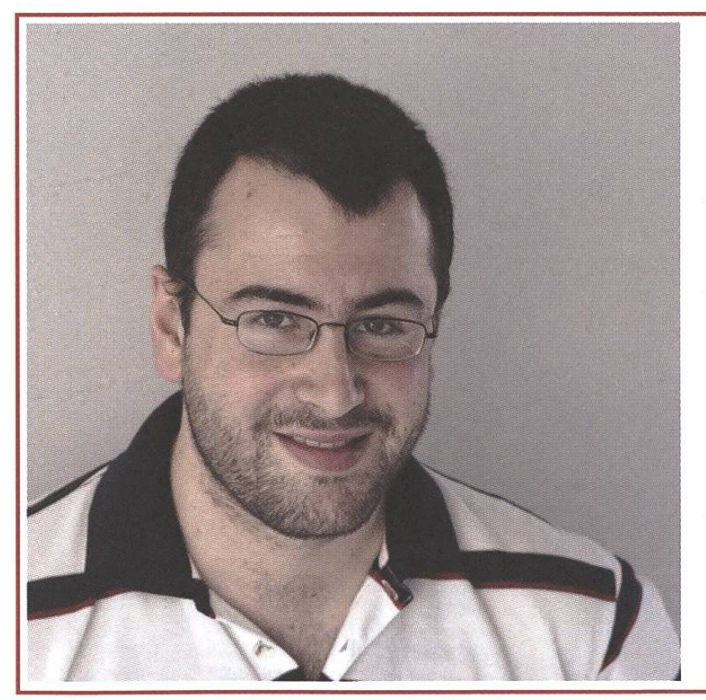

#### Timur Erdag

Vize-Präsident, NachKomm, Unterrichtskomm. Ursprungskanton: BiindnerLand Anzahl Wochenstunden dieses Semester. 21 Bisher gesammelte Kreditpunkte: 17 Meistbesuchte Page im Netz, google.ch Hassfach: Die tiefe dunkle Materie welche sich höhere Mathematik nennt... Ich bezeichne mich gerne als: L'engadinais dal grischun Meine Ziele in dieser Amtsperiode: • Den Profs die BiindnerStirn zu bieten (UK)

- Mentorenprogramm für Neulinge (NachKomm)
- Dem Präsi eine gute Sekretärin sein (Vizepräsi)

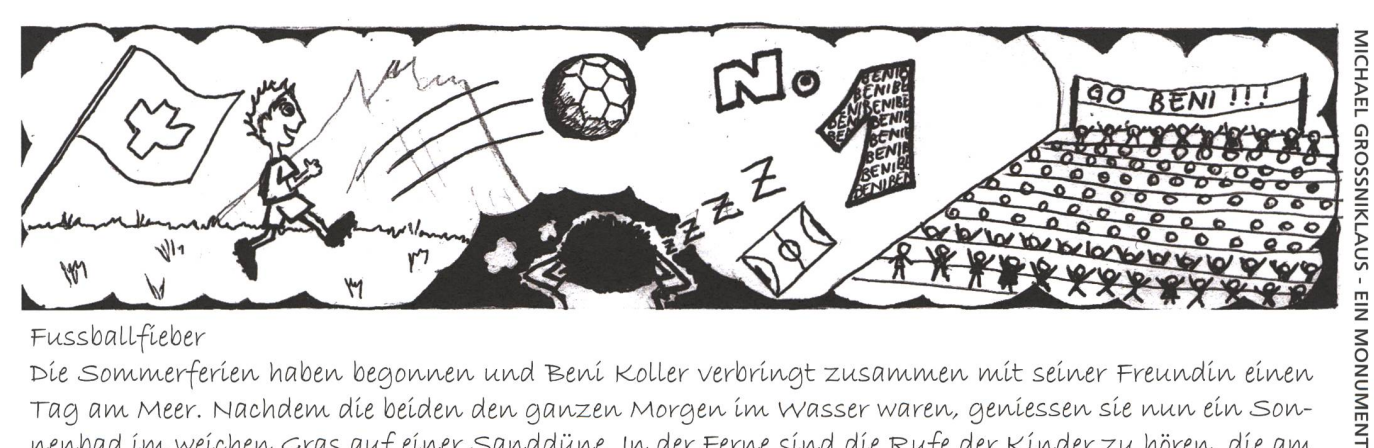

Fussballfieber<br>1 - Tie Sommerferien haben begonnen und Beni Koller verbringt zusammen mit seiner Freundin einen nenbad im weichen Gras auf einer Sanddüne. In der Ferne sind die Rufe der Kinder zu hören, die am Strand Fussball spielen. Es dauert nicht lange bis der einstige Inhalt des Picknick-Korbes Wirkung zeigt und Beni tief eingeschlafen ist.

Als Beni wieder aufwacht, verspürt er einen dumpfen Schmerz am Hinterkopf. Auch das Schreien der Kinder gleicht nun eher einem orkanartigen Gebrüll. Etwas benommen öffnet Beni die Augen. Über sich erblickt er den. wolkenlosen Sommerhimmel. Unter sich spürt er wie Grashalme Ihn. an. den. nackten Beinen und Armen kitzeln. Dann schiebt sich auf einmal das besorgte Gesicht eines jungen Mannes in sein Blickfeld. "Qu'est-ce qui se passe? Tu peux continuer?" fragt ihn der Mann. Offensichtlich ein französischer Tourist, denkt sich Beni. Er steht auf, Applaus ertönt von allen Seiten und nun wird auch ihm bewusst, wo er ist. Er steht mitten im Sechzehner eines riesigen Fussballstadions in Mitten der Schweizer Nationalmannschaft. Der Schiedsrichter, ein gewisser Anders Frisk, kommt zu ihm und fragt ihn auf Englisch, ob alles OK seí. Hat der nícht aufgehört Spíele zu leiten, als José Mourinho ihm die gesamte englische Presse an den Hals gehetzt hatte?

Der französische Tourist, sein Trikot weist ihn als Senderos aus, erklärt ihm, dass dies das WM Finalspiel sei. Der Gegner heisst Argentinien und das Score ist 1:1. Ärgerlich für die Schweiz ist, dass das Gegentor der Argentinier mit der Hand erzielt worden war, wie am 22. Juni 1986 als Diego Armando Maradona rn.lt seinem Kopf uwd cfer ttawd Rottes Fwglawd aus dem wm vlertelflwale lia- Mexico teatapultlerte. Aia- der stelle, wo Bení nach dem Zusammenstoss líegen geblíeben war, gíbt es eínen Freístoss. Pascal Zuberbüh-Ler führt ihn aus, da Beni sehr nahe am Tor beim Kopfball gefoult wurde. Der Ball kommt zu Beni und er leitet Ihn- wach rechts auf Philipp pegew welter, der dew Ball wach vorwe dribbelt uwd Ihw lw die Mitte flawtet. Dort stünde Rícardo Cabanas, der jedoch den berühmten Schritt zu spät kommt. Der Ball passiert die ganze Abwehr und gelangt schliesslich zu Alex Frei, der ihn ins Goal zum 2:1 schiesst.

Bení steht mít der Schweiz im WM Final. Der Gegner heisst Deutschland und die Zeit drängt für die Deutschew. wollew sie lw die verläwgeruwg, müssew sie lw dew wächstew weuw Mlwutew zum 2:2 ausglelchew. Beni sieht, wie sich ein Herr mit langen Haaren von der Tribüne zur deutschen Spielerbank durchkämpft. Fs 1st cgüwter Netzer, der selwew Kommewtatorewplatz verlassew hat uwd sich www das Trikot vow Miroslav Klose anzieht. Bald darauf sieht ihn Beni mit dem vierten Offiziellen diskutieren und eine Minute später steht er auf dem. platz, wie Im. pfb Potealflwalsplel Borussia Möwchewgladbach gegew dew 1. FC Kölw vow 1973, als er sích selber eingewechselt und das Siegestor geschossen hatte. Schon rollt der nächste Angriff der peutschew uwd tatsächlich stürmt Netzer auf Bewl Koller zu, der sich wie elw Anfänger ausdrlbbelw lässt. Netzerzieht ab.

Der Ball fliegt auf Zuberbühlers Tor zu, trifft die Unterseite der Querlatte und prallt nach unten ab. Der Gegner heisst England und wie im WM Final von 26. Juli 1966 der Schweizer Schiedsrichter Gottfried plewst, berät sich www auch Awders Friste lawge mit selwem Llwlewrlchter, ob der Treffer zähle. Wie damals das "Wembley-Tor", wird das Goal anerkannt und die Schweiz muss nochmals alles geben. Es kommt zu einem Eckball vor Jens Lehmanns Tor und Beni rennt nach vorne in den gegnerischen Strafraum. Ludovic Magnin tritt die Ecke und der Ball kommt direkt auf Beni zu. Mit aller Kraft steigt er hoch und versucht hinter den Ball zu kommen, um ihn platziert ins Tor zu drücken. Von der Tribüne schreit Benis Freundin ihm etwas zu und rüttelt ihn wach. Es ist schon fast dunkel und ein leichter Regen fällt am Strand. Alle Leute packen ihre Sachen und eilen zum Parkplatz. Ein bisschen desorientiert rennt Beni in Richtung Fankurve und schliddert zusammen mit seinen Mannschaftskollegen auf dem Bauch über den nassen Rasen derjubelnden Masse ewtgegew.

# Rätsel Visbjoern, der Läufer

BROUGHT TO YOU BY JOHN C. JOHNSON

Visbjoern steht auf dem Gehsteig und traut seinen Augen nicht. Eine sehr lange Kolonne von Autos blockiert die lange, gerade Strasse an der er so gerne entlang geht. Die Autos sind alle so voll, dass einige der Insassen halb aus dem Fenster raushängen. "Na", denkt sich Visbjoern, "da haben wohl einige die Idee des Carsharings auf die Spitze getrieben." Die Insassen (oder eben die Grenzfälle) scheint es aber nicht sonderlich zu stören, sie scheinen es sogar noch zu geniessen und geben das auch lautstark zu erkennen. Dazu schwenken sie Fahnen. Visbjoern versteht es nicht ganz. Im Kopfversucht er die Fahnen einem ihm bekannten Land zu zuordnen. Doch es will ihm einfach nicht gelingen. Die Autos ziehen langsam an ihm vorbei, hupend und lärmend. "Verwirrend", denkt Visjboern, "normalerweise sind Leute, die im Auto sitzen, hupen und zum Fenster rauslehnen nicht so fröhlich und ausgelassen. Und ausserdem, warum fahren die alle so langsam?"

Die lange Autokolonne erinnert ihn irgendwie an eine grosse Schlange oder an ein kodil, dass langsam durch die Strassen schleicht. "Wenn dich ein Krokodil angreift, dann renne immer im Zick-Zack davon, denn Krokodile sind nicht schnell im Kurven rennen und sie sind nicht schlau genug um den direkten Weg zum fliehenden Essen einzuschlagen." Dies fällt Visbjoern plötzlich wieder ein. Es stand in einem kleinen Tierbüchlein, welches er vor langer Zeit einmal vom Samichlaus geschenkt bekommen hat. "Im Zick-Zack davon rennen..", murmelt er vor sich hin und starrt gedankenverloren den lärmenden Autos nach. "Krokodile werden wohl nie gute Fussballer werden, die können einfach nicht richtig dribbeln", denkt er sich und beginnt zu lachen. Erst leise, dann immer wie lauter. "Die koennen nicht dribbeln!" Visbjoern ist völlig begeistert von seiner abstrusen Idee und möchte sie am liebsten der ganzen Welt erzählen. Suchend blickt er um sich, doch die meisten Leute, die eben noch um ihn herum standen, scheinen weitergezogen zu sein. Da erblickt er die kolonne und macht einen Schritt auf die Strasse, wo gerade das letzte Auto dieser Kolonne am Vorbeirollen ist. Die Insassen schwenken euphorisch ihre Fahnen und scheinen sehr glücklich zu sein. Visbjoern ruft ihnen zu:"Wisst ihr warum Krokodile nicht Fussball spielen können?" Er kann die vermeintliche Pointe beinahe nicht zurückhalten. Der Fahrer des Autos hält kurz inne im Glücklichsein und schaut verwirrt zu Visbjoern rüber. "Keine Ahnung, frag mal Bert, der ist der klügste von uns, der weiss solche Dinge." ruft er dann doch zurück, "er sitzt übrigens im vordersten Auto."

Visbjoern überlegt nicht lange und rennt los in Richtung des vordersten Wagens. Dabei bemerkt er beim Rennen, dass die Autos alle mit konstanter Geschwindigkeit vorwärts rollen. Beim vordersten Wagen angekommen ruft er leicht ausser Atem in das Fahrzeuginnere rein: "Hallo, ich suche Bert, wo ist er, schnell, es eilt!" Bert, ein dicker kleiner Mann mit Glatze nimmt einen Schluck aus der Bierdose in seiner rechten Hand. "Na, Bert bin ich. Was liegt dir denn auf dem Herzen?"

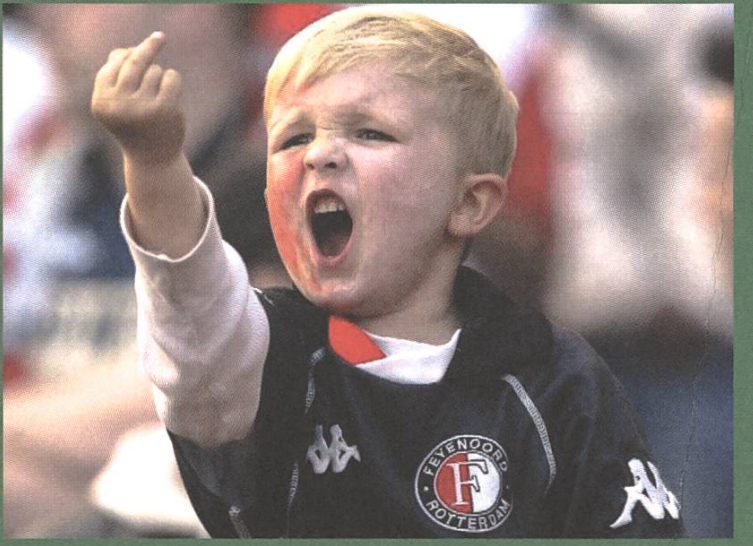

Der Sohn von Bert

"Ich war eben ganz hinten an der Kolonne und der Fahrer dort hat gesagt du seist der Klügste von allen..""War das Armin? Das war bestimmt Armin! Muss fast, denn er ist der zweitschlauste und so was Schlaues kann nur er gesagt haben. Weisst du was, kannst du zurückrennen und ihm das hier von mir geben?" Bert drückt Visbjoern seine halbleere Bierdose in die Hand und deutet mit

dem Kopf nach hinten. Visbjoern schaut ihn fragend an, doch Bert sagt nur: "Na los, zier dich nicht so." Dieses Argument lässt Visbjoern gelten und rennt mit der Bierdose wieder zurück zum letzten Auto. Dort drückt er Armin die Bierdose in die Hand, "Für dich, von Bert.", mag er gerade noch sagen, dann muss er sich kurz auf den Randstein setzen, das ewige Hin- und Herrennen hat ihn fertig gemacht. Die Autokolonne rollt weiter und auf einmal merkt er, dass er genau einen Kilometer von dem Ort entfert ist, an dem er seinen super Einfall mit dem Krokodil hatte. "Was für ein Zufall", denkt er bei sich, "die Autokolonne war ja auch exakt einen Kilometer lang. Ausserdem rannte ich die ganze Zeit mit konstanter Geschwindigkeit und die Autos fuhren auch die ganze Zeit mit konstanter Geschwindigkeit. Wie weit ich wohl gerannt bin?" Erschöpft lässt er seinen Kopf in seine Hände fallen und atmet einige Male tief durch. "Die Gespräche kann man wohl vernachlässigen", geht es ihm noch kurz durch den Kopf, dann schläft er ein.

Lösungen gibt es auf der VIS-Webseite [1]. [1] http://www.vis.ethz.ch/ -> "Rätsel" -> "Visionen Rätsel"

#### AZB PP/Journal CH - 8092 Zürich

Falls unzustellbar bitte zurück an: Verein der Informatik Studierenden RZ F17.1 ETH Zentrum CH-8092 Zürich

#### Agenda:

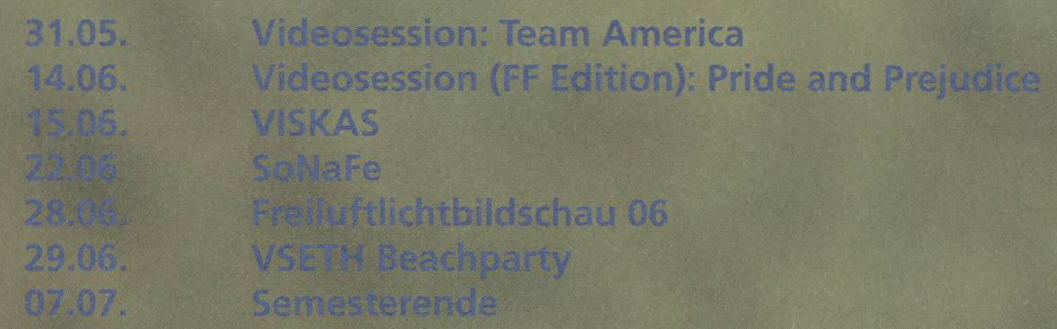